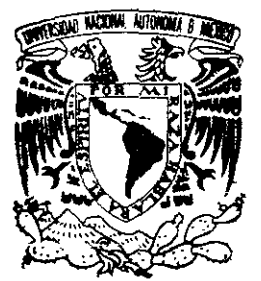

## UNIVERSIDAD NACIONAL AUTONOMA **DE MEXIGO <sup>&</sup>gt;**

**FACULTAD DE INGENIERIA** 

SISTEMA DE AUTOMATIZACION DE BIBLIOTECAS PARA OPERAR BAJO UNA ARQUITECTURA CLIENTE/SERVIDOR UTILIZANDO SQL-SERVER y VISUAL BASIC COMO FRONT-END.

> T E S I S QUE PARA OBTENER EL TITULO DE: INGENIERO EN COMPUTACION P R E S E N T A N **ARTURO BAHENA ARMAS HEYOI ETHEL SOSA HARO**

DIRECTOR DE TESIS: M.1. OCTAVIO ESTRADA CASTILLO.

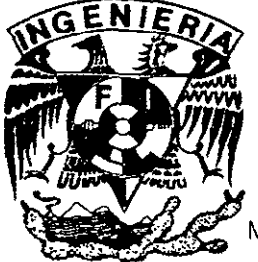

MEXICO. D. F. 2000

276947

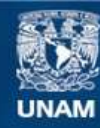

Universidad Nacional Autónoma de México

**UNAM – Dirección General de Bibliotecas Tesis Digitales Restricciones de uso**

### **DERECHOS RESERVADOS © PROHIBIDA SU REPRODUCCIÓN TOTAL O PARCIAL**

Todo el material contenido en esta tesis esta protegido por la Ley Federal del Derecho de Autor (LFDA) de los Estados Unidos Mexicanos (México).

**Biblioteca Central** 

Dirección General de Bibliotecas de la UNAM

El uso de imágenes, fragmentos de videos, y demás material que sea objeto de protección de los derechos de autor, será exclusivamente para fines educativos e informativos y deberá citar la fuente donde la obtuvo mencionando el autor o autores. Cualquier uso distinto como el lucro, reproducción, edición o modificación, será perseguido y sancionado por el respectivo titular de los Derechos de Autor.

 $\mathcal{D}$ oy gracias a  $\mathcal{D}$ ios y a mi gordita por compartir conmigo los momentos buenos y sobre todo por apoyarme en los momentos difíciles. U dedico este trabajo de tesis a mi familia y a todas aquellas personas que me alentaron para finalizar este proyecto.

Arturo Bahena Armas

Agradezco a Dios por haberme permitido concluir una etapa importante de mi vida y por poderla disfrutar y compartir con mis Padres, hermanos y amigos. U dedico esta tesis con amor:

A mi hermano Edgar que admiro mucho y a quien le doy las gracias por su cariño y ternura.  ${\mathcal A}$  mi hermana  $\mathcal V$ ayda, por sus consejos brindados y experiencias

compartidas.

 ${\mathcal A}$ mi tía Marce y mi tío Pépe por ser una pareja admirable.  ${\mathcal A}$  Arturo por sus enseñanzas y por todos los momentos alegres que hemos compartido.

'Mamá, a ti dedico especialmente esta tesis por que siempre me has guiado por buen camino, me has brindado apoyo incondicional e inculcado grandes valores, me has proporcionado una herramienta y satisfacción en mi vida gracias. Je quiero mucho.

Heydi Ethel.

### **ÍNDICE**

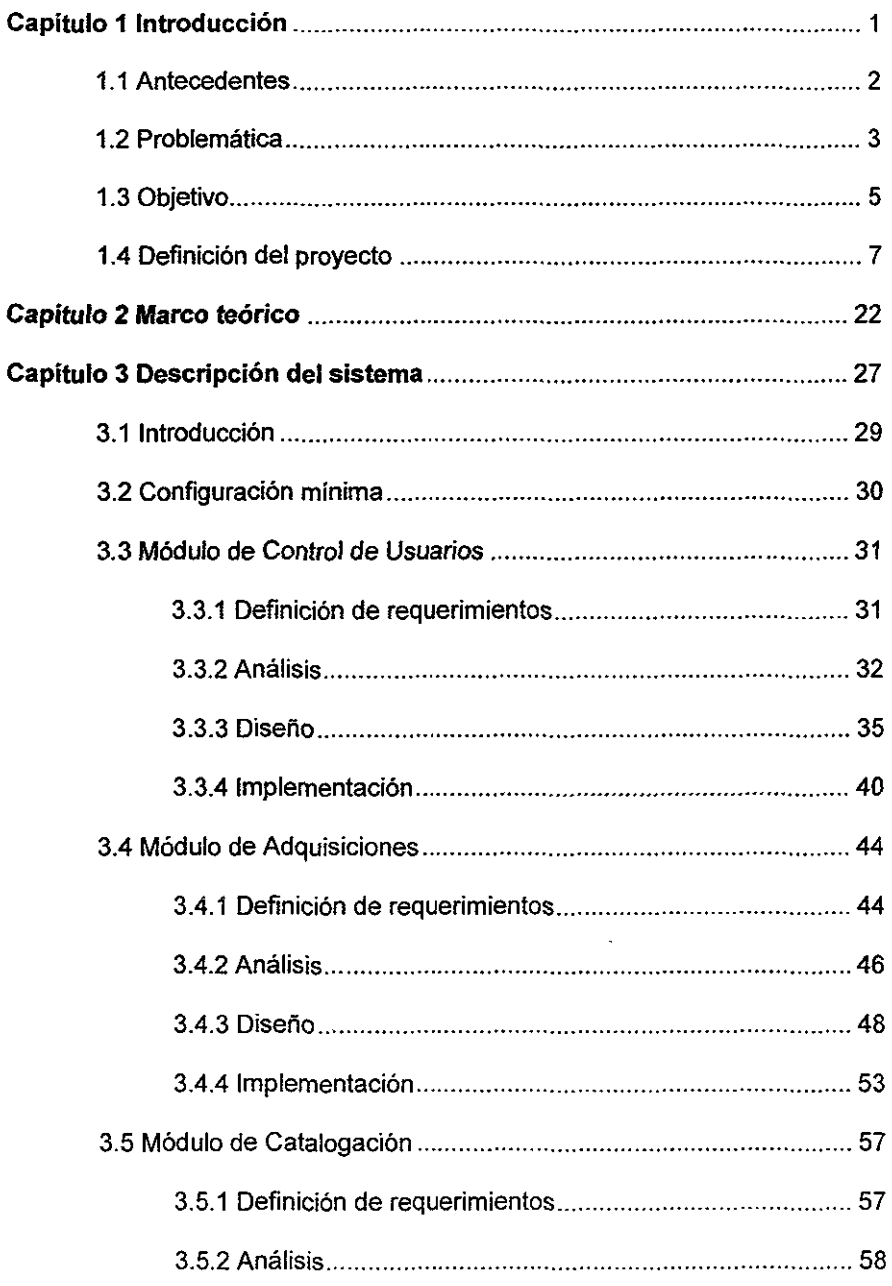

 $\ddot{\phantom{a}}$ 

 $\hat{\boldsymbol{\cdot} }$ 

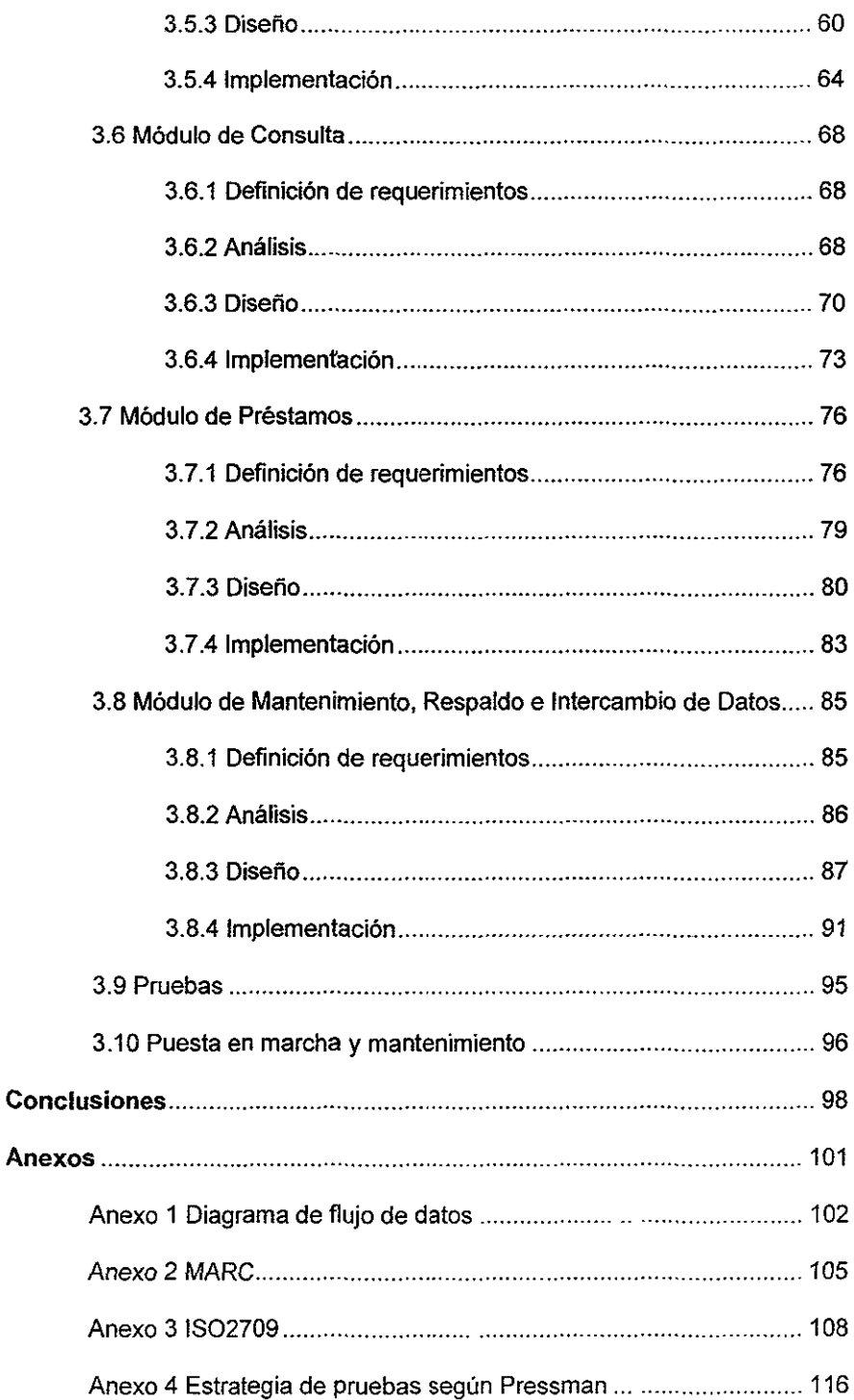

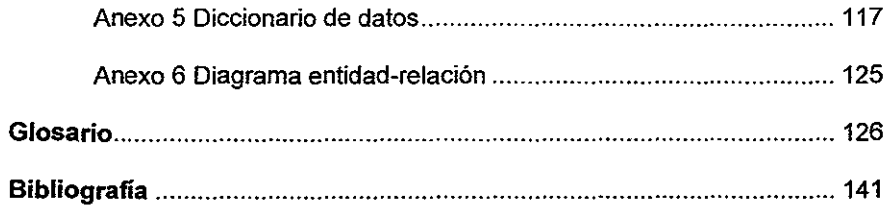

 $\mathcal{L}^{\text{max}}_{\text{max}}$  and  $\mathcal{L}^{\text{max}}_{\text{max}}$ 

v

## **INTRODUCCiÓN.**

# **Sinopsis.**

- 1.1 Antecedentes.
- 1.2 Problemática.
- 1.3 Objetivo.
- 1.4 Definición del proyecto.

#### 1 Introducción.

El modelo académico del Sistema de Universidades Tecnológicas, tiene origen en países como Francia y Canadá. Anteriormente representantes del sector empresarial solicitaron la formación de profesionales en nichos no atendidos, esta necesidad nace debido a que en nuestra nación sólo existían grados de licenciatura o Ingenieria, de esta manera surgen diversas Instituciones que la cubren, como es el caso de la Universidad Tecnológica de Nezahualcóyotl (UTN).

#### 1.1 Antecedentes.

El 10 de Septiembre de 1991 el titular del poder Ejecutivo Federal inaugura la UTN.

El modelo educativo de la UTN tiene el privilegio de fomentar la vinculación: Universidad-Sector Productivo, a fin de responder a la demanda mexiquense del Municipio de Nezahualcóyotl. Esta Institución de Educación Superior pretende ser un eje de un programa dirigido a transformar la fisonomía económica y social del municipio. Los servicios bibliotecarios de la UTN, en sus inicios ofrecieron un acervo de 401 volúmenes de las diferentes materias que se imparten en las cuatro carreras. Actualmente, son ya 7 carreras las que se imparten.

A través del tiempo, la Biblioteca ha incorporado un mayor número de servicios, además de ir acrecentando y actualizando su acervo bibliográfico.

#### **1.2** Problemática.

La Universidad, fundada en septiembre de 1991, se ha visto en la necesidad de ir a la vanguardia en sistemas de información para tener un control eficiente de todos los datos almacenados en los diferentes departamentos que constituyen la institución. El Departamento de Servicios Bibliotecarios desde su origen, ha utilizado diferentes módulos para la administración de información en cada uno de los procesos de dicho departamento (adquisiciones, catalogación, préstamos, etc.). Hasta la fecha se han implantado dos sistemas consecutivamente. con la finalidad de satisfacer las necesidades internas de manejo de información.

El sistema que se pretende reemplazar llamado SIABUC 5.0 (Sistema Integral de Automatización de Bibliotecas de la Universidad de Colima desarrollado en Clipper en 1984), se implantó en la UTN como un instrumento de apoyo a las funciones técnicas y administrativas de la biblioteca, las cuales no se cubrieron totalmente.

Con el tiempo. SIABUC ha causado inconsistencia en la información almacenada en cada uno de los procesos, ya que al modificar el código fuente para adaptarlo a

sus necesidades se han provocado pérdidas en el almacenamiento de la información; otro problema muy frecuente es trabajar con dicho sistema cuando persisten los cortes de energia eléctrica, provocando con ello daños en los archivos que almacenan la información, generando los siguientes problemas:

- }> Pérdida de material didáctico, ya que dicha inconsistencia en el proceso de préstamos permitió que los usuarios no devolvieran los ejemplares que tienen en préstamo dado que esta información pasa desapercibida ante el sistema.
- }> Errores en el número de ejemplares por cada ficha bibliográfica (duplicidad y pérdida). ocasionando que los demás procesos (préstamo, consulta y catalogación) se vean afectados.
- }> Alteración de datos en diversas fichas bibliográficas, lo que trae como consecuencia el no tener plenamente identificados algunos ejemplares, afectando a los demás procesos ya que se tiene un acervo bibliográfico incompleto (fichas incompletas, faltantes y sobrantes de ejemplares, etc.).
- $>$  Al no contar con un motor de base de datos lo suficientemente poderoso para manejar grandes volúmenes de información, provoca indices mal

referenciados causando errores como almacenamiento de datos incongruentes (basura).

 $\triangleright$  El almacenamiento o modificación de información en cualquier proceso, no es percibido por los demás hasta no llevar a cabo una nueva indexación de datos en dicho proceso; para realizar esta operación es necesario que todos los procesos se encuentren inactivos.

Además de estos problemas se suman los siguientes:

- <sup>~</sup>SIABUC no cuenta con los procesos de generación de estadisticas que faciliten la correcta administración en el Departamento.
- $\triangleright$  No fue desarrollado específicamente para cubrir las necesidades del Departamento.
- $\triangleright$  No es muy amigable con el usuario.

#### 1.3 Objetivo.

Para cubrir cada una de las necesidades y resolver los problemas que se derivaron de SIABUC, se propone desarrollar e implementar un sistema en

ambiente Windows, totalmente amigable al usuario; en una arquitectura cliente/servidor el cual utilizará un sistema manejador de bases de datos (OBMS) para almacenar la información, este objetivo se logrará cumpliendo cada una de las siguientes metas:

- » Consistencia en datos.
- » Seguridad en el almacenamiento de datos.
- » Seguridad en el manejo de los procesos.
- » Un eficiente manejo de inventario.
- » Generación de reportes estadisticos.
- » Importación/exportación de información en diferentes formatos.
- $\triangleright$  Respaldo periódico de información de forma automática.
- $\triangleright$  Ambiente más amigable.

#### 1.4 Definición del proyecto.

Dicho sistema consistirá de los siguientes módulos:

- $\triangleright$  Control de Usuarios: Realizará las tareas de administración, es decir, altas, bajas y cambios tanto de usuarios intemos como ajenos a la biblioteca, también contendrá reportes estadisticos que nos permitirán saber el estado actual del usuario dentro del sistema, asimismo se podrán generar credenciales con códigos de barra de las matrículas de los usuarios.
- <sup>~</sup>Adquisiciones: Este módulo llevará un control eficiente del acervo bibliográfico de la biblioteca, con la posibilidad de administrar el presupuesto destinado para esos fines.
- <sup>~</sup>Catalogación: Estará basado en el estándar universal MARC, impresión de fichas (tarjetas) catalográficas, topográficas y código de barras de los números de adquisición. También incluirá reportes estadísticos por área del conocimiento de la UTN.
- <sup>~</sup>Consulta: Permitirá consultar el acervo bibliográfico para tener una referencia en la estantería, las búsquedas serán libres y estructuradas.
- » Préstamos: Permitirá la administración de los procesos de préstamo a domicilio o interbibliotecario restringiendo la salida de material único o de consulta interna, asi como invalidar los préstamos a usuarios no autorizados (dados de baja, sancionados, etc.), también contará con avisos de multa y demora en la devolución de materiales. Este módulo además operará con código de barras en las terminales de préstamo.
- » Mantenimiento, respaldo e intercambio de datos: Estará orientado a garantizar el respaldo y restauración de datos a los dispositivos de almacenamiento, tendrá la opción de importar/exportar información en diferentes formatos y deberá incluir lo necesario para el correcto manejo de inventario.

Para llevar a cabo el desarrollo e implementación de dicho software, es necesario contar con un sistema manejador de base de datos (OBMS), lo suficientemente poderoso, que permita llevar una buena administración en el manejo de los datos y un lenguaje de programación que pueda interactuar libremente con el OBMS y con ello, presentar la información en un ambiente gráfico amigable.

Para realizar la elección del OBMS, se tomó como base el siguiente análisis presentado en la revista OBMS en noviembre de 1996 en el articulo OBMS Server Comparison Supplement 14, el cual abarca los OBMS existentes en el mercado.

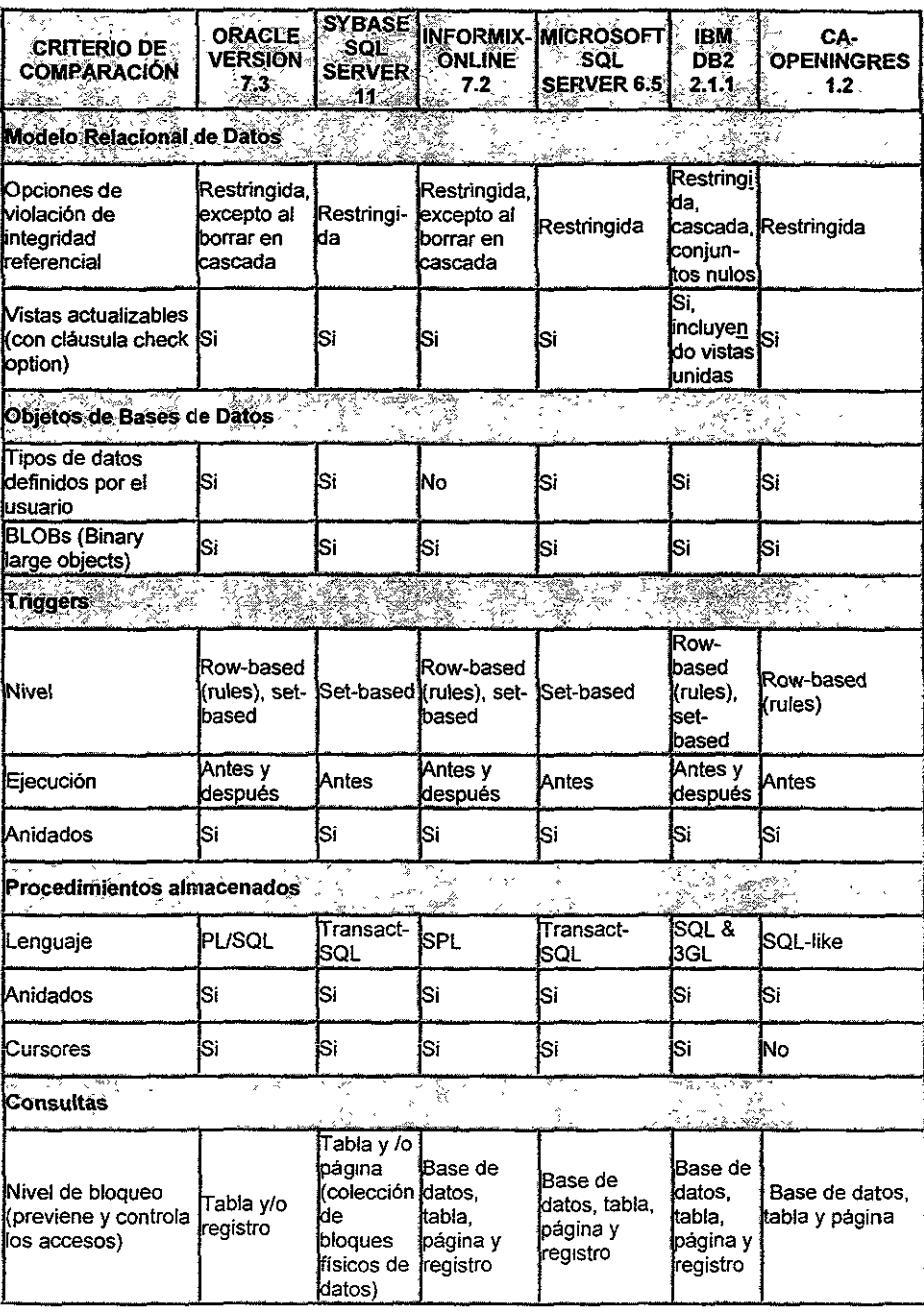

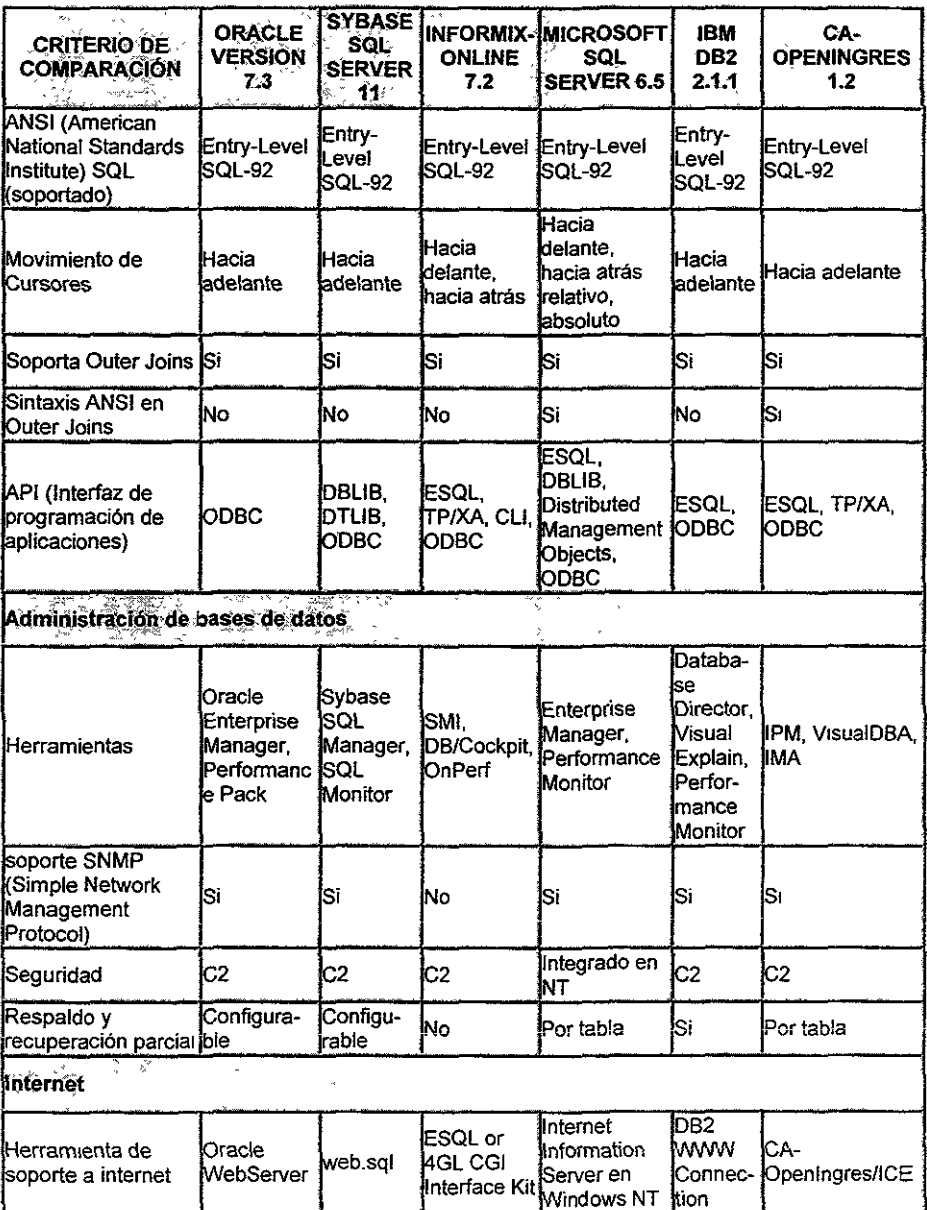

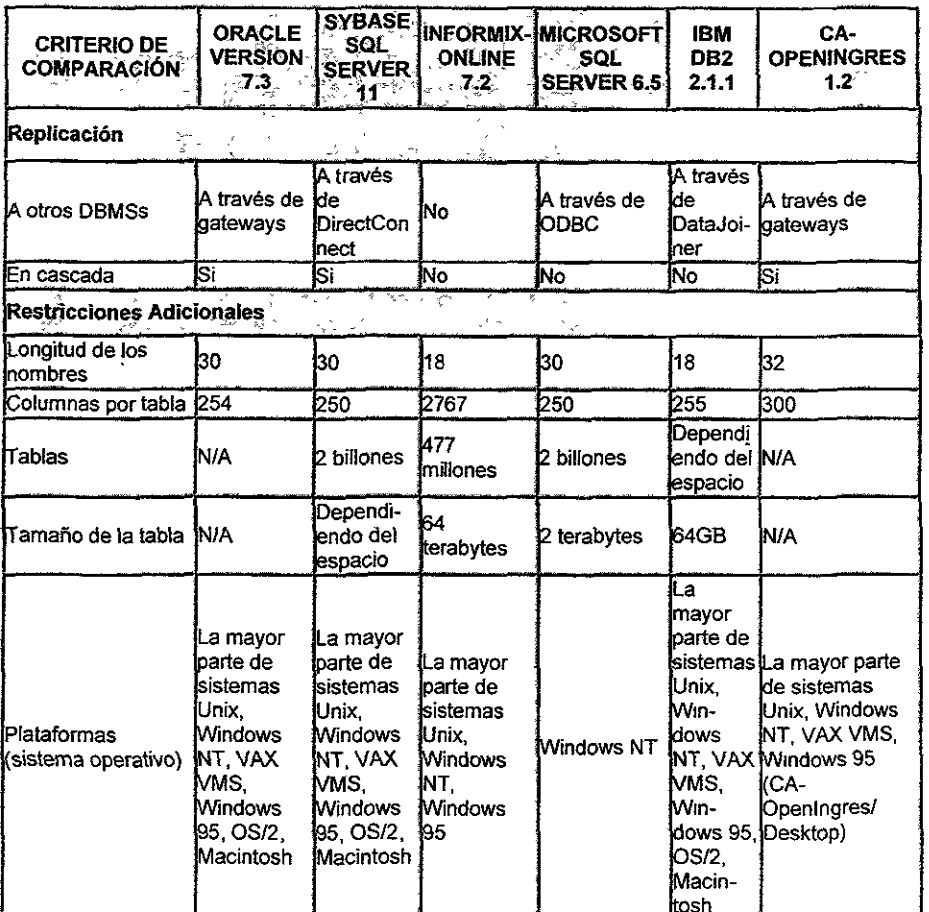

Cuadro 1. DBMS's más poderosos, existentes en el mercado.

Considerando el análisis anterior y de acuerdo a la plataforma y equipo de cómputo encontrado en la biblioteca de la UTN, se ha elegido a Microsoft SQL Server como DBMS por las siguientes consideraciones:

Microsoft SOL Server:

- <sup>~</sup>Es un sistema de administración de bases de datos de alto rendimiento para sistemas basados en Windows NT.
- $\triangleright$  Proporciona un gran número de parámetros que se pueden cambiar mientras el servidor está inicializado. Los parámetros de configuración del servidor incluyen: el número de conexiones permitidas, el tamaño del log de transacciones, el tamaño por default de la base de datos, etc.
- $\triangleright$  Proporciona más de un mecanismo de respaldo y de restauración de información, tanto de bases de datos como de tablas especificas existentes dentro de las mismas, además de proporcionar una herramienta con una interfaz amigable para realizar dichas operaciones.
- <sup>~</sup>Puede replicar cualquier base de datos via ODBC (Conectividad Abierta entre Bases de Datos). En otras palabras, las bases de datos de Oracle, Sybase y DB2 pueden automáticamente recibir datos, imágenes y objetos desde SOL Server.
- <sup>~</sup>Posee una herramienta asistente para WEB (Internet), que auxilia a los usuarios a dar formato automático a los datos contenidos en la base de datos en páginas HTML (lenguaje de marca de hiper-texto), ya que en

un futuro se pretende que los estudiantes realicen consultas de material bibliográfico via interne!.

- $\triangleright$  Proporciona una herramienta gráfica amigable y fácil de administrar, que ofrece un control de seguridad y de monitoreo.
- $\triangleright$  Es uno de los DBMS más baratos que se encuentran en el mercado.

Los productos de Microsoft pueden no ser ideales para sistemas criticos, porque están restringidos hacia plataformas NT. Sin embargo, trabajan muy bien en pequeñas compañias o en sistemas departamentales basados en SOL Server, proporcionando una interfaz de fácil uso, procedimientos simples y alto nivel de integración con el sistema operativo.

Sin embargo, Oracle y Sybase pueden ser utilizados en las más avanzadas, complejas e importantes arquitecturas distribuidas, porque su principal atención va enfocada a construcciones robustas. Estos dos sistemas manejadores de bases de datos cubren los aspectos más importantes de replicación de bases de datos, pero son dificiles y complejos en su manejo en comparación con SOL Server.

Una vez definido el DBMS, nos enfocaremos en la selección de una herramienta que nos facilite el desarrollo de nuestra aplicación; para ello tomamos en consideración a: Microsoft Visual Basic y Powersoft's PowerBuilder ya que son dos herramientas que trabajan en ambiente Windows lo cual facilita su uso, tienen la caracteristica de ser poderosos para el desarrollo de GUI (interfaz gráfica de usuario) y además cuentan con diversos mecanismos de acceso a datos. Al unir estas características, dichas herramientas pueden crear eficientes aplicaciones cliente/servidor.

Ahora bien, otra de las causas por las cuales se han elegido estas herramientas, es el hecho de conocer su funcionamiento y el no perder tiempo de entrega aprendiendo nuevamente otro lenguaje, sabiendo que una de las dos herramientas (Visual Basic o Powerbuilder), pueden cumplir perfectamente con las expectativas y requerimientos de la aplicación en cuestión.

Analizando los pros y contras de Visual Basic y PowerBuilder tomada del artículo A developer's perspective: A comparison of Powersoft PowerBui/der 5.0 and Microsoft Visual Basic 5.0<sup>23</sup> elaborada por la consultora Clarity Consulting, Inc., con respecto a criterios clave que se aplican a las necesidades de desarrollo, encontramos interesantes los siguientes puntos, que con base en nuestra experiencia nos permitirán seleccionar de manera eficiente la herramienta definitiva.

 $\triangleright$  Ejecución de aplicaciones.

- > Productividad.
- $\triangleright$  Costo total.

#### **Ejecución de aplicaciones.**

Los usuarios finales interactúan con aplicaciones diariamente, esperando que respondan rápidamente, ya que las que se ejecutan lentamente limitan la cantidad de trabajo que son capaz de realizar, encontrándose insatisfechos en **su**  ejecución.

La ejecución total de una aplicación está determinada por el análisis de la suma total de una ejecución de aplicaciones en diferentes categorías. Algunas aplicaciones quizá se ejecuten bien en una o dos categorías, pero una aplicación necesita ejecutarse bien en todas las áreas para ser aceptada por los usuarios finales. Elementos como acceso a datos, tiempo requerido para la carga de formas, despliegue de controles sobre la pantalla, contribuyen al total de ejecución de una aplicación. La siguiente tabla representa una comparación que se llevó a cabo por Camegie Technology Group, Inc.

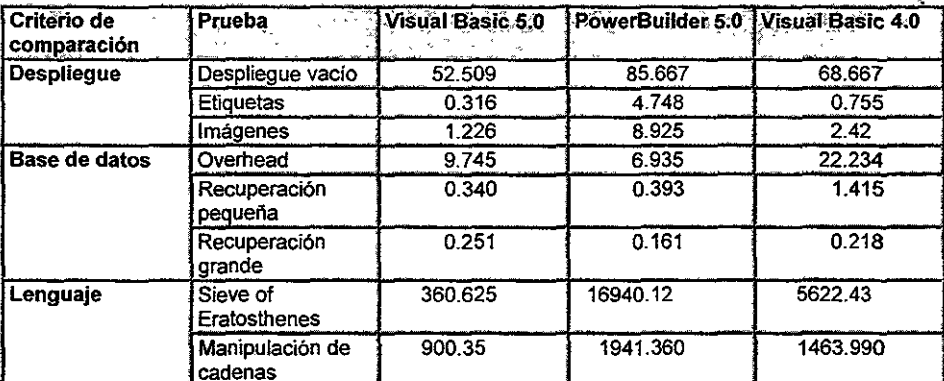

Cuadro 2. Comparación de aplicaciones en cuanto a su ejecución en sus diferentes categorías. Los números pequeños indican que la aplicación en esa categoría es mejor.

En general, podemos observar que Visual Basic tiene mejor ejecución que PowerBuilder en casi todas las categorías, tanto en el caso de acceso a datos, despliegue en pantalla y carga de formas, asegurando que el usuario tendrá una óptima productividad y satisfacción al ejecutar la aplicación. Otro punto a favor de Visual Basic, es la velocidad de ejecución del lenguaje, ya que es significativamente más rápido.

#### Productividad.

Durante el ciclo de vida del proyecto, los desarrolladores gastamos una significativa porción de tiempo escribiendo código. Una herramienta de desarrollo integrado (IDE) debe permitir tener un desarrollo productivo, características que se pueden agregar para eficientar el trabajo del desarrollador o ayudarlo, asegurando que el código se encuentra correctamente escrito permitiéndole crear

código más confiable y a más velocidad. Las funciones lOE permiten construir o implementar su propio ambiente de trabajo, ahorrándole tiempo y esfuerzo al desarrollador.

Visual Basic fue la primera herramienta de desarrollo cliente/servidor en proveer un GUI dentro de un ambiente de desarrollo integrado sobre una plataforma Windows. El ambiente de desarrollo es completamente personalizable, ya que se pueden seleccionar las barras que se desean desplegar, agregar o remover botones de la barra de herramientas; es como si todos los instrumentos que se necesitan, para realizar el trabajo, se encuentren disponibles en el tiempo y lugar requeridos.

Analizando este punto. Visual Basic tiene un depurador (debugger) altamente interactivo. Cuando se prueba el código, el desarrollador puede moverse libremente dentro y fuera del depurador, el cual permite mostrar el valor de todas las variables y objetos del proyecto que se encuentra en ejecución. El depurador no solo permite cambiar los valores de las variables y propiedades de los objetos, también lineas o bloques enteros de código, pudiendo analizar el resultado de estos cambios de forma inmediata.

El ambiente de desarrollo de Visual Basic también provee la tecnologia IntelliSense®, la cual consiste en desplegar automáticamente información, tal

como las propiedades y métodos de un objeto o los argumentos de una función, únicamente escribiendo el nombre dentro de la ventana de código. InlelliSense ayuda a asegurar que los argumentos de las funciones, propiedades y métodos sean escrito correctamente y una sola vez.

Esta tecnología ayuda a los desarrolladores a ser más productivos, debido a que no tienen que memorizar las propiedades de los objetos o argumentos de las funciones. Visual Basic 5.0 también implementó la característica llamada Data Tips® que instantáneamente despliega el valor de una variable u operación.

El poderoso debugger de Visual Basic depura las aplicaciones más rápido y fácil. En cambio, el depurador de PowerBuilder debe correrse en un modo especial. Mientras se esté en modo de depuración, no se permite cambiar el código. Primero deben separar las áreas con las cuales se tiene problemas, salir de la aplicación, cambiar el código, ejecutar nuevamente la aplicación y ver si los cambios que se hicieron ya no tienen problemas, de ser así se debe repetir el proceso hasta que el código quede totalmente reparado. Visual Basic permite entrar al depurador en cualquier momento y realizar los cambios pertinentes al código, pudiendo ver los efectos de estos cambios inmediatamente.

Visual Basic también tiene la opción de dirigir por medio de herramientas como los Wizards (conjunto de instrucciones automatizadas que nos llevan paso a paso en

la construcción de aplicaciones correctas y elementales) y aplicaciones plantilla (aplicaciones estándar existentes que se puedes utilizar en cualquier proyecto que requieran este tipo de diseños). PowerBuilder también incluye plantillas, pero las aplicaciones plantilla no se pueden adecuar como en Visual Basic. PowerBuilder tampoco tiene implementado ningún tipo de tecnologia Wizard, esta es otra desventaja para los nuevos desarrolladores de PowerBuilder que aún no tienen alguna guía para el desarrollo de aplicaciones.

En conclusíón, ambos Visual Basic y PowerBuilder proveen varios elementos de interfaz, que ayudan en la creación de desarrollos productivos. Visual Basic incluye características clave (tntelliSense y Data Tips) que de hecho lo mueven hacia delante como herramíenta de desarrollo de aplicaciones GUI cliente/servidor. Dichas características ayudan en la velocidad de desarrollo y al proceso de depuración. PowerBuilder na provee tales características ni de un ambiente de desarrollo integrado abierto.

#### Costo total.

**Cuando se selecciona una herramienta de desarrollo, se debe poner atención en**  el costo total de la herramienta, en las herramientas adicionales incluidas, el costo de capacttación y la disponibilidad de adiestramiento que se proporcione con la compra de ella.

PowerBuilder *5.0* Enterprise Edition tiene un precio de costo de aproximadamente \$3500.00 dólares. Este paquete incluye las herramientas de desarrollo de Powerbuilder, SQL Anywhere DBMS, soporte de ODBC, la utileria de control ObjectCycle 50urce, una herramienta para crear clases en C++ y el reporteador Report Builder Infomakere incluyendo utilidades y ejemplos de aplicación.

Visual Basic 5. O Enterprise Edition tiene un precio de costo de aproximadamente \$1000.00 dólares. Este incluye la herramientas de desarrollo, la edición de desarrollo de base de datos de Microsoft's SQL Server, soporte para ODBC, ROO 2.0, una utilidad de control de código Visual (Visual SouceSafe), Microsoft's Transaction Server, una herramienta visual de datos (Visual Data Tools) y una herramienta CASE que es el Visual Modeler además de un reporteador llamado Cry51al Reports.

Visual Basic tiene una gran ventaja sobre PowerBuilder en términos de costo total, además de traer integradas herramientas CASE como el Visual Modeler y un modelador de datos (Visual Data Tools) así como un reporteador llamado Cryslal Reports. PowerBuilder no trae integrado nada de ello y en algunos casos se pueden adquirir con un costo adicional o por separado.

Finalmente concluimos que Visual Basic tiene un mayor número de aplicaciones integradas a un menor costo.

PowerBuilder 5.0 *Y* Visual Basic 5.0 son poderosas herramientas de desarrollo de aplicaciones cliente/servidor, ya que ambos tienen rápidos mecanismos de acceso a datos y dan habilidad a los desarrolladores para generar robustas y rápidas aplicaciones GUI. Verdaderamente, es difícil encontrar alguna tarea que pueda ejecutar Visual Basic y que no lo pueda hacer PowerBuilder, pero Visual Basic ofrece mejor ejecución, más características que mejoran la productividad de desarrollo y a un menor costo.

El compilador de Visual Basic es más rápido al hacer los ejecutables y la buena ejecución de las aplicaciones se encuentra en la importancia de este criterio tal como: despliegue en pantalla y carga de formas. Visual Basic también ayuda en la productividad de los equipos de desarrollo gracias al buen diseño del ambiente de trabajo (lDE). Visual Basic posee un poderoso depurador y un robusto lenguaje de programación junto con poderosas herramientas de desarrollo a un bajo costo, es por eso que nos lleva a elegirlo como mejor opción de desarrollo para nuestra aplicación ciientelservidor.

Además de ello Visual Basle es compatible con SQL Server debido a que fueron desarrollados por la misma compañia, además de ser uno de los lenguajes de programación más comúnmente utilizados.

# **MARCO TEÓRICO.**

2 Marco teórico.

Análisis comparativo de los diversos enfoques sobre el desarrollo de software, según Millán', 1998.

A continuación se presenta un cuadro resumen de los puntos más importantes que

toman en cuenta cada uno de los enfoques sobre el desarrollo de software .

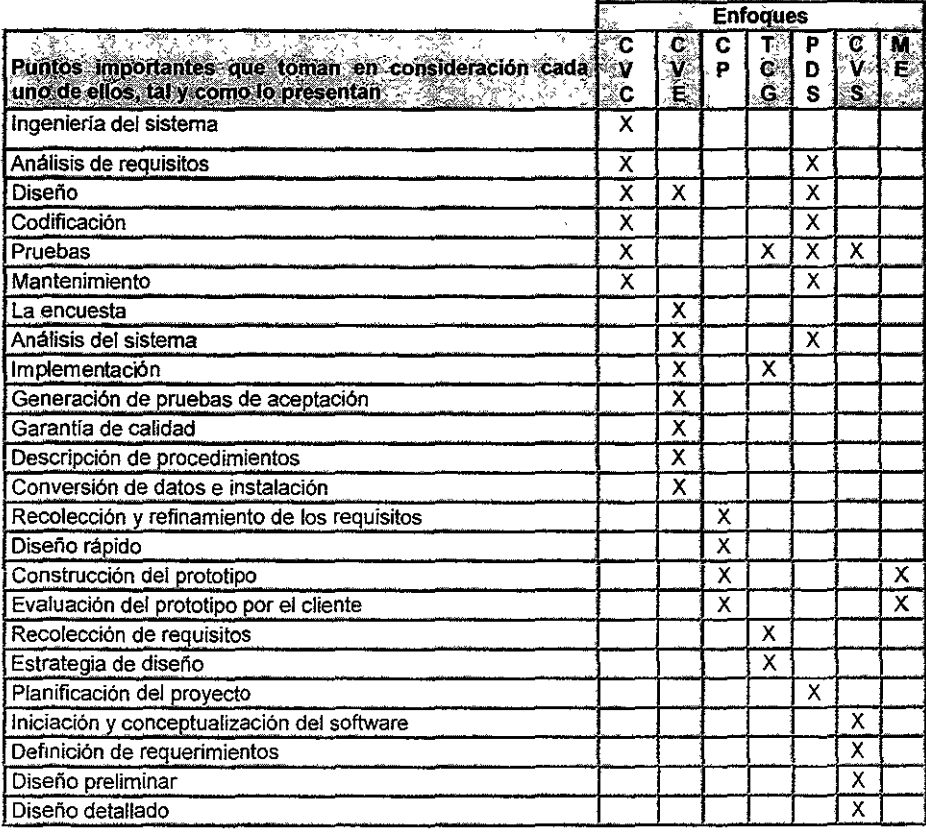

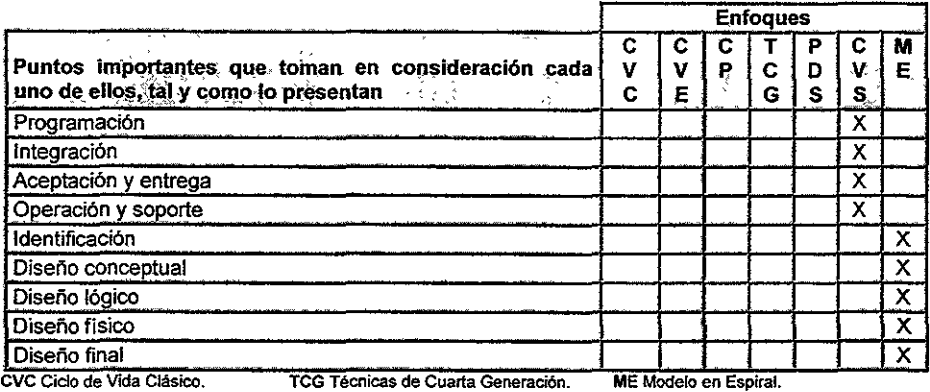

CVE Ciclo de Vida Estructurado.

on.

CVE Ciclo de Vida Estructurado. PDS Proceso de Desarrollo del S<br>CP Construcción de Prototipos. CVS Ciclo de Vida del Software. PDS Proceso de Desarrollo del Software.

Cuadro 3. Puntos más importantes que toman en consideración cada uno de los enfoques para el desarrollo de software. ÷.

A continuación se presentan algunas ventajas y desventajas de cada uno de los

enfoques presentados.

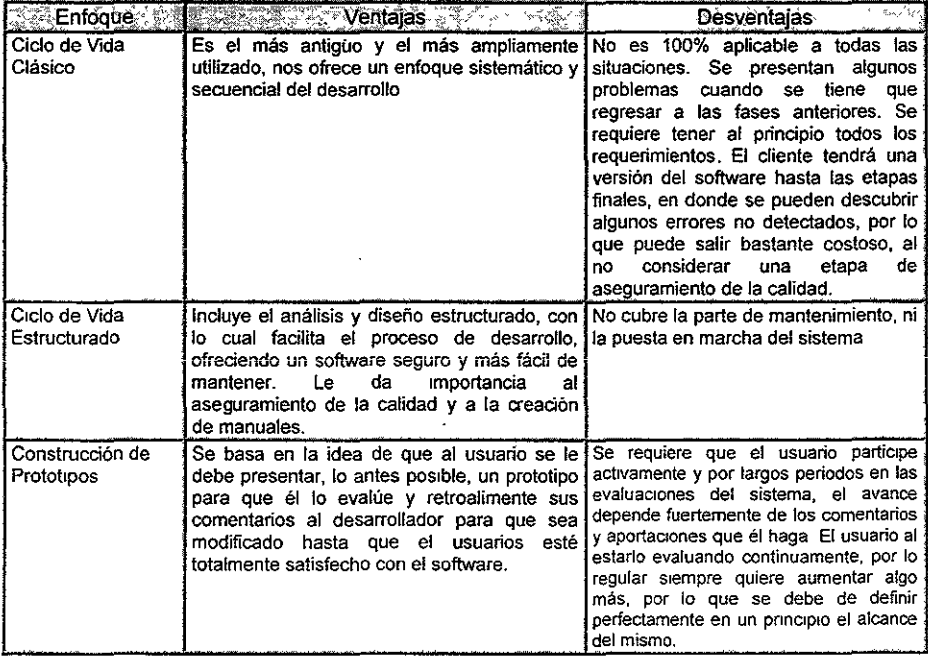

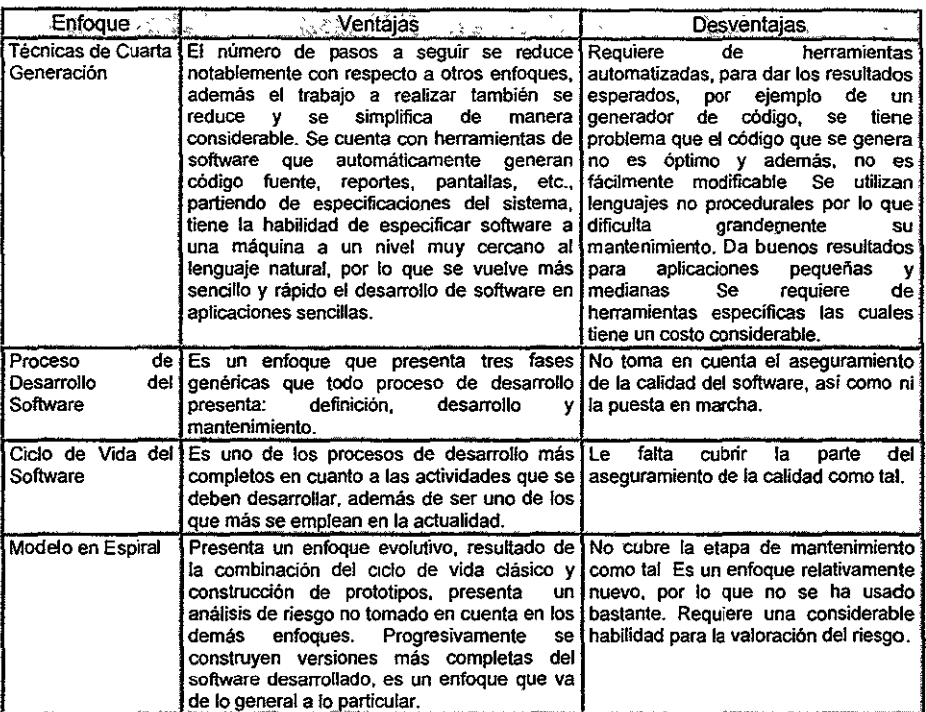

Cuadro 4. Algunas ventajas y desventajas que presentan los enfoques para el desarrollo del software.

Del análisis que realizó Millán se desprenden las etapas necesarias o puntos

sustanciales que debe tener un proceso de desarrollo de software.

- $\triangleright$  Definición de requerimientos.
- $\triangleright$  Análisis.
- > Diseño.
- $>$  Implementación.
- $\triangleright$  Pruebas.
- $\triangleright$  Puesta en marcha y mantenimiento.

 $\overline{\phantom{a}}$ 

r.

Las actividades de la propuesta de desarrollo de software son:

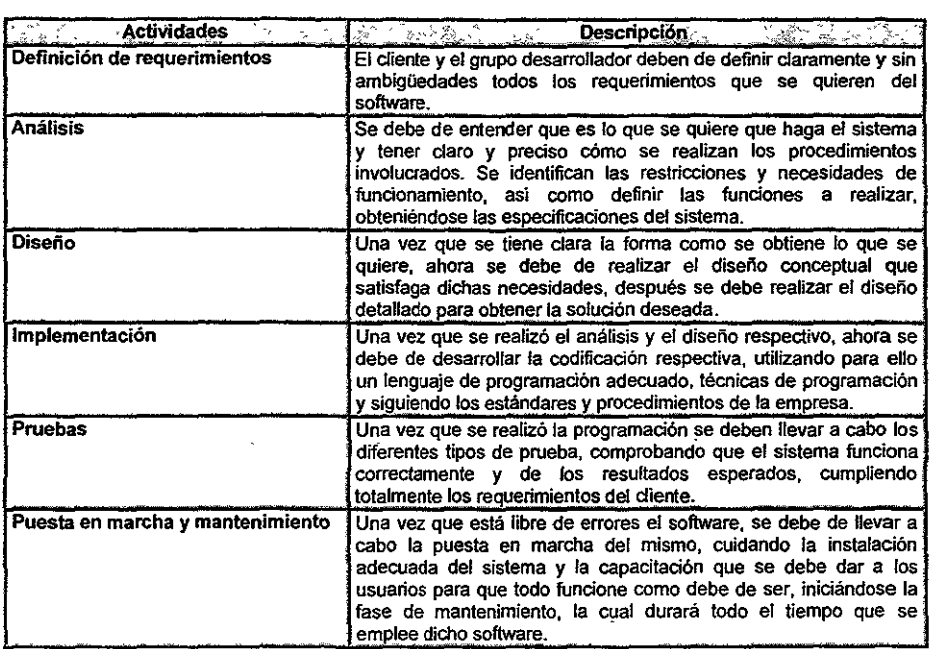

Cuadro 5. Breve explicación de los puntos substanciales que debe tener un proceso de desarrollo de software.

l,

### **DESCRIPCiÓN DEL SISTEMA.**

# **Sinopsis.**

- 3.1 Introducción.
- 3.2 Configuración mínima.
- 3.3 Módulo de Control de Usuarios.
- 3.4 Módulo de Adquisiciones.
- 3.5 Módulo de Catalogación.
- 3.6 Módulo de Consulta.
- 3.7 Módulo de Préstamos.
- 3.8 Módulo de Mantenimiento, Respaldo e Intercambio de Datos.

#### 3 Descripción del sistema.

De acuerdo a la propuesta de desarrollo de software elegido. mostraremos en este capítulo cada una de sus etapas, enfocándolas al sistema en cuestión, de manera que se pueda apreciar en forma clara, el seguimiento que se llevará a cabo durante el desarrollo del sistema.

Para tener una visión general de la estructura del software, se presenta a continuación un esquema general de sus elementos.

#### Esquema General

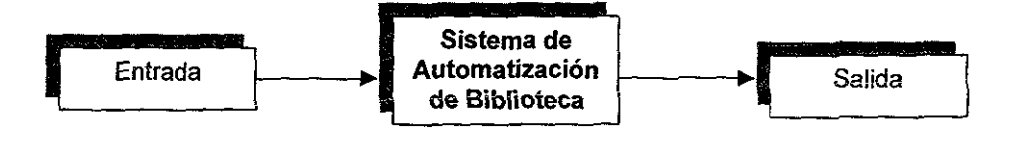

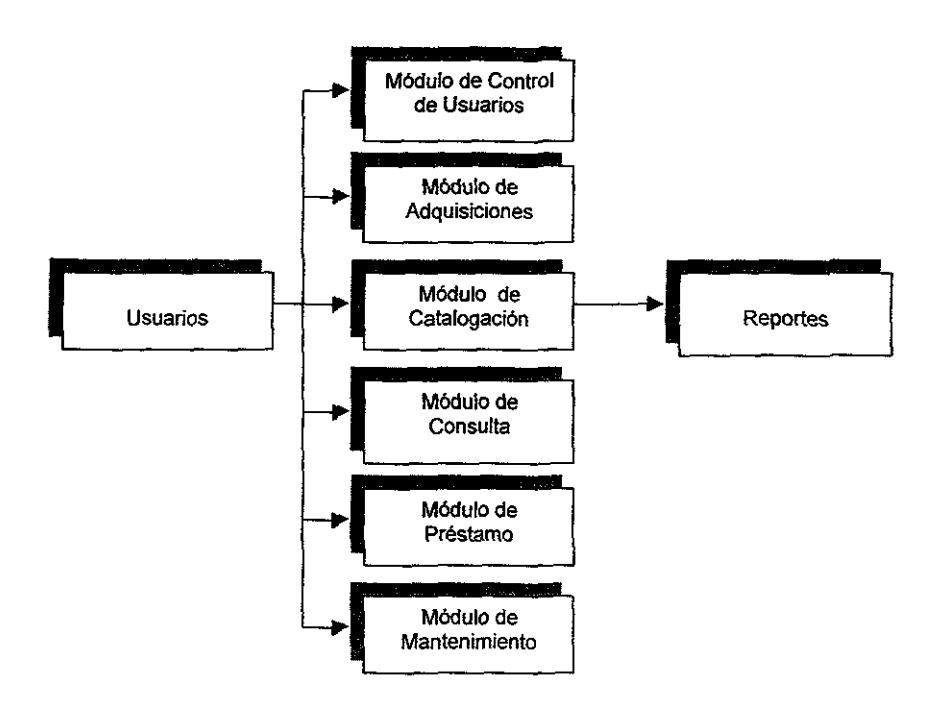

#### Elementos que constituyen al sistema.

#### 3.1 Introducción.

Para el desarroilo áel sistema, se dará a conocer la configuración mínima requerida; se contemplarán las seis etapas mencionadas, en donde las primeras cuatro etapas se aplicarán independientemente a cada módulo. por la forma en que estarán estructurados y por las funciones específicas que realizarán.

Las últimas dos etapas se explicarán en conjunto una vez finalizada la implementación de cada uno de los módulos

#### 3.2 **Configuración** mínima.

La configuración se definió con base a las especificaciones técnicas del DBMS y

del lenguaje de programación.

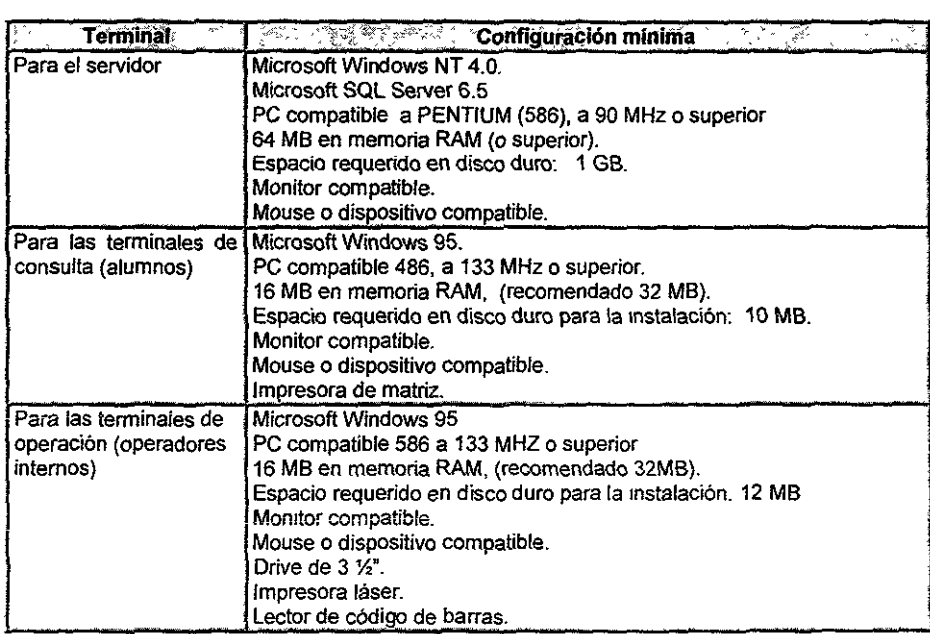

**Cuadro 6. Configuración mínima que requiere el sistema.**
#### 3.3 **Módulo** de Control de Usuarios.

### 3.3.1 Definición de requerimientos.

El Departamento de Servicios Bibliotecarios, para prestar un servicio. debe de contar con un registro de todos los posibles usuarios de ésta, para así llevar un control estricto de localización de cada una de ellas ante cualquier contingencia; así misma, debe registrar las datas pertínentes de las operadores del sistema para de igual manera poder localizarlos al presentarse cualquier eventualidad.

Durante un proceso de juntas continuas que se organizaron con los usuarios finales, obtuvimos las características específicas para el módulo que realizará las tareas de administración, es decir, altas, bajas y cambios tanto de usuarios internos cama ajenos a la biblioteca, además de operadores del sistema. También contendrá reportes estadísticos que nos permitirán saber el estado actual del usuaria dentro del sistema, así mismo se podrán generar credenciales con códigos de barra de las matrículas de los usuarios y registrar las actividades que realizan los operadores dentro del sistema.

### **3.3.2 Análisis.**

De acuerdo a las necesidades del sistema. se definieron las siguientes especificaciones para el presente módulo:

- > Importación de la base de datos de usuarios de SIABUC al nuevo diseño de la base de datos en SQl Server.
- > Restricción de acceso al módulo por medio de claves y contraseñas.
- $\triangleright$  Altas, bajas y modificaciones de operadores, así como la asignación de permisos para el manejo de cada módulo.
- $\triangleright$  Manejo (altas, bajas y modificaciones) de los diferentes catálogos (áreas, carreras, tipos de usuario).
- > Manejo de diferentes tipos de usuario para asignar el tipo de préstamo a cada usuario (multas por día, por cuánto tiempo se les presta un libro, a cuántos resellos tiene derecho, cuántos libros se les pueden prestar a la vez, etc.).
- $\triangleright$  Alta de usuarios internos (alumnos, trabajadores) y externos (no pertenecen a la UTN), con los datos correspondientes a cada uno de ellos para su localización dentro y fuera de la institución.
- <sup>~</sup>Bajas temporales y definitivas de usuarios, éstas pueden ser por alguna sanción o por decisión del operador.
- $\triangleright$  Identificación de usuarios internos por áreas (trabajadores) y carreras (alumnos).
- > Permitir la lectura de la matrícula de un usuario, por medio de teclado o por un lector de código de barras.
- $\triangleright$  Importación de usuarios internos desde un archivo en formato dbf por áreas o carreras.
- $\triangleright$  Generación de credenciales con la información correspondiente (nombre, apellidos, dirección, etc.) y código de barras de la matrícula por usuario.
- <sup>~</sup>Generación de reportes estadísticos:
	- 1. Reporte de cuántos *y* cuáles son los usuarios existentes por área o por **carrera.**
	- 2. Reporte de cuáles son los usuarios dados de baja temporalmente.
	- 3. Reporte de las áreas, carreras, tipos de usuarios *y* operadores existentes en los catálogos.
- $\triangleright$  Ayuda en línea.
- $\blacktriangleright$  Interfaz amigable con el usuario.

### 3.3.3 Diseño.

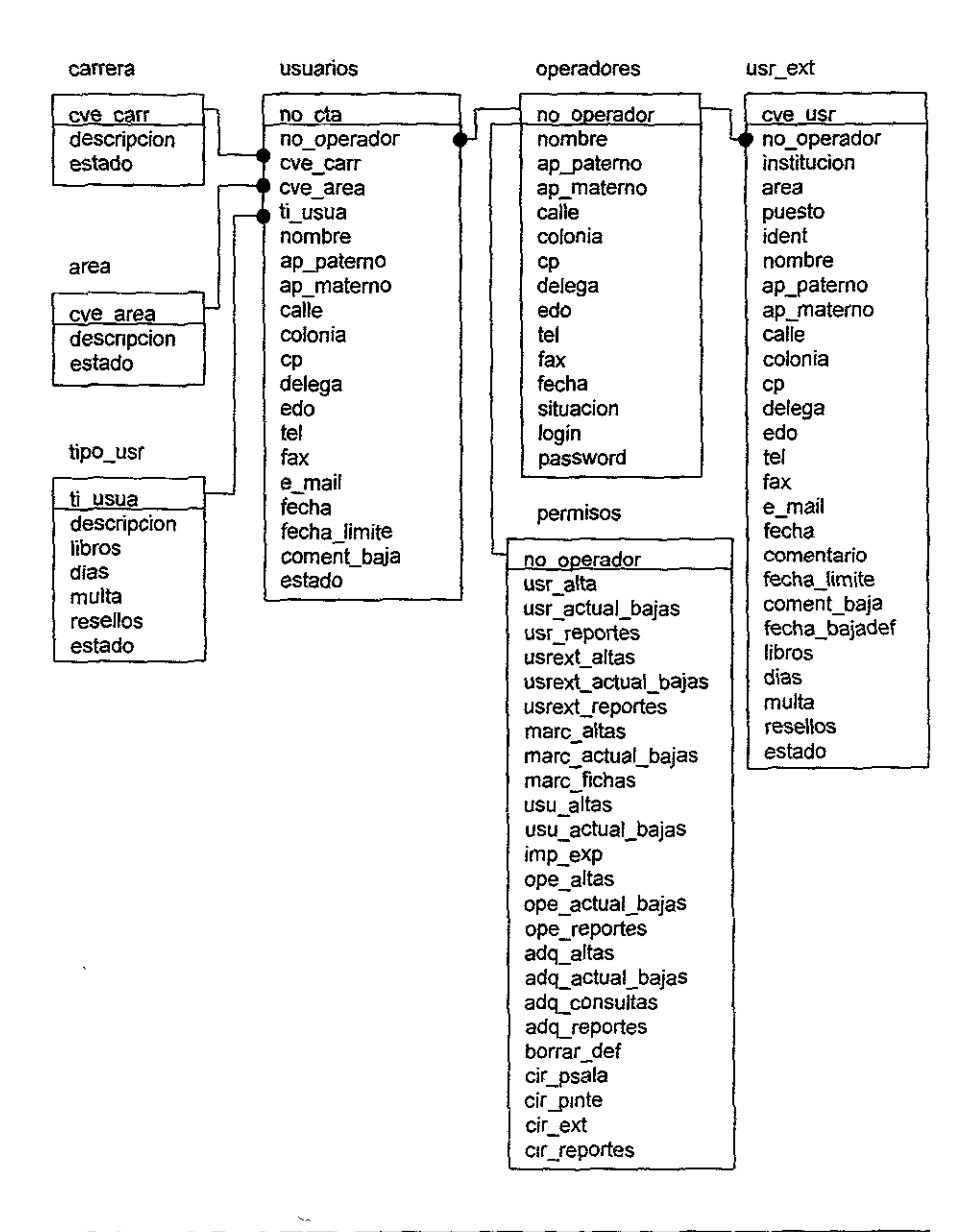

## Diagrama E/R (Control de Usuarios)

Se diseñó el diagrama entidad-relación anterior tomando en cuenta las siguientes consideraciones:

- $\geq$  Se debe almacenar los datos particulares de los operadores así como los diferentes permisos de acceso a los módulos.
- $\triangleright$  Los usuarios deben de estar relacionados con el operador que los dió de alta.
- $\triangleright$  Dado que la información que se requiere registrar de un usuario interno y externo difieren, se crearán dos tablas que identificarán a cada uno de ellos, usuarios para internos y usr ext para externos.
- $\triangleright$  Dentro de la tabla de usuarios se deben de identificar a los trabajadores de los estudiantes por medio de la carrera (tabla carrera) o área (tabla area) a la cual estén inscritos; un trabajador se encuentra en un área y un estudiante en una **carrera.**
- $\triangleright$  Se debe mantener diferentes tipos de usuarios (tabla tipo usr) para identificar el tipo de préstamo al cual tiene derecho el usuario

Con base en el diagrama entidad-relación propuesto, se definirán los diagramas de flujos de datos (ver anexo 1), donde serán especificados cada uno de los procesos a seguir en la programación del módulo.

Diagrama de flujo de datos (Nivel 0)

**Proceso 1: Control de Usuarios** 

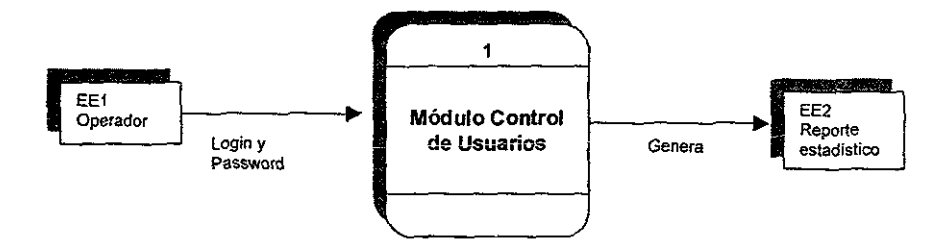

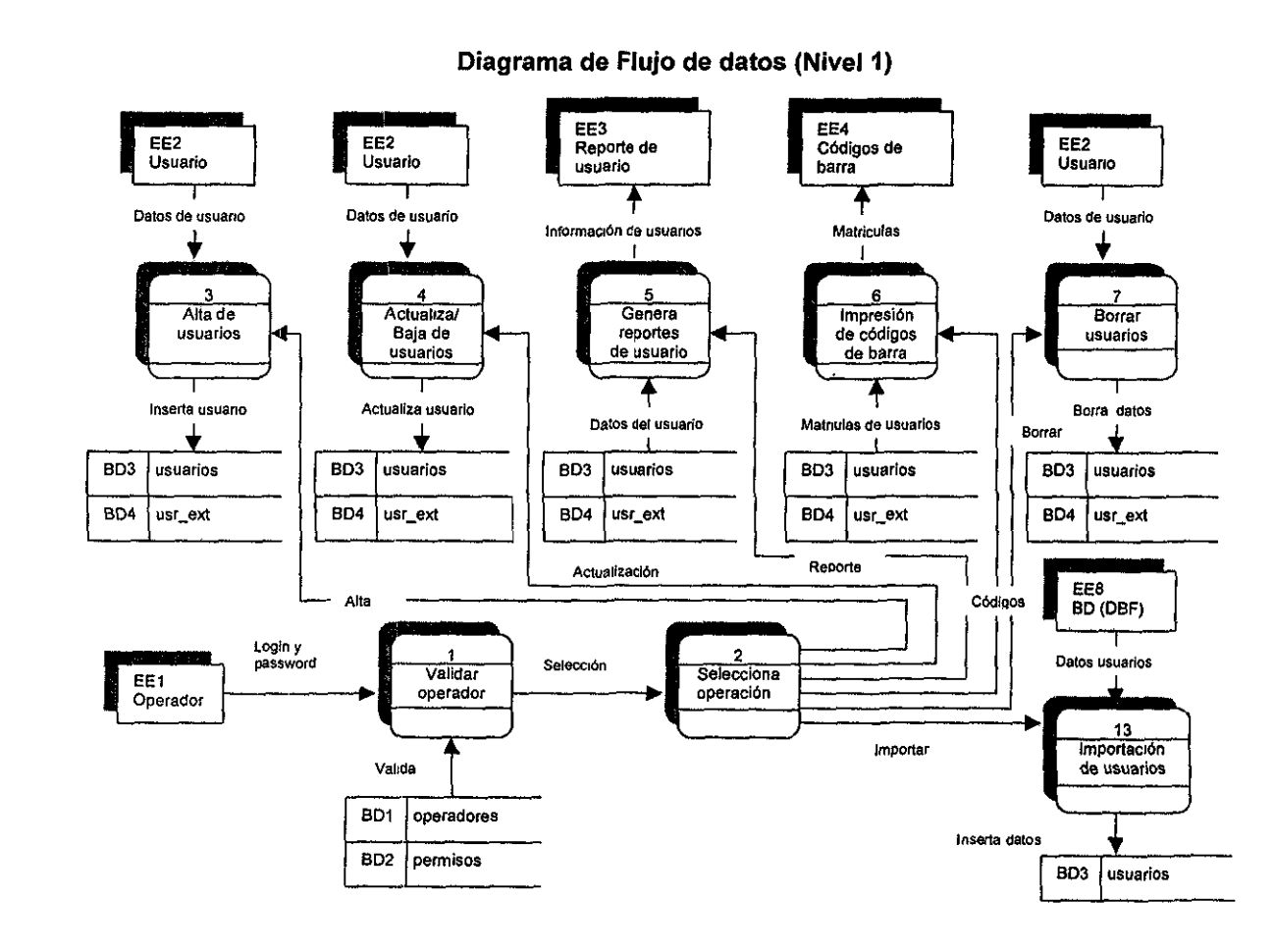

'<br>ვე

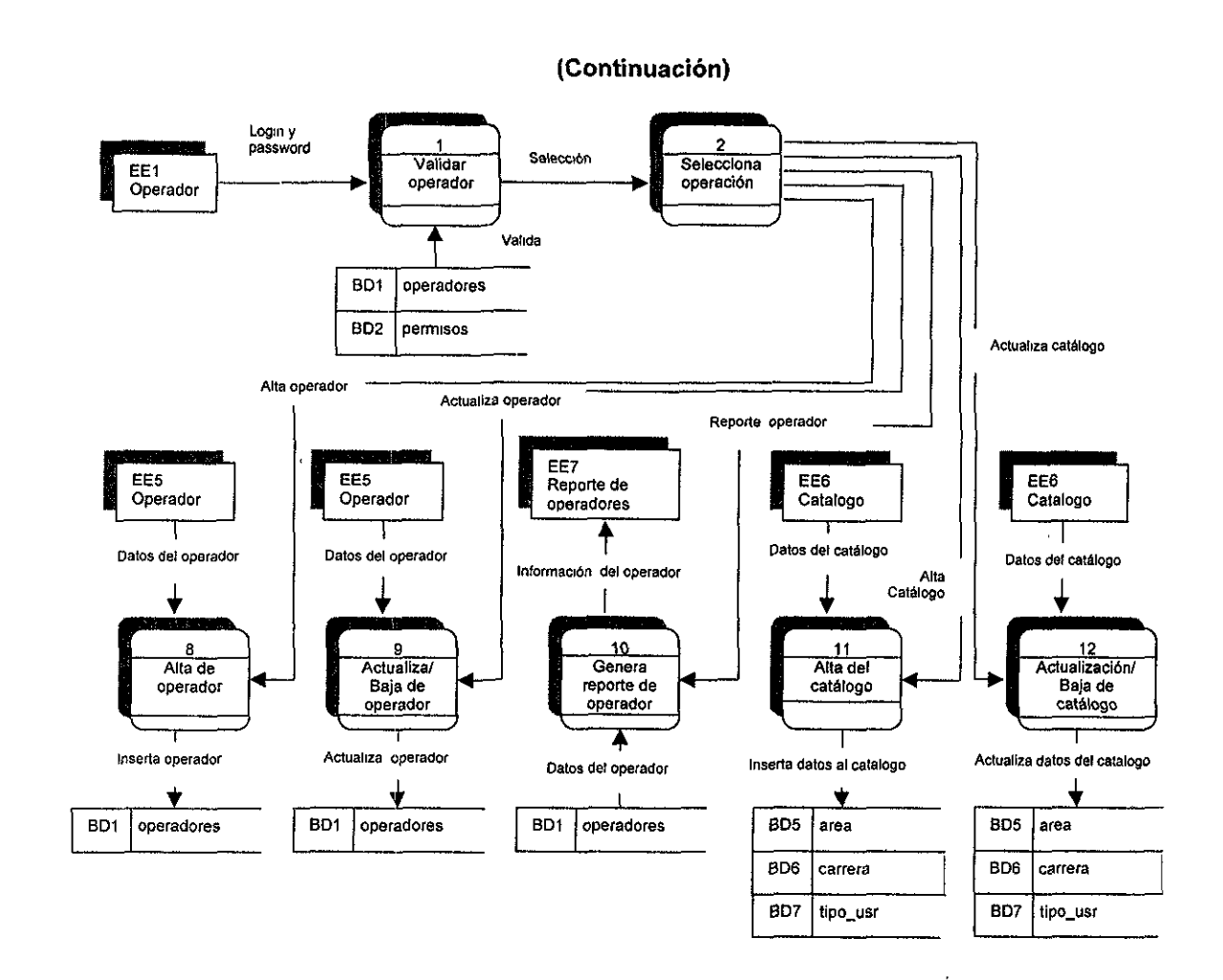

CAPÍTULO 3

¡g

### **3.3.4 Implementación.**

De acuerdo a los dfd, la aplicación resultante está constituida por las siguientes partes:

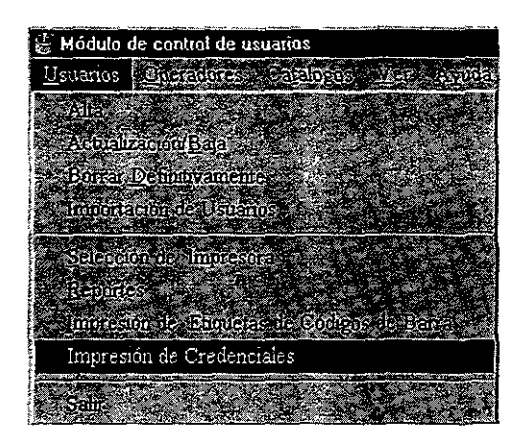

El módulo, activa y desactiva las opciones del menú de acuerdo a los permisos otorgados al operador cuando éste fue dado de alta en el sistema.

Al dar de alta a un operador se requiere la siguiente información:

- $\triangleright$  Datos particulares (nombre, domicilio, etc.).
- > Permisos sobre las funciones de cada módulo.
- <sup>~</sup>Opción para almacenar login y contraseña del operador con confirmación de contraseña.

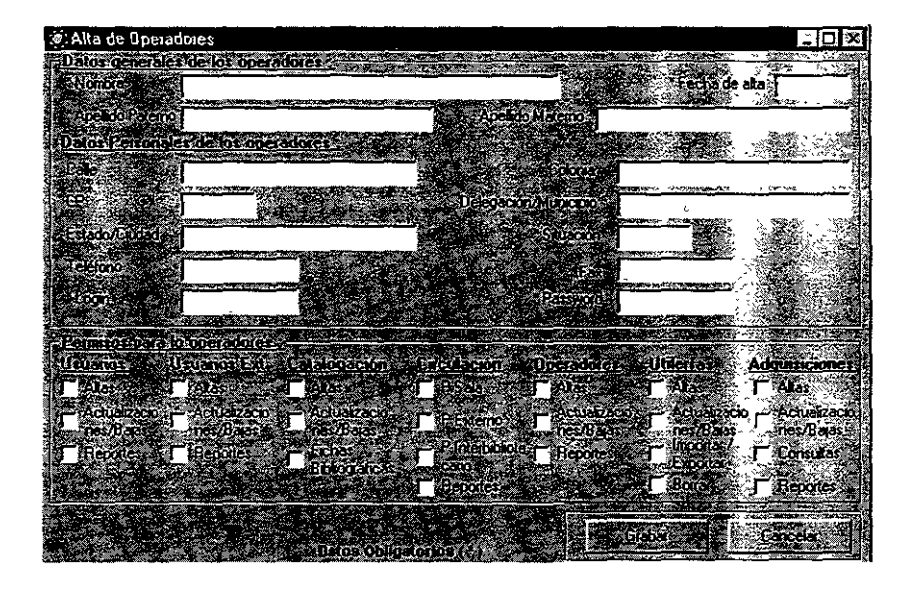

Para que un alumno o trabajador pueda hacer uso de los servicios que otorga la biblioteca, tendrá que ser dado de alta en la siguiente pantalla.

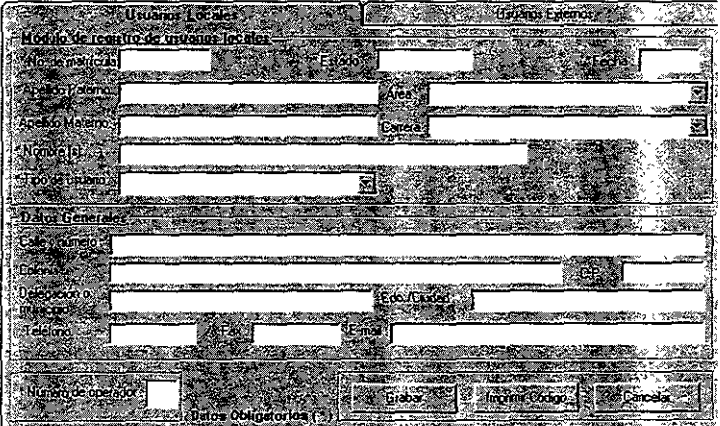

Dentro de la biblioteca se manejan diferentes tipos de préstamos dependiendo del usuario; como se define en esta pantalla.

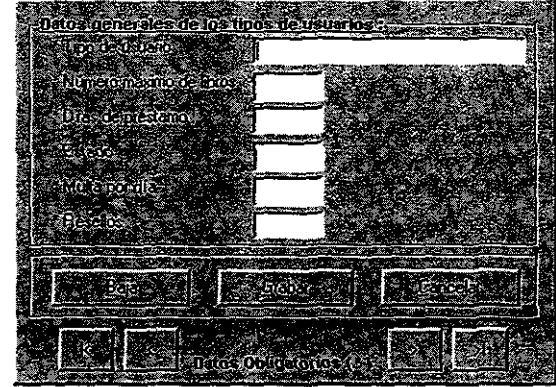

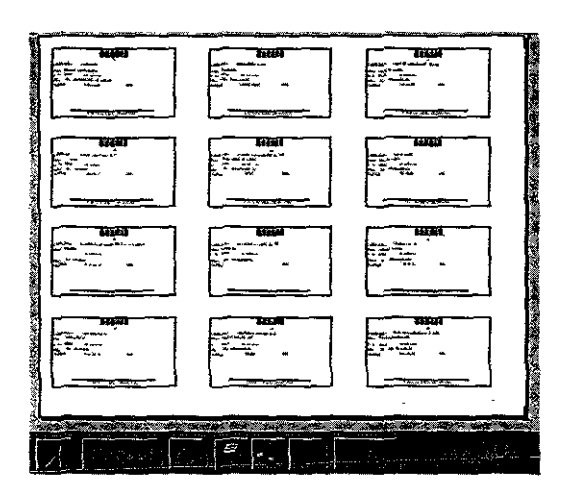

Una vez que el usuario fue dado de alta en el sistema se podrá generar una credencial con código de barras que lo identifique, el cual será leído en las terminales de préstamo por un lector de código de barras.

Los principales problemas que se presentaron fueron los siguientes:

 $\triangleright$  La importación de datos de los anteriores archivos dbf al nuevo diseño de tablas propuesto, ya que había que hacer una separación del campo nombre de los archivos dbf en tres campos correspondientes al nombre, apellido

paterno y materno, todo esto se logró creando programas auxiliares con varios filtros.

<sup>~</sup>La lectura errónea del lector de código de barras, se corrigió colocando la información a leer entre asteriscos (').

# **3.4 Módulo de Adquisiciones.**

### **3.4.1 Definición de requerimientos.**

Es menester que cada una de las bibliotecas tenga una política cuidadosamente definida con relación a la adquisición de material; por supuesto la politica variará mucho según el tipo de biblioteca de que se trate.

La biblioteca universitaria deberá contar con un acervo adecuado para los estudios y las investigaciones hechas por los profesores y los estudiantes; además de una colección que trate de la universidad misma.

La adquisición complementa la selección en la formación de colecciones de una biblioteca, yes una labor minuciosa que requiere mucha atención, ya que obliga al bibliotecario a seguir cuidadosamente varios procedimientos establecidos para cumplir con el control exigido por la ley o por el reglamento interno.

Las principales funciones que se desarrollan en adquisición son:

- $\triangleright$  Preparar, despachar y verificar listas de publicaciones.
- $\triangleright$  Abrir paquetes de materiales nuevos y controlar facturas.

>- Comprobar que los materiales estén libres de imperfecciones.

>- Controlar los desembolsos de fondos destinados a la adquisición.

El trabajo de adquisiciones no es propiamente una actividad que deba ser realizada por personal bibliotecario especializado; la mayor parte de las labores las llevará a cabo el personal de apoyo.

El personal de adquisiciones debe ser suficiente para poder manejar pedidos, mantener los ficheros, verificar autores y titulos para evitar la repetición de obras ya incorporadas al fondo, archivar y controlar las diferentes categorias de fichas, preparar listas, tarjetas de pedido, etc.

En esta labor como en las demás tareas bibliotecarias, debe tenerse a disposición del personal, manuales que describan las politicas y las operaciones de la biblioteca; el estudio del manual ayudará a entrenar al personal y a mantener una continuidad en el trabajo, a pesar de los cambios inevitables de personal.

E! materia! de la biblioteca puede adquirirse por medio de la compra, el canje y la donación; en las bibliotecas pequeñas estas tres facetas están organizadas en forma sencilla y reunidas en un departamento. En las grandes bibliotecas, esto se subdivide en tres secciones.

El área de adquisiciones y el área de catalogación deberán tener relaciones muy estrechas debido a lo parecido de sus respectivas funciones, que en esencia consiste en preparar los materiales para que puedan ponerse al servicio del **usuario.** 

# **3.4.2 Análisis.**

De acuerdo a las necesidades encontradas en el Departamento de Servicios Bibliotecarios y siguiendo los lineamientos establecidos por la misma, se desarrollará el módulo con las siguientes especificaciones:

- $\triangleright$  Entrada por medio de contraseña.
- $\triangleright$  Registro de títulos y cantidad de ejemplares solicitados a las editoriales.
- $\triangleright$  Registro de títulos y ejemplares por factura.
- );. Recepción de títules y cantidad de ejemplares que sean donados por diferentes instituciones.
- $\triangleright$  Manejo de catálogos de editoriales.
- » Generación de números de adquisición (número que identifica única y exclusivamente a un ejemplar) en el proceso de recepción de ejemplares.
- » Generación de reportes estadísticos de material total, parcial y pendiente de surtir, especificando el formato (libros, video cassettes, discos compactos, fono cassettes) por área o carrera, en el caso de ser libros solicitados a editoriales; para libros donados también existirán reportes estadísticos que determinen la entrada de material por rango de fecha, formato y área o carrera.
- » Ayuda en línea.
- » Interfaz gráfica de usuario amigable.

# 3.4.3 Diseño

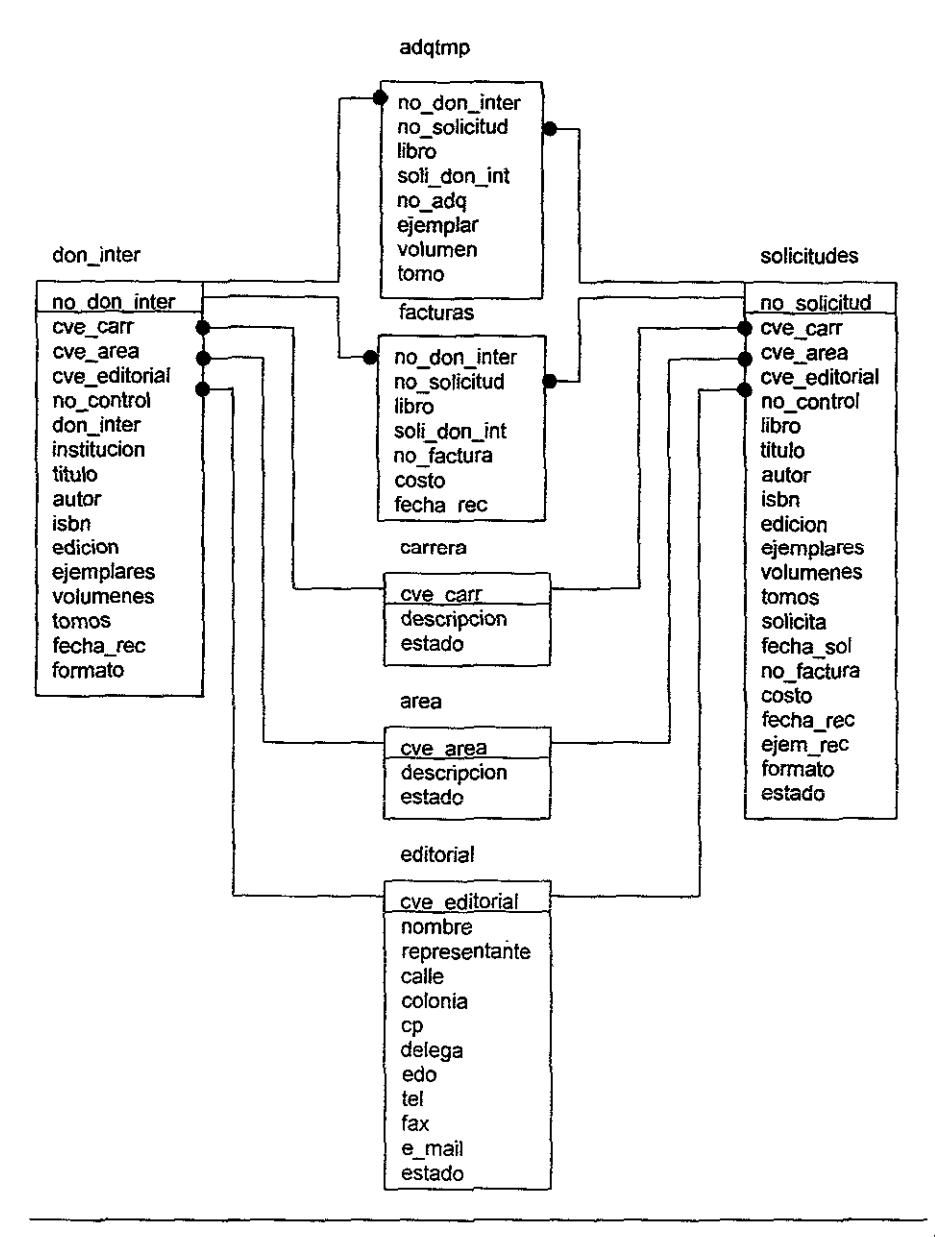

# Diagrama E/R (Adquisiciones).

Para el diagrama anterior tomamos en consideración lo siguiente:

- $\geq$  El proceso que lleva a cabo la biblioteca para dar entrada a títulos se origina al registrar todas las solicitudes que se hicieron a las editoriales, es por ello que se creo la tabla de solicitudes la cual registrará la información importante del material solicitado, así como también se creo la tabla de editoriales que almacenará los datos particulares de las editoriales.
- $\geq$  Una vez que los títulos han sido surtidos, se va registrando la información de las entradas por factura, en la tabla de facturas, para llevar un control de llegada de material a la biblioteca, al mismo tiempo se les generará un número de adquisición que será almacenado temporalmente en la tabla adqtmp para catalogarlo posteriormente.
- }> Para el caso de donaciones o intercambios, se llevará el mismo proceso, con la diferencia de que toda ia información dei materiai se registrará en ia tabia don inter.

ţ.

Los siguientes diagramas muestran los principales procesos que intervendrán en la programación.

# Diagrama de flujo de datos (Nivel 0)

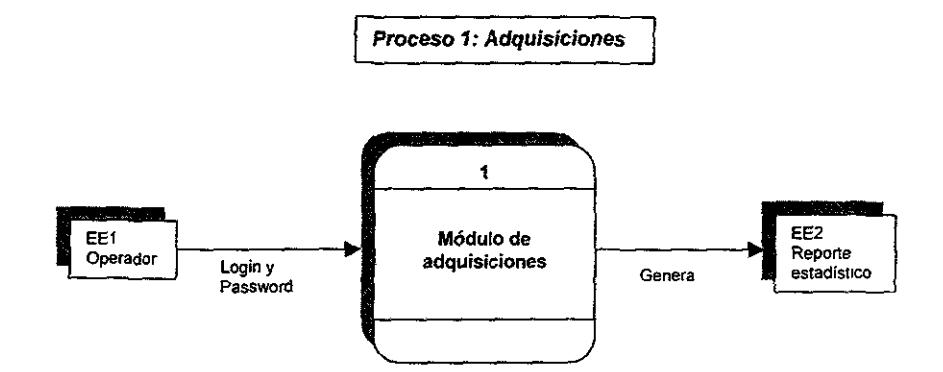

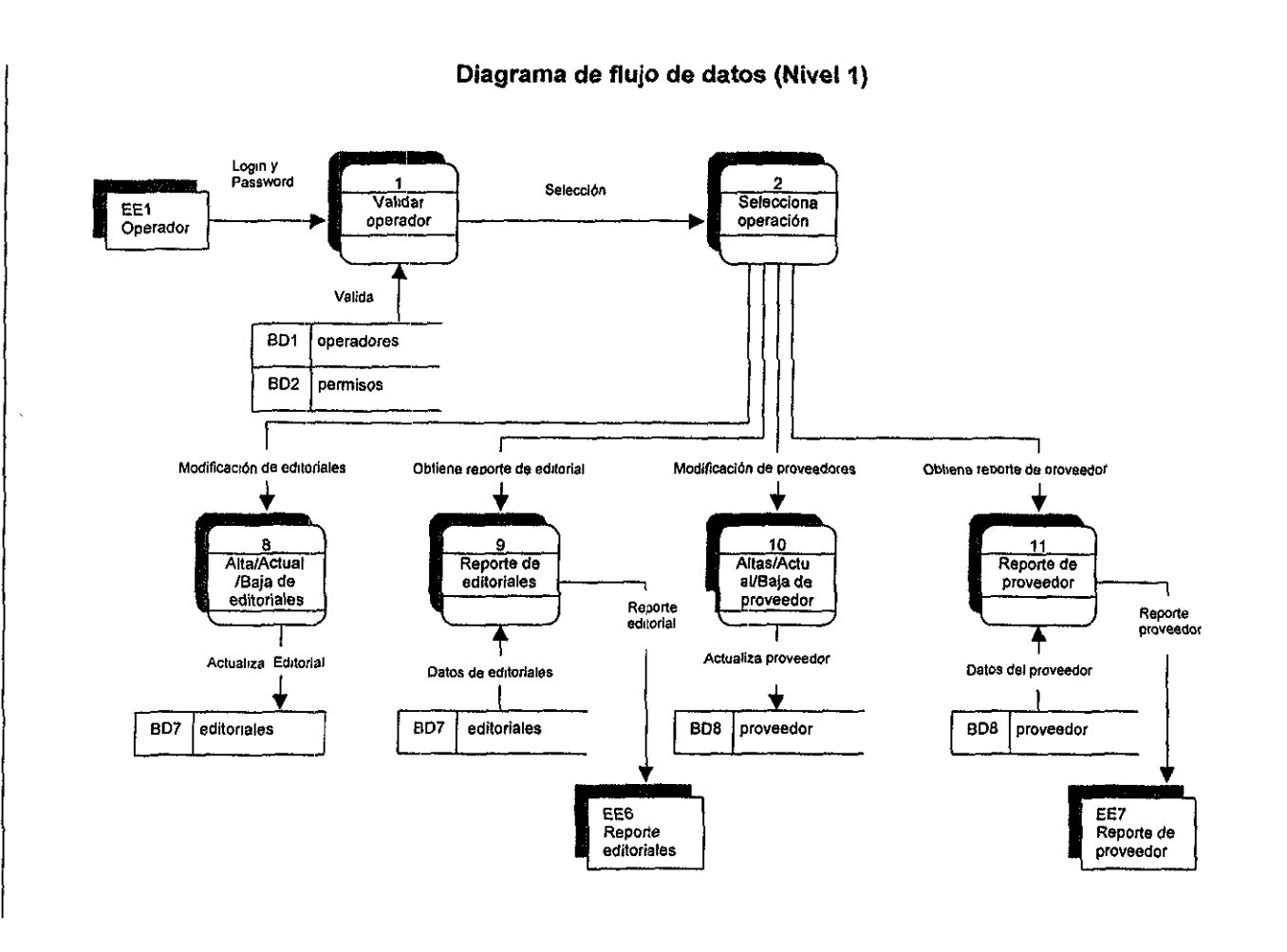

x

 $\frac{5}{2}$ 

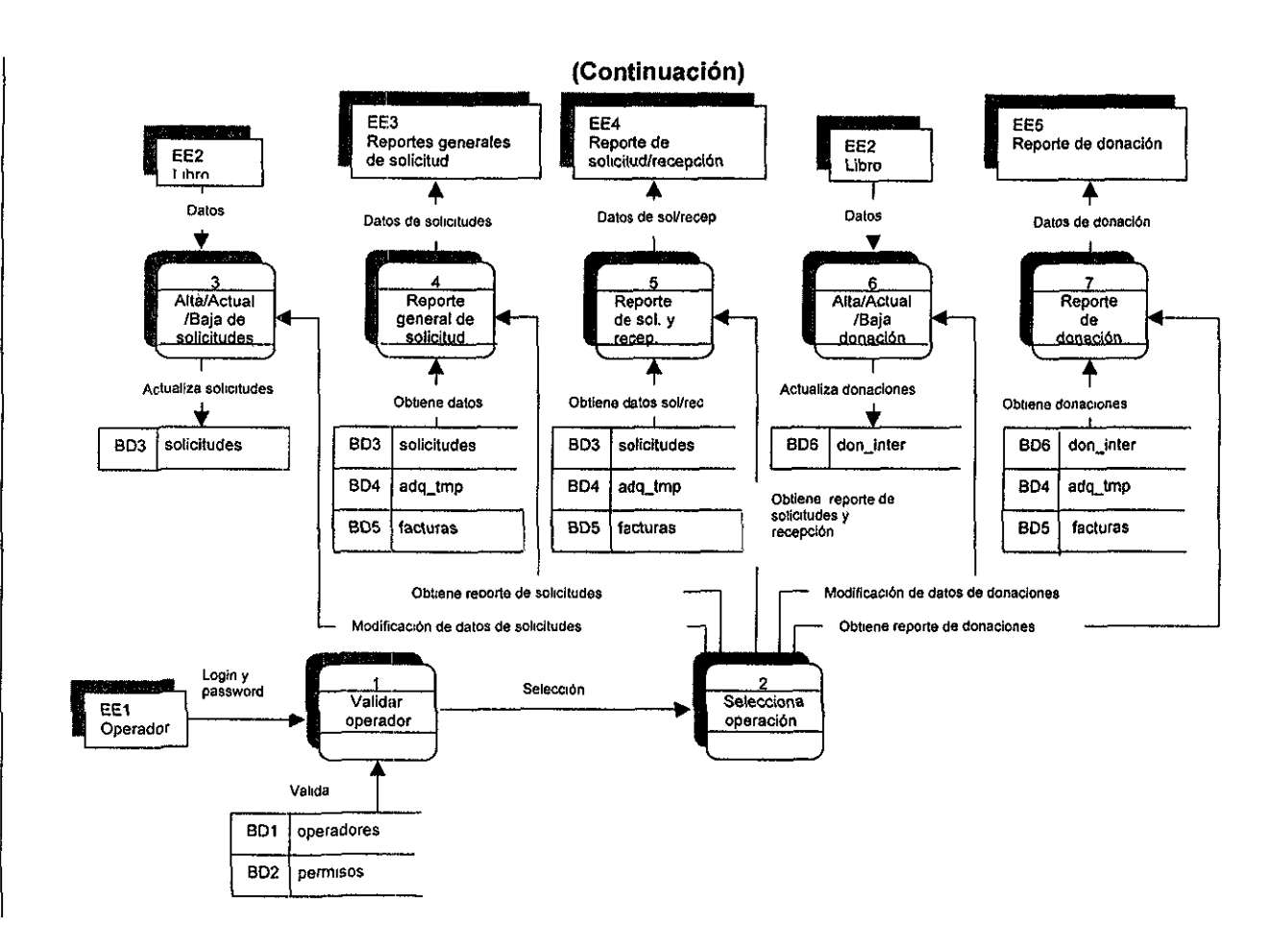

 $\frac{1}{2}$  $\tilde{5}$  $\omega$ 

ღ<br>2

# **3.4.4 Implementación.**

El menú principal del software resultante de acuerdo a la secuencia de los dfd para este módulo es:

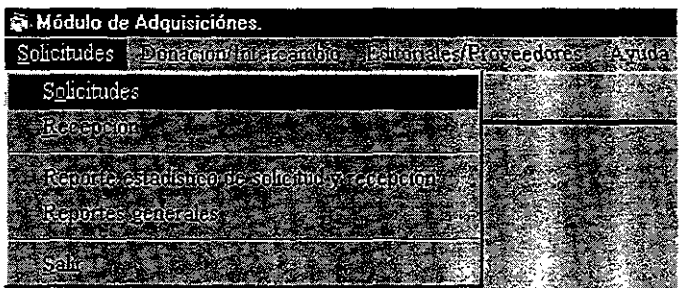

A cada operador se le ortorgó una contraseña en el módulo de control de usuarios que le permitirá entrar o no a cada una de las opciones del menú de esta aplicación.

Siguiendo con los procesos que realiza la persona encargada de las adquisiciones, esta aplicación debe registrar desde un principio las solicitudes de material pedidas a las editoriales por cada carrera o área, !a siguiente pantalla muestra la petición de los datos generales de cada título (autor, ISBN, edición, etc.) por número de solicitud.

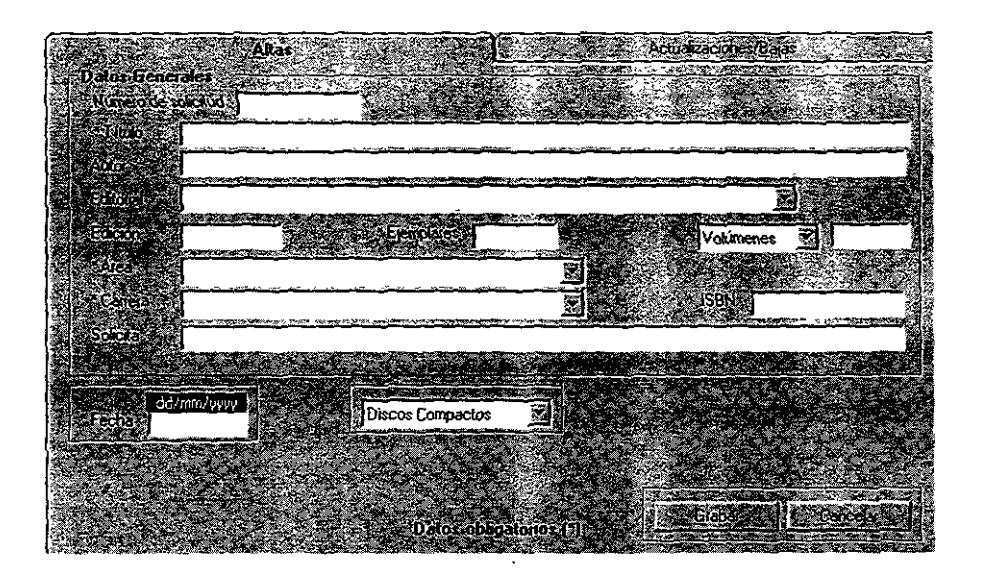

Una vez surtidos los títulos que se solicitaron a las editoriales, el usuario verifica contra la factura que la información capturada en las solicitudes sea correcta, de no ser así se le permite actualizar la información en la opción de "ActualizacioneslBajas" y posteriormente podrá generar los números de adquisición correspondientes a los ejemplares que llegaron de esa solicitud como **se muestra a continuación.** 

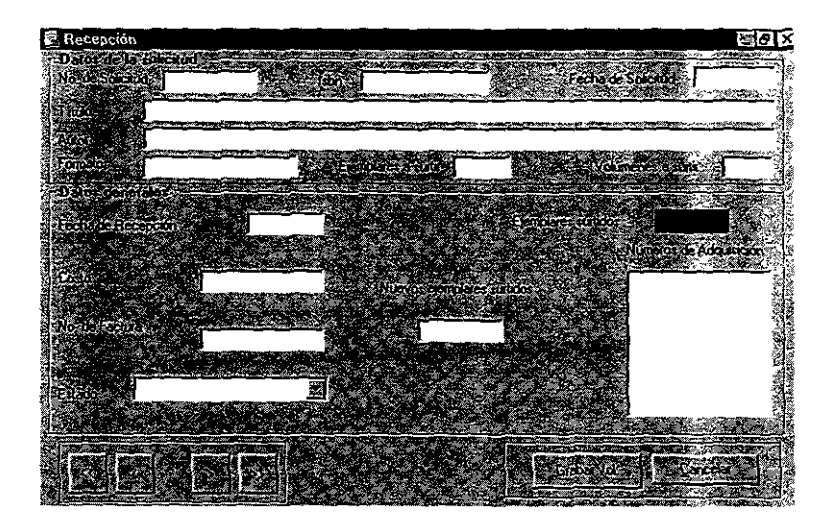

Para la captura y generación de números de adquisición de las donaciones que se hacen entre instituciones, el procedimiento es el mismo.

Los reportes estadísticos proporcionados en la aplicación, son auxiliares para llevar un mejor control de las compras de material en la biblioteca, algunos de ellos se muestran a continuación.

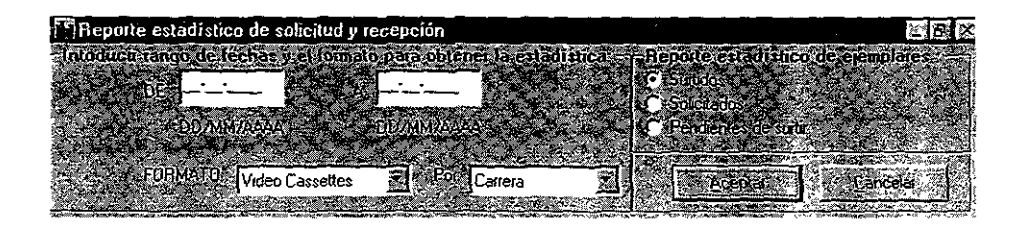

Principalmente se enccntraron dos problemas en la elaboración del módulo:

- ;.. Generación de números de adquisición cuando los títulos tienen volúmenes o tomos y éstos no llegan en su totalidad (ejemplo: una enciclopedia incompleta); para ello se modificó la pantalla de recepción y se implementó un algoritmo adicional.
- ;.. La elaboración de reportes estadísticos requeridos, se solucionó por medio de vistas (tablas virtuales que representan una alternativa para obtener los datos de una o más labias), las cuales proporcionan el formato especificado para dichos reportes.

### 3.5 **Módulo** de Catalogación.

#### 3.5.1 Definición de requerimientos.

La catalogación es una de las tareas que se realizan en la biblioteca para poder facilttar el almacenamiento y recuperación de los materiales existentes en el menor tiempo posible. En este proceso se transcribe el material documental en fichas, siguiendo un orden determinado, con el fin de que tanto el personal de una biblioteca como sus usuarios, los identifiquen con facilidad por medio del catálogo.

La catalogación constttuye una de las tareas más importantes que se realizan en las bibliotecas; requiere de gran cuidado para describir detalladamente los rasgos característicos del material bibliográfico tales como: autor, título, coautores, traductores, ilustradores, prologuistas, lugar de edición y características físicas tales como tamaño, tipo de ilustraciones, paginación, etc., así como definir todas las posibles formas a través de las cuales el usuario puede buscar un material, ya que cuanto mejor se ejecute el trabajo, mayor beneficio obtendrá el usuario de los materiales.

El objetivo de la catalogación es describir desde el punto de vista intrínseco y extrinseco un impreso cualquiera, así como sistematizar el conjunto bibliográfíco para darle unidad y coherencia tomando en cuenta que el usuario debe conocer el

autor, titulo o tema del material que necesita. Además, por medio de la catalogación se puede mostrar lo que la biblioteca posee sobre un determinado autor y tema o temas relacionados. Sirve como auxiliar en la elección de un libro, considerando sus peculiaridades bibliográficas y sus caracteristicas literarias o temáticas.

En consecuencia, se cataloga una obra para identificarla y distinguirla de otras, asi como también de otras ediciones de la misma obra y, en algunos casos, de otras impresiones de la misma edición.

# **3.5.2 Análisis.**

Este módulo será capaz de desarrollar los siguientes procesos:

- » Importación de la información de las fichas del sistema SIABUC al nuevo diseño.
- » Manejo de contraseña de entrada.
- » Permitir la selección de etiquetas del formato MARC (ver anexo 2) que deseen utilizar en la catalogación.
- $\triangleright$  Altas de fichas (tarjetas) catalográficas de acuerdo al formato MARC, así como modificaciones *y* bajas de las mismas.
- » llevar un control de quién *y* cuándo se dio de alta o modificó una ficha.
- » Manipulación de números de adquisición: altas en fichas catalográficas *y* bajas, únicamente cuando el ejemplar se encuentra en reparación, extraviado, entre otros.
- » Impresión de fichas catalográficas, topográficas *y* secundarias, tanto en pantalla como impresas en tarjetas, de acuerdo a un estándar establecido.
- » Impresión de códigos de barra de los números de adquisición *y* juego de etiquetas para cada ejemplar.
- » Reportes estadísticos de adquisiciones por materia, tanto para las donaciones como para las compras.
- $\triangleright$  Ayuda en línea.
- » Interfaz gráfica amigable.

# 3.5.3 Diseño.

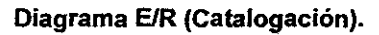

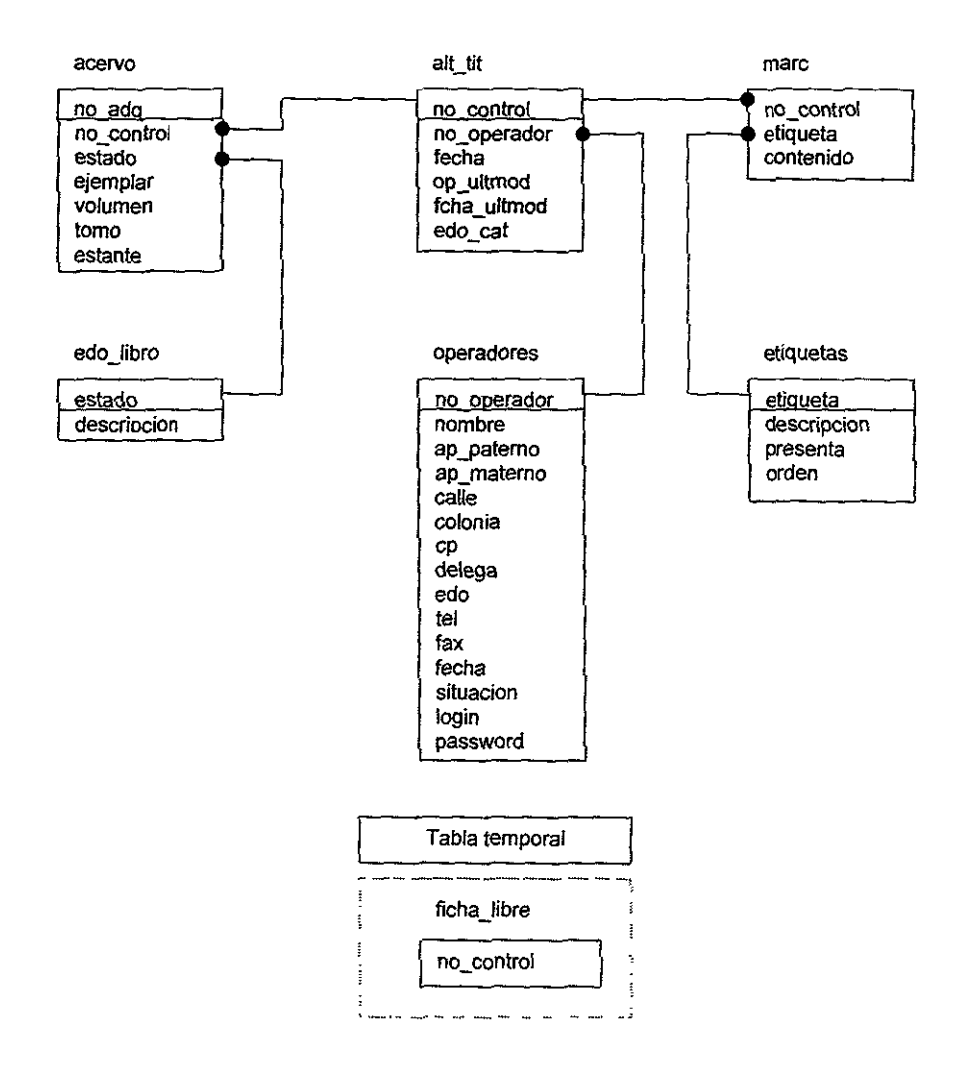

El diagrama entidad-relación que se presentó está constituido por una tabla (alt tit) que permite almacenar el número de ficha (número de control) de cada una de las colecciones, así como el operador y la fecha en que se dio de alta, además de registrar quién realizó la última modificación de los datos de la ficha y en qué fecha se llevó a cabo.

La tabla de acervo quarda el número de adquisición del ejemplar al que corresponde, así como el volumen o tomo, que conforman a una ficha, también almacena el estado (extraviado, encuadernación, etc.) en que se encuentra; marc es la tabla que contiene toda la información de cada una de las etiquetas utilizadas en la catalogación de los libros.

Los principales procesos en este punto son descritos a continuación.

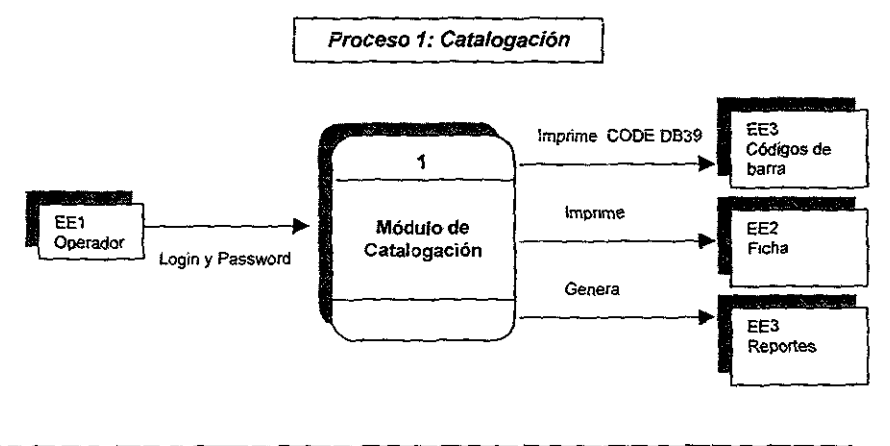

Diagrama de fluio de datos (Nivel 0)

# Diagrama de flujo de datos (Nivel 1)

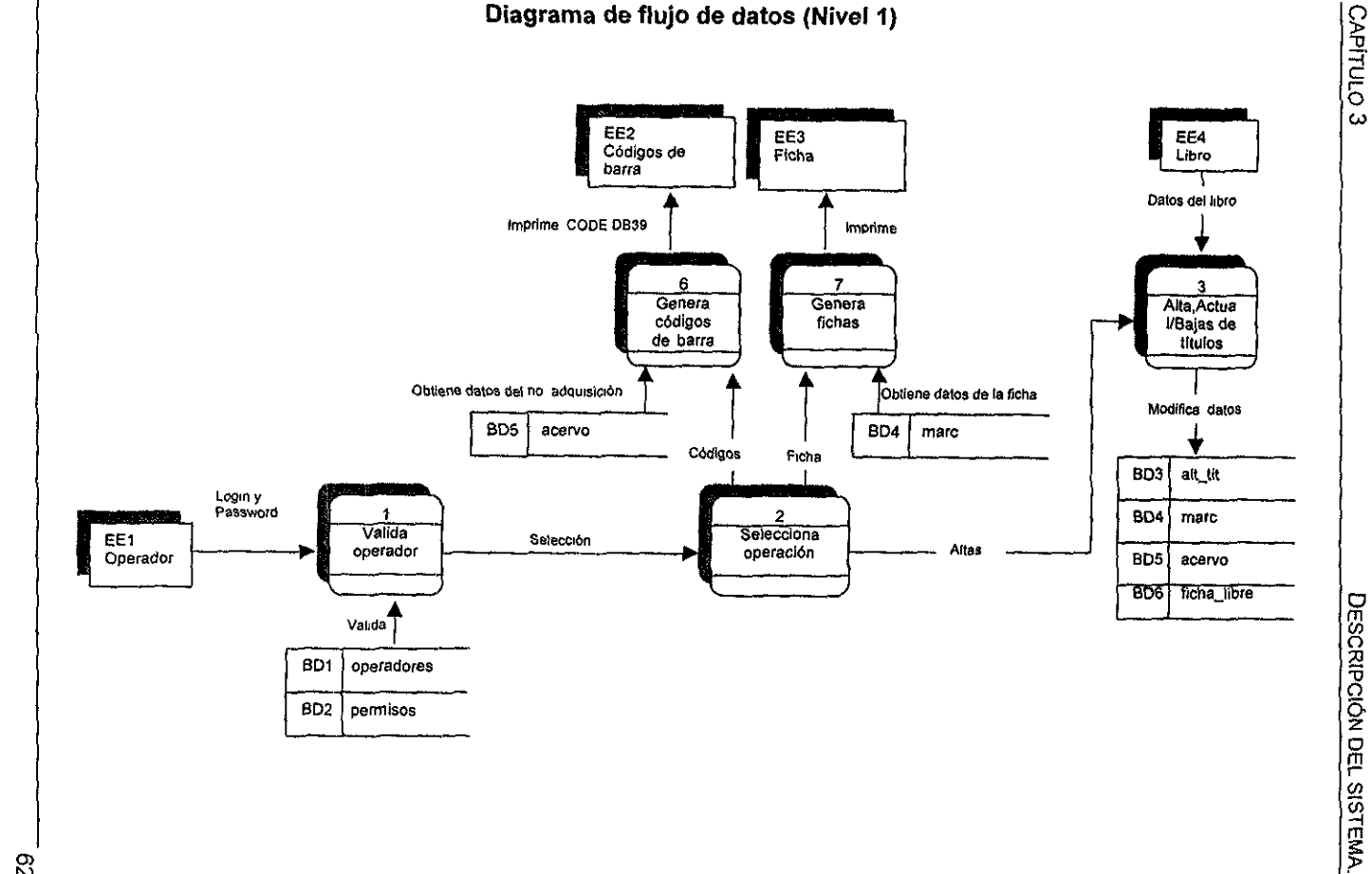

 $\mathcal{S}$ 

# (Continuación)

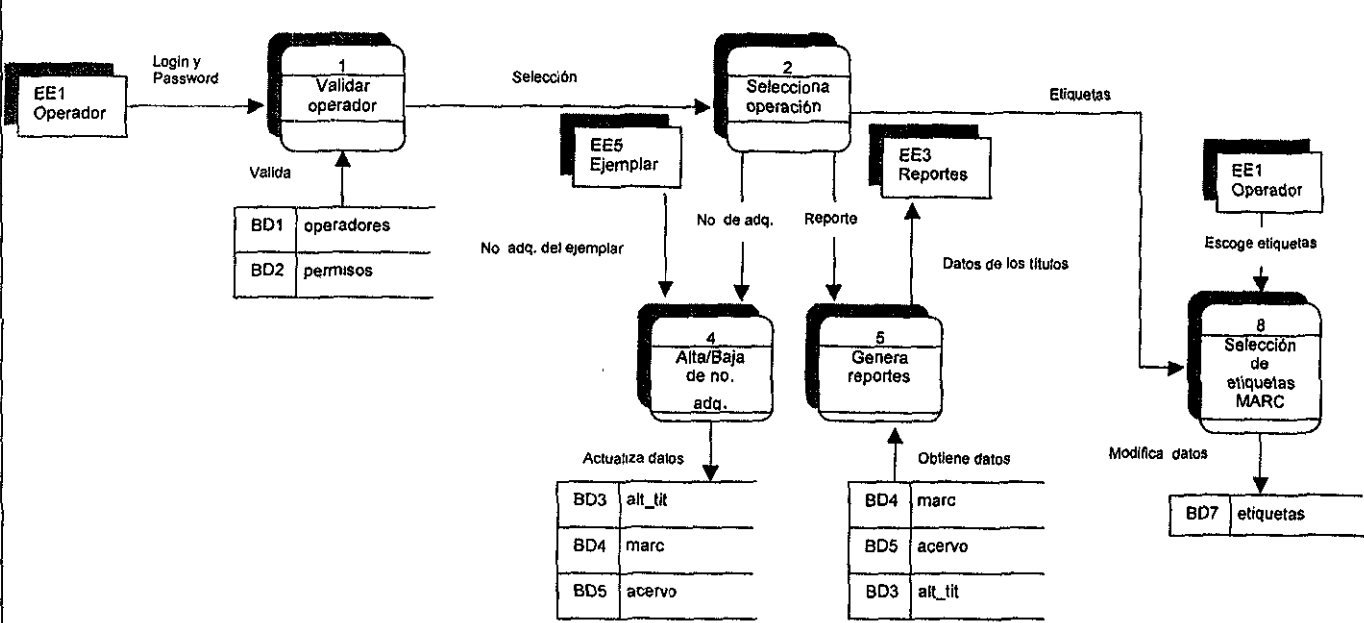

CAPÍTULO 3

 $\infty$ 

# 3.5.4 **Implementación.**

Una vez tenninado el análisis y definidos los procesos, concluimos el módulo con la aplicación:

La siguiente imagen muestra el menú principal con las opciones que contiene.

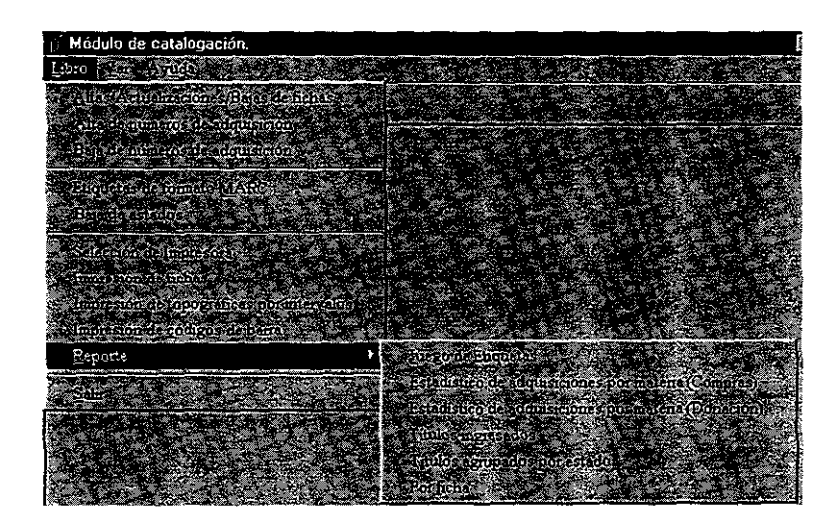

Éstas se habilitarán de acuerdo a los pennisos que tenga el operador sobre este módulo.

Cabe aclarar que este módulo es uno de los más importantes debido a que aquí se ingresan todos los datos que identifican a cada título y consecuentemente a cada ejemplar.

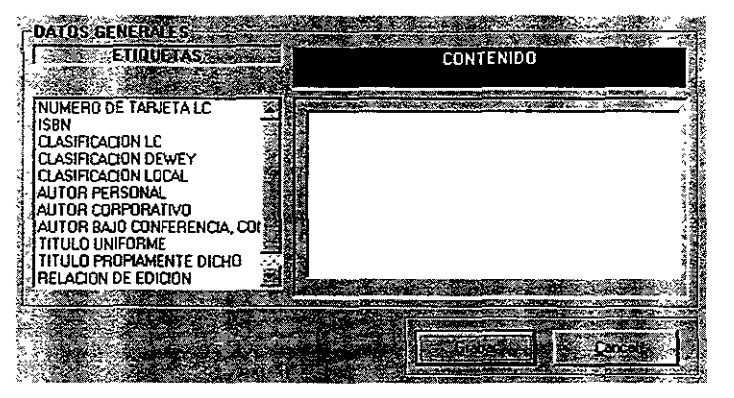

Pantalla que penmite la captura de datos en las etiquetas de formato MARC.

La imagen de la derecha, muestra como dar de baja los números de adquisición, cambiarlos a una nueva ficha o a fichas existentes.

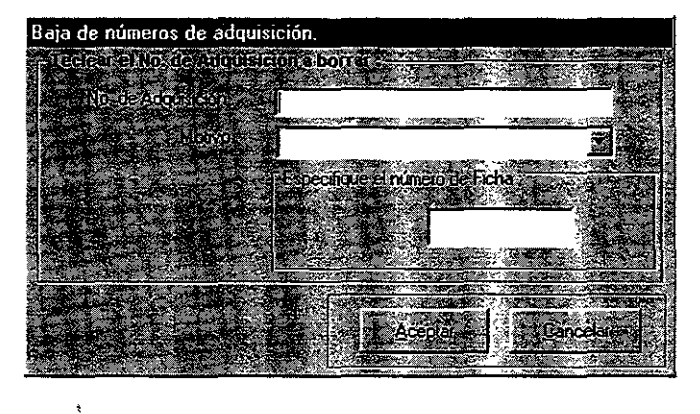

Para facilitarle al catalogador la manipulación de la información almacenada de cada título, se le permite realizar búsquedas por título, autor, ISBN, número de adquisición o ficha, para poder visualizarla en pantalla e imprimirla en sus diferentes formatos de fichas catalográficas, topográficas y secundarias; de acuerdo al estándar establecido de impresión de fichas.

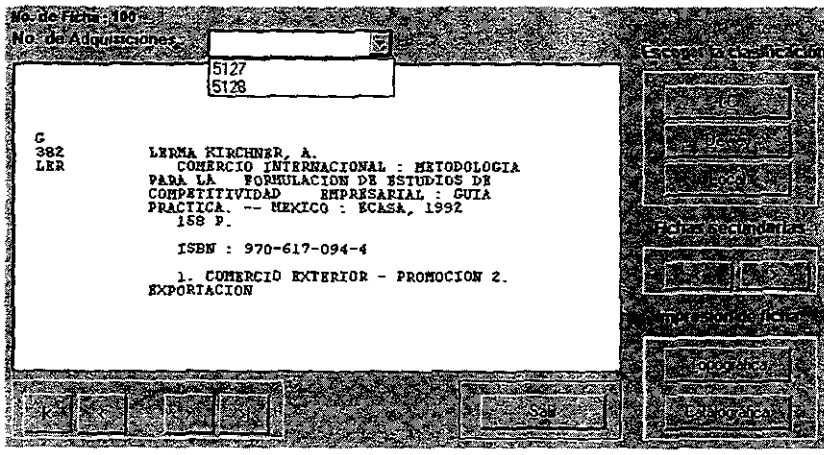

Estas fichas también pueden ser impresas por intervalos de fichas, especificando el sistema de clasificación que estén utilizando (Dewey, LC o Local).

Para definir las etiquetas de formato MARC que se utilizarán en el proceso de catalogación se requiere que el usuario las seleccione en la pantalla que a continuación se presenta.

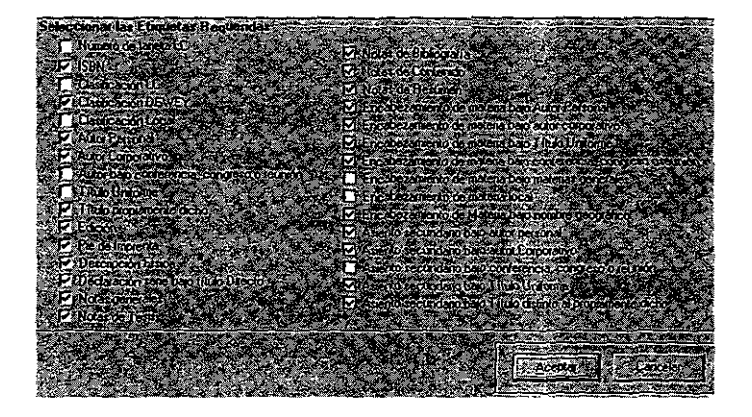
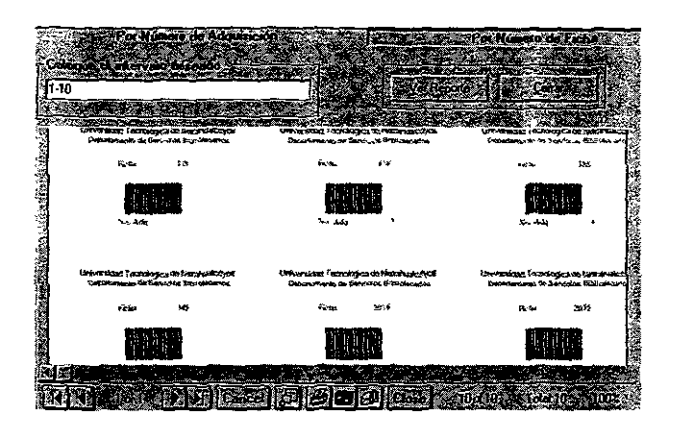

La figura muestra uno de los reportes que genera la aplicación; éste contiene los códigos de barras de los números de adquisición especificados.

En el desarrollo de la aplicación se encontraron los siguientes inconvenientes:

- $\triangleright$  Importación de las bases del sistema anterior al nuevo diseño, todo esto debido a que no existía una relación clara entre las fichas catalográficas y sus números de adquisición, además del gran prOblemas de datos incongruentes (basura) e íncompletos; todo ello se solucionó creando pequeñas algoritmos que filtraran la información para poder obtener la máxima cantidad posible de datos congruentes, al misma tiempo se crearon reportes que mostraban las fichas y números de adquisición faltantes, posteriormente el personal de la biblioteca hizo una búsqueda de la información complementaria; finalmente se generó un programa para que el personal almacenara dicha información.
- $\triangleright$  Los reportes estadísticos que solicitaban tuvieron muchos cambios por lo cual se crearon vistas que satisficieran el formato requerido.

67

## 3.6 Módulo de Consulta.

### 3.6.1 Definición de requerimientos.

Con objeto de que los materiales de la biblioteca puedan ser de fácil y rápido acceso para los usuarios que a ella acuden, es necesario que la institución cuente con un medio que le permita mostrar sus colecciones en una forma clara, concisa, precisa y de fácil consulta. En caso contrario, por ricas y valiosas que sean sus colecciones de materiales, éstas serán de poca o ninguna utilidad para los usuarios ya que no habrá forma de conocer su existencia o localización. Con este fin en mente, es indispensable que la institución prepare el o los catálogos que hagan accesibles sus colecciones.

#### 3.6.2 Análisis.

La creación de este módulo seguirá las siguientes especificaciones:

- }> Entrada y salida del módulo con contraseña, permitiendo con ello, operar únicamente este módulo si se desea.
- }> Proporcionar al usuario un medio de consulta al material bibliográfico.
- <sup>~</sup>Implementación de búsquedas libres y estructuradas.
- <sup>~</sup>Presentación del resultado de las búsquedas en diferentes formatos ( MARC, Ingram y ficha catalográfica).
- <sup>~</sup>Almacenamiento del historial de búsquedas que se han realizado en un día con el fin de facilitarle al usuario la consulta de material bibliográfico.
- <sup>~</sup>Permitir al usuario consultar sus adeudos y en caso contrario proporcionar la impresión del comprobante de no adeudo.
- $\triangleright$  Ayuda en línea.
- > Interfaz amigable.

# 3.6.3 Diseño.

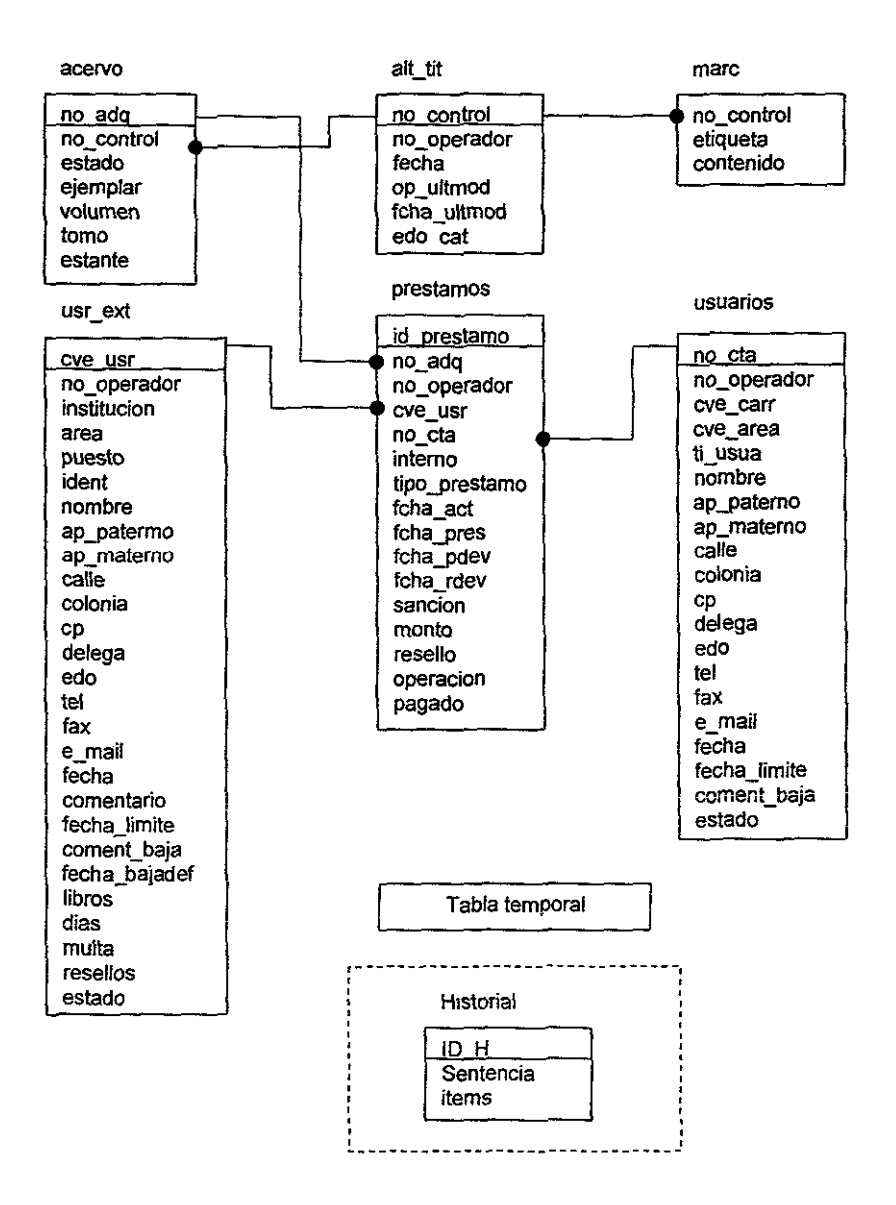

## Diagrama E/R (Consulta).

Con las especificaciones descritas, se construyó un diagrama entidad-relación con el cual se pudiera llevar a cabo y de manera eficiente las consultas de material bibliográfico, es por ello que se definieron las tablas de alt\_tit, marc y *acervo,* ya que éstas almacenan la información de las colecciones existentes; para los adeudos e utilizaron las tablas de usuarios, usr\_ex! y préstamos (la cual se explicará más adelante).

Los siguientes niveles de dfd dan un bosquejo de los procesos que serán utilizados en la aplicación:

#### **Diagrama de flujo de datos (NivelO)**

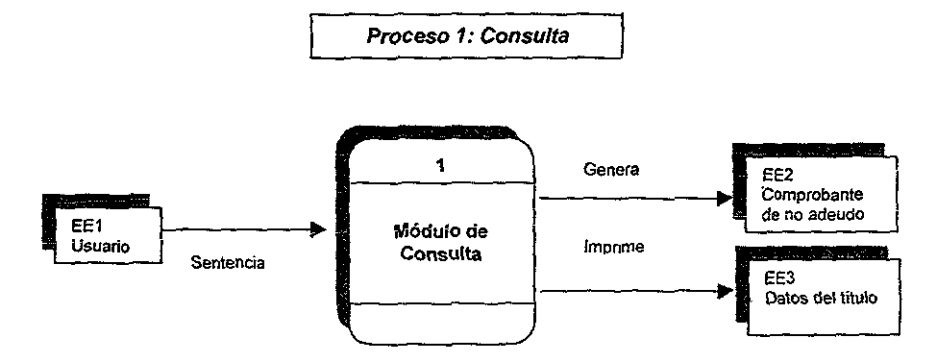

J.

# Diagrama de flujo de datos (Nivel 1)

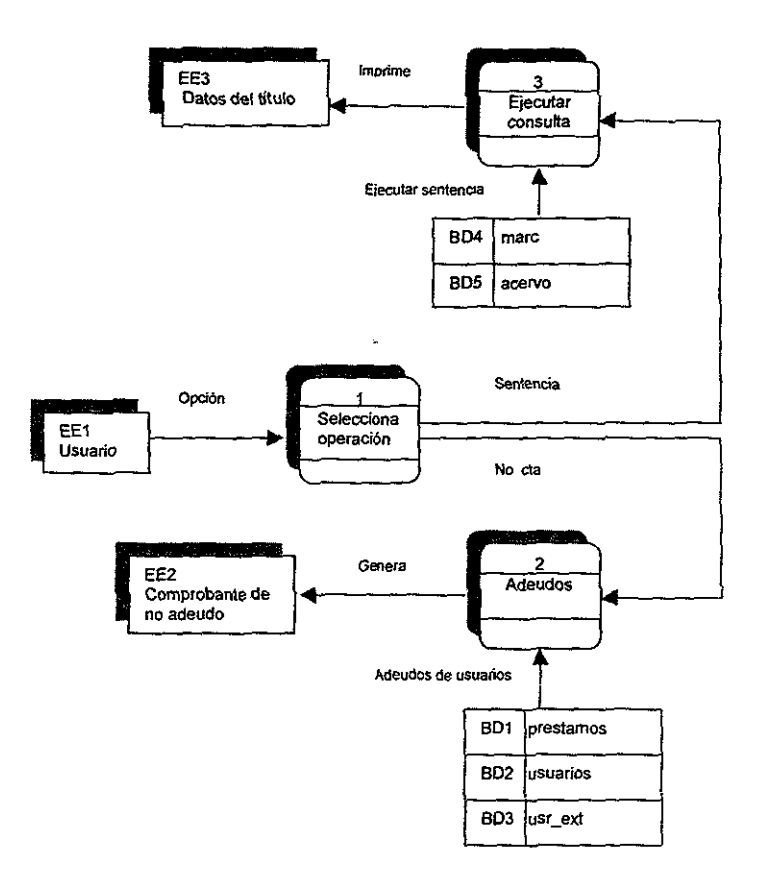

# **3.6.4 Implementación.**

Las dos funciones principales en el software desarrollado son presentadas en la siguiente figura.

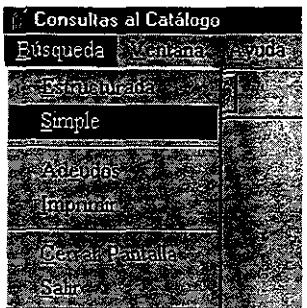

Dentro de la búsqueda simple se localizarán todas aquellas fichas que contengan la palabra a buscar, también se pueden utilizar los operadores booleanos (y,o, no).

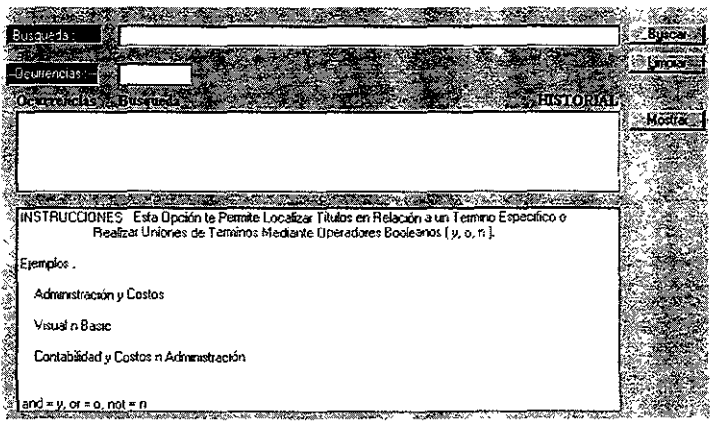

Después de obtener las fichas deseadas, el usuario deberá elegir aquella de mayor interés para así desplegar los datos, en sus diferentes formatos, que auxilien a su localización en el estante de la biblioteca. Dentro de la misma pantalla se presentará el número de ejemplares existentes en el acervo y cuántos se encuentran disponibles para su préstamo.

El usuario tendrá la facilidad de ir navegando entre las fichas encontradas accionando los botones de avance y retroceso.

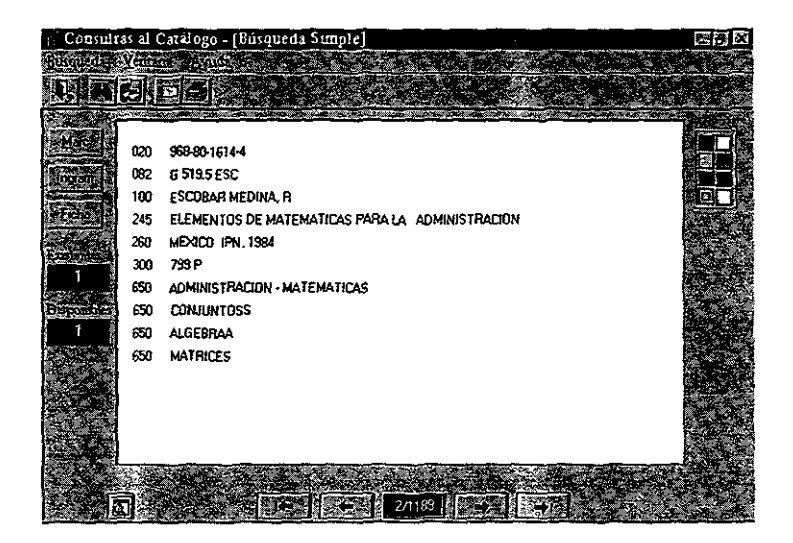

La búsqueda estructurada tiene la función de ir limitando el número de fichas encontradas conforme la combinación de las palabras vaya aumentando.

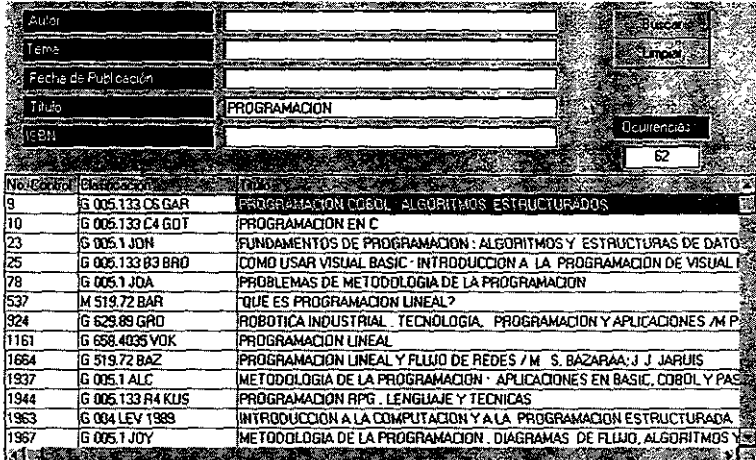

## 3.7 **Módulo** de Préstamos.

## 3.7.1 **Definición de requerimientos.**

El servicio de préstamo consiste en la entrega, por parte de la biblioteca, de un material de un acervo a una persona o institución para que lo utilice por un tiempo determinado, basándose en un contrato bilateral cuyos derechos y obligaciones recíprocos se expresen en un reglamento.

La planeación de este servicio en una biblioteca universitaria es el resultado de un. análisis previo, tanto de los recursos humanos y materiales, como del tipo y necesidades del público a quien se va a proporcionar este servicio.

Así, se ofrece a los usuarios una visión diferente del valor que tiene la biblioteca actual como fuente de educación y cultura de primer orden a través de toda la vida.

De aquí la importancia de que la biblioteca cuente con ei apoyo decidido dei personal docente de la universidad, ya que el trabajo del aula y el de la biblioteca deben estar plenamente integrados, pues esta última tiene que ser el eje central de cada programa que se desarrolle dentro de la institución.

No existe un sistema de préstamo que se pueda establecer en general para todas las bibliotecas universitarias, por lo que cada una de ellas ha de hacer las adaptaciones más pertinentes para asegurar un servicio adecuado, teniendo siempre presente que el mostrador de préstamo es, frecuentemente, el primer contacto entre los usuarios y el personal de la biblioteca, y que de éste depende la impresión que de dicho servicio se formen los usuarios.

Por esta razón, es necesario que el personal considere su trabajo no como una mera rutina, sino como una valiosa fuente para servir lo mejor posible a sus usuarios; de aquí que las características deseables para el personal que trabaja en esta área sean: ser accesibles, amables, corteses, poseer buen juicio, capaces de controlarse frente a situaciones imprevistas, sentido del orden, y un gran espíritu de servicio.

Los principales tipos de préstamo que generalmente operan en la biblioteca son los siguientes:

 $\triangleright$  Préstamo interno. Es el medio por el cual el usuario dispone de los materiales en forma momentánea dentro de la biblioteca. La principal función de este servicio consiste en hacer los acervos fácilmente accesibles a los usuarios; para lograr esto, es primordial contar con una organización eficiente de las colecciones y de las actividades que se desarrollan en esta área.

- » Préstamo a domicilio. Es la modalidad del préstamo a través de la cual el público puede disponer de los acervos de la biblioteca fuera de ella. Este préstamo debe estar fundamentado en métodos de identificación y de recuperación que permitan un control efectivo del material, de tal manera que se asegure su devolución. **Un** sistema eficaz de préstamo a domicilio debe considerar tres factores indispensables:
	- 1. El registro de usuarios y su garantía.
	- 2. El registro de materiales prestados y su vencimiento.
	- 3. Procedimientos que proporcionen datos estadísticos.
- » Préstamo interbibliotecario. Este tipo de préstamo tiene como propósito fomentar la cooperación entre las bibliotecas, con objeto de hacer accesibles al usuario de una biblioteca la colección de otra, para su consulta o investigación. Regularmente, el préstamo interbibliotecario se proporciona a todos los estudiantes, profesores, investigadores y empleados, a través de un convenio  $S_{\rm{max}}$  . ような preestablecido.

## 3.7.2 **Análisis.**

El módulo debe de contar con los siguientes puntos:

- » Entrada al módulo con login y password.
- » Registro de préstamos, sanciones, devoluciones y resellos.
- » Lectura de código de barras de matriculas y números de adquisición.
- » Restringir la salida de material único.
- }> Reportes estadísticos:
	- 1. Operaciones por intervalo de tiempo.
	- 2. Historial de usuario.
	- 3. Usuarios deudores.
	- 4. Libros más solicitados.
- }> Ayuda en línea
- $\triangleright$  Interfaz amigable.

**ESTA TESIS TO DEDE**<br>SALIR DE LA BIGGITEC

# 3.7.3 Diseño.

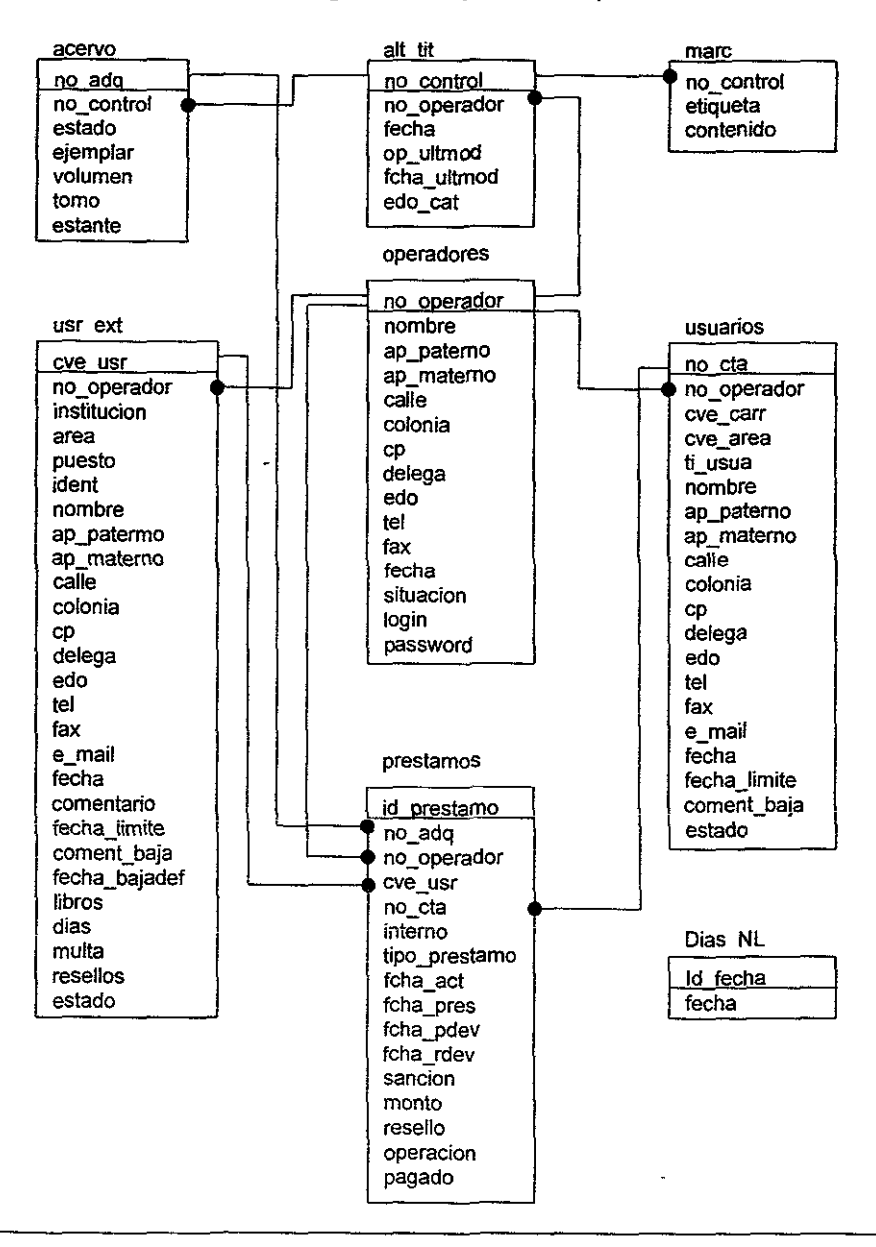

Diagrama E/R (Préstamos).

De acuerdo a los diagramas entidad-relación que se han ido construyendo en el desarrollo de cada módulo, tendremos la necesidad de agregar una sola tabla que almacene toda la información de préstamos para así relacionarla con las anteriores.

Analizando la estructura del diagrama anterior se puede observar que la tabla de préstamos mantiene una estricta relación entre el operador que llevó a cabo el préstamo, resello o devolución, el usuario que lo solicitó y el número de adquisición que intervino.

Tomando en cuenta el diagrama entidad-relación, se elaboró la siguiente secuencia de procesos con el fin de elaborar una aplicación que cumpla con las especificaciones descritas en el análisis del módulo actual.

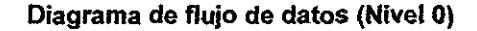

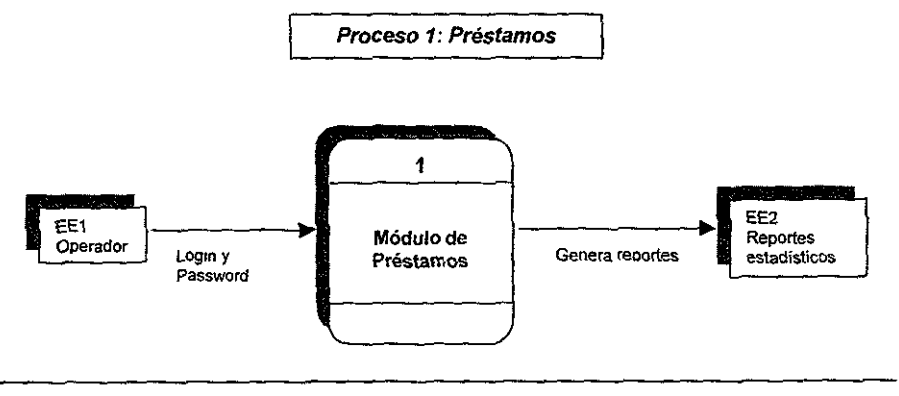

2

# Diagrama de flujo de datos (Nivel 1)

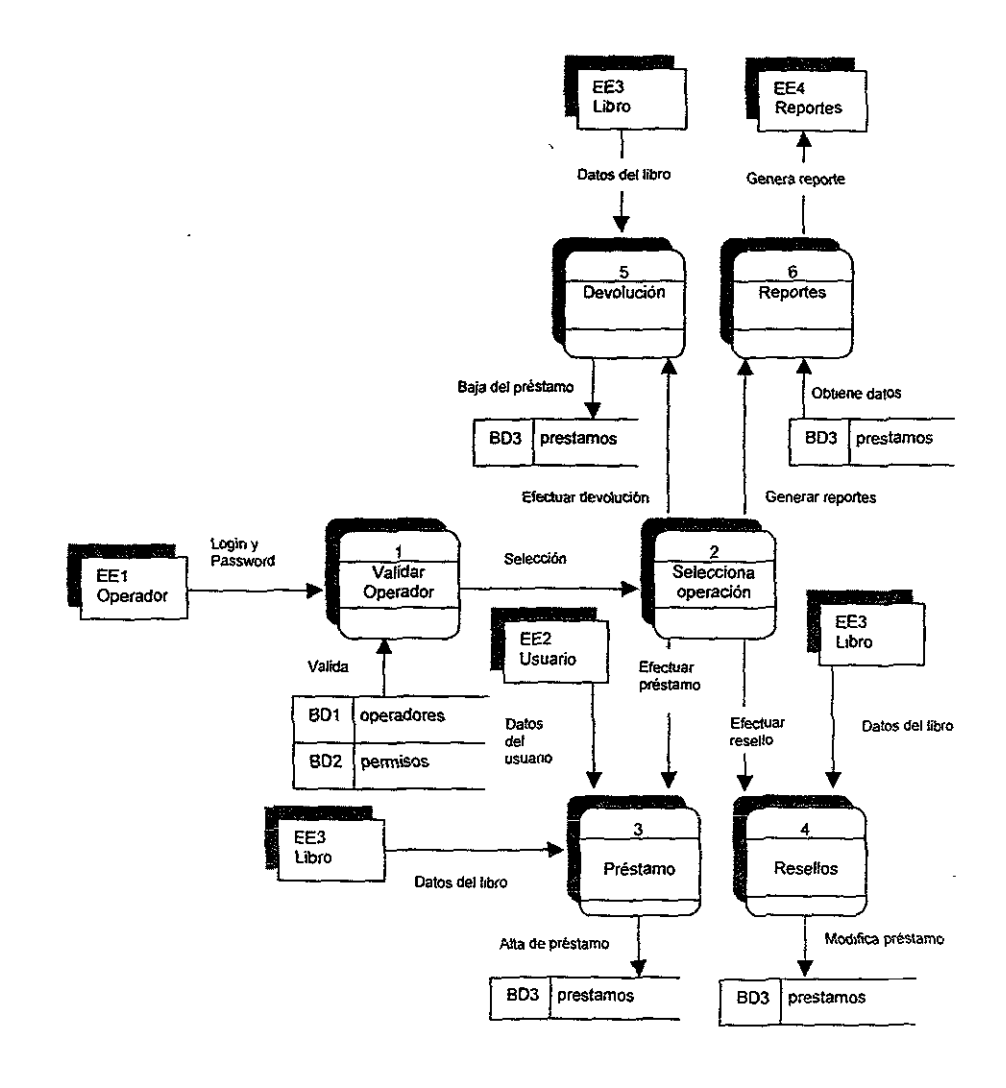

82

 $\overline{\phantom{a}}$ 

## 3.7.4 Implementación.

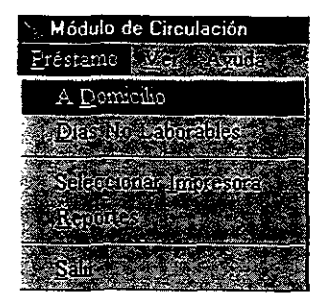

Ya programados los procesos anteriormente descritos, la aplicación final presenta el siguiente menú.

La pantalla inferior. permite realizar los procesos principales: préstamo, resello o devolución, así como la eliminación de sanciones.

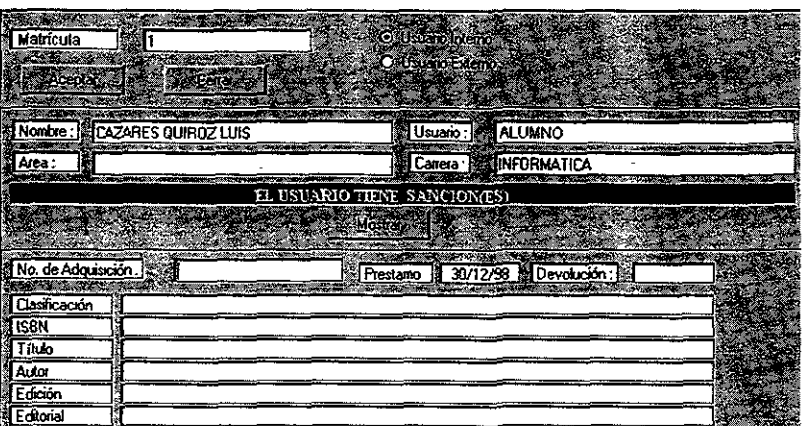

Un préstamo o un resello nunca se podrán generar si es que el usuario se ha hecho acreedor a una sanción o si el ejemplar es único; así también, dentro de las

funciones de la pantalla es la lectura de código de barras de números de adquisición y matrículas de usuario lo que permite agilizar dicho proceso.

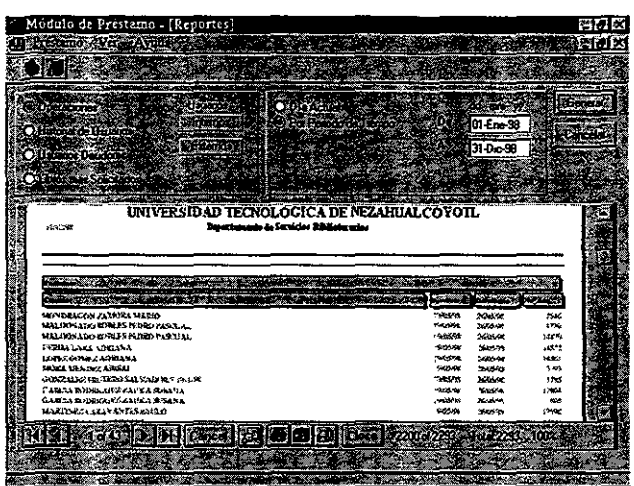

Para la generación de reportes estadísticos se implementó una pantalla, en la cual se especifica si se requieren por día o por período de tiempo, entre otros.

El módulo trabajará en paralelo con SIABUC, hasta que se cancelen todos los préstamos en éste.

#### 3.8 Módulo de Mantenimiento, Respaldo e Intercambio de Datos.

3.8.1 Definición de requerimientos.

Una vez definidos los módulos de ingreso de datos es necesario contar con un módulo que albergue entre sus principales tareas, la garantía del respaldo y restauración de datos a los dispositivos de almacenamiento, permitiendo importar/exportar información en diferentes formatos debiendo incluir lo necesario para el correcto manejo de inventario.

El inventario se practica a intervalos de uno a varios años, con el fin de constatar el estado y el grado de integridad de la colección.

Esta comprobación se efectúa mediante el cotejo de los recursos documentales con el catálogo topográfico (fichas topográficas).

El inventario tiene como objetivo: cerciorarse si la colección está intacta. identificar las pérdidas, corregir errores de procesamiento que no se hubiese detectado. verificar el estado fisico de las colecciones y brindar la ocasión de separar aquellas obras que requieran reparación inmediata. sea restauración o remiendo.

#### 3.8.2 **Análisis.**

De las necesidades que se especificaron al inicio del desarrollo de los módulos se derivan:

- }> Entrada al sistema con contraseña.
- <sup>~</sup>Respaldo de información primordial para la biblioteca. en archivos texto estándar separada por tabuladores.
- <sup>~</sup>Importación y exportación de datos en formato 1802709 (ver anexo 3) para el intercambio de información.
- $\triangleright$  Manejo de inventario para detectar los ejemplares faltantes.
- }> Lectura de códigos de barra de los números de adquisición.
- **¡;. Ayuda en línea.**
- $\blacktriangleright$  Interfaz amigable.

En el desarrollo de esta aplicación, se utilizarán las tablas especificadas en los diagramas entidad-relación establecidos en cada uno de los módulos anteriores, ya que se trata de un módulo de mantenimiento, respaldo e intercambio de información almacenada y por lo tanto no es necesaria la creación de nuevas tablas.

#### **3.8.3 Diseño.**

#### **Diagrama EIR (Mantenimiento, Respaldo e Intercambio de Datos).**

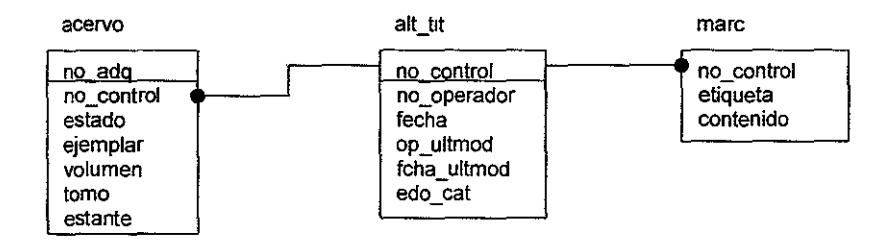

Para el manejo de inventario del acervo de la biblioteca, únicamente se manejarán las tablas que se muestran en el diagrama anterior. Este proceso se realizará en primera instancia, identificando que los datos del libro coincidan con la información existente en la base, para posteriormente marcarla como inventariada en el campo de estante encontrada en la tabla de acervo, cabe aclarar que dicho campo toma dos valores, '1' para indicar que el ejemplar ya se encuentre inventanado o 'O' si no lo está.

A continuación mostramos los dfd definidos para esta parte de la aplicación.

Diagrama de flujo de datos (Nivel 0)

**Proceso 1: Mantenimiento** 

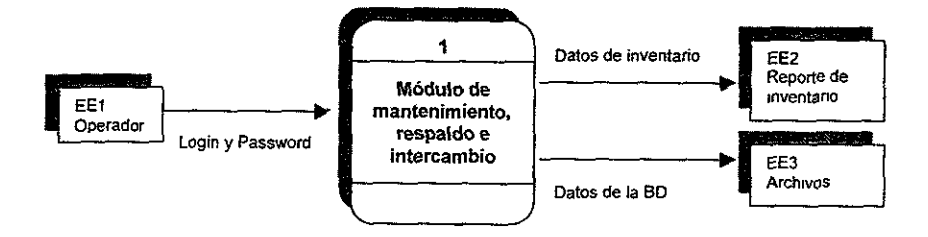

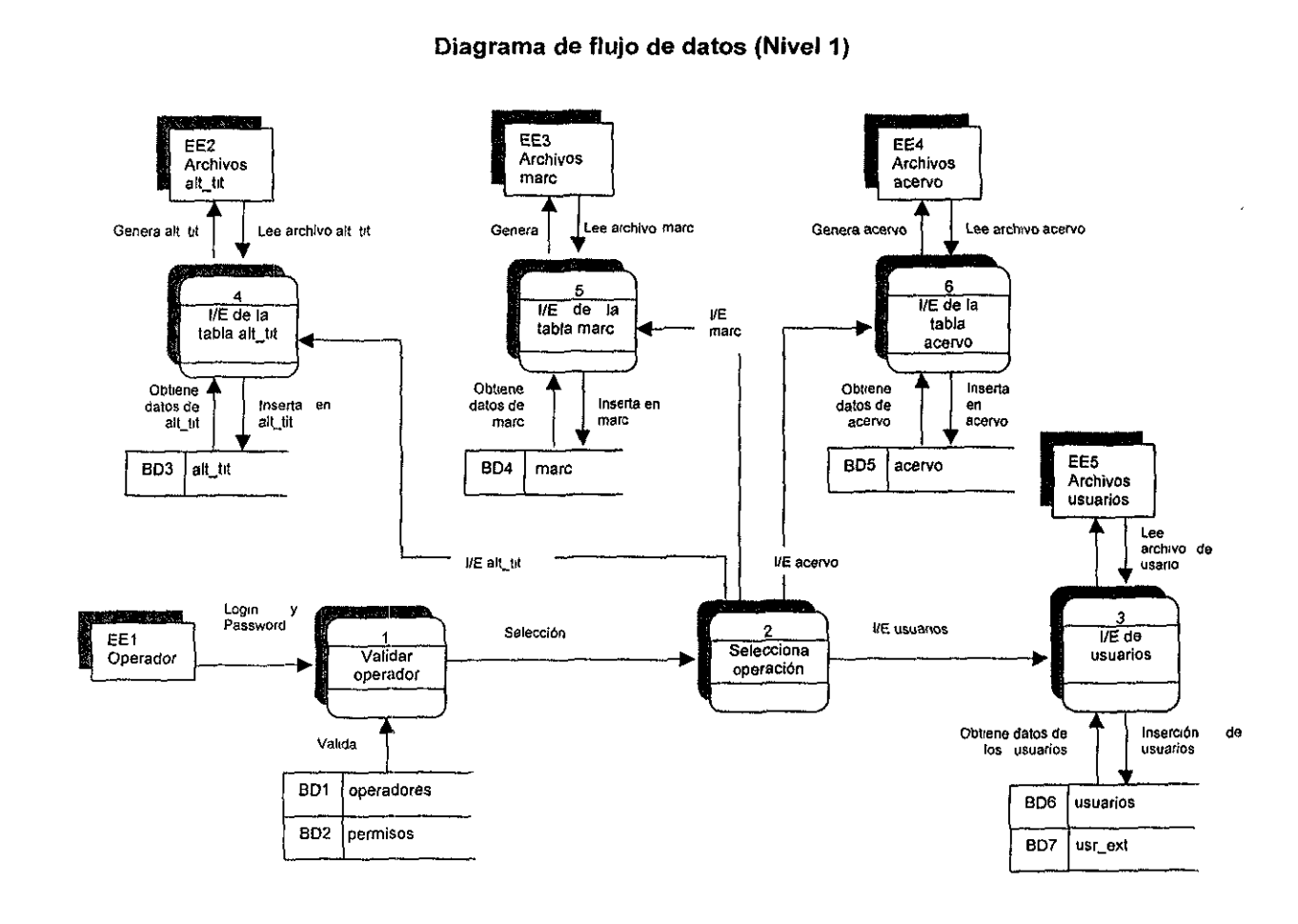

CAPÍTULO 3

DESCRIPCIÓN DEL SISTEMA.

 $\mathbf{g}$ 

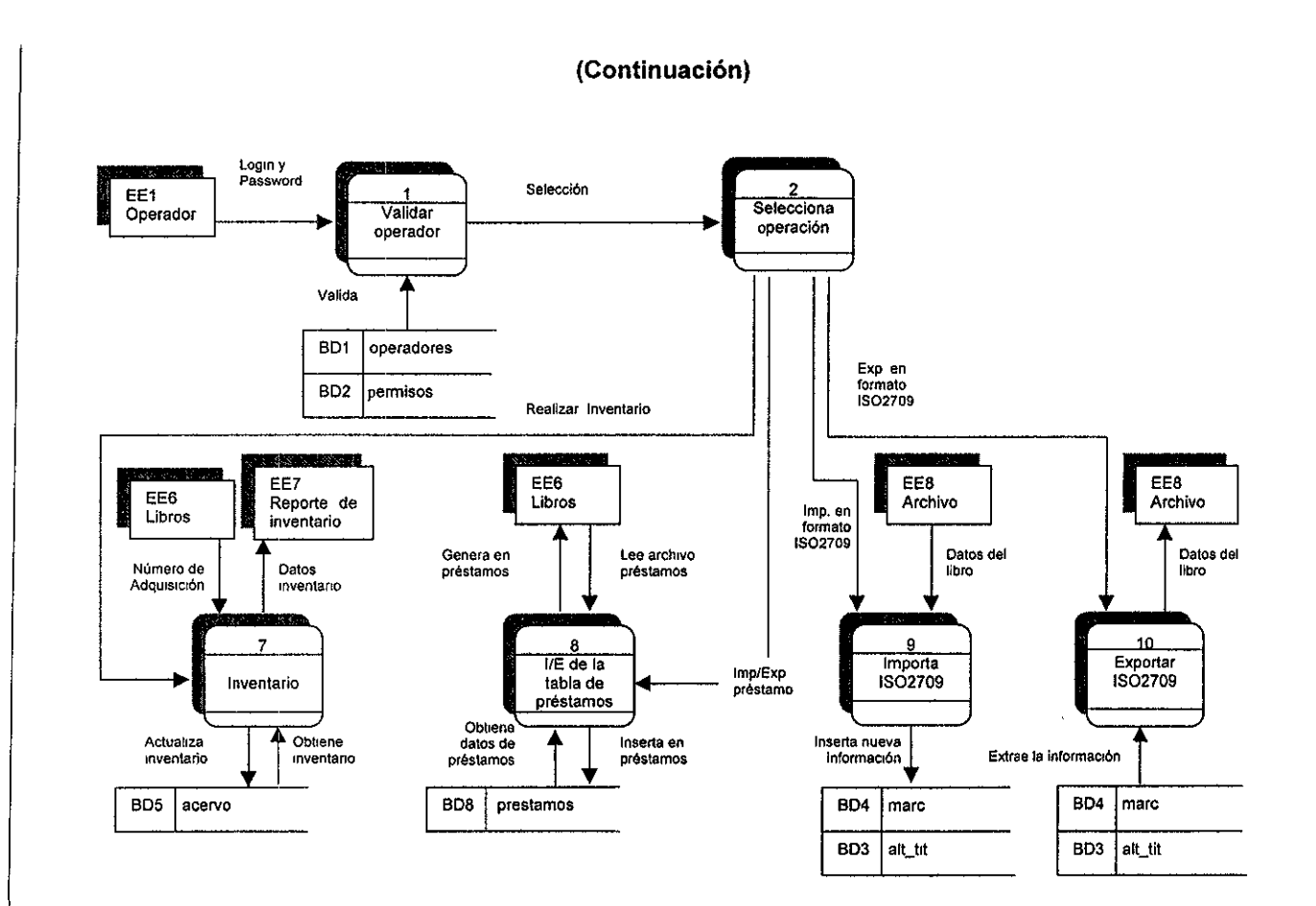

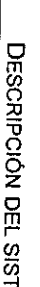

~

PÍTULO

'"

# 3.8.4 **Implementación.**

El menú de este módulo está constituido por las siguientes partes:

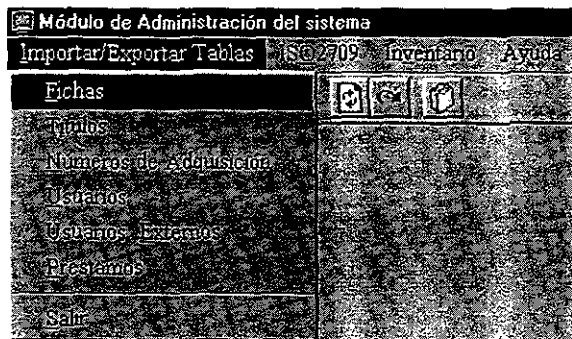

El siguiente proceso tiene la función de importar o exportar la información de usuarios por medio de intervalos.

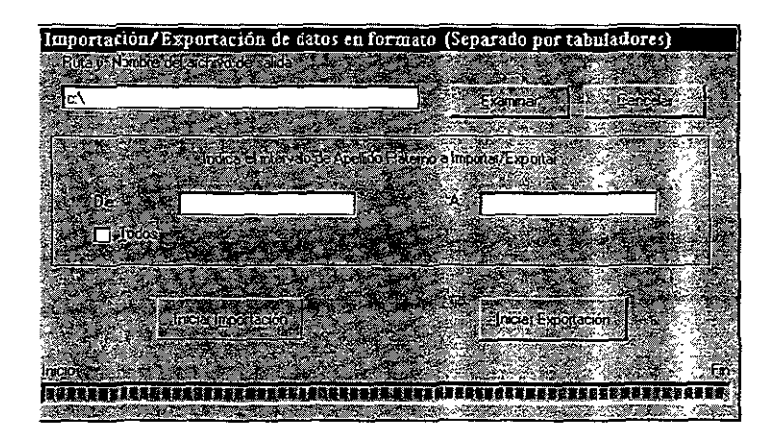

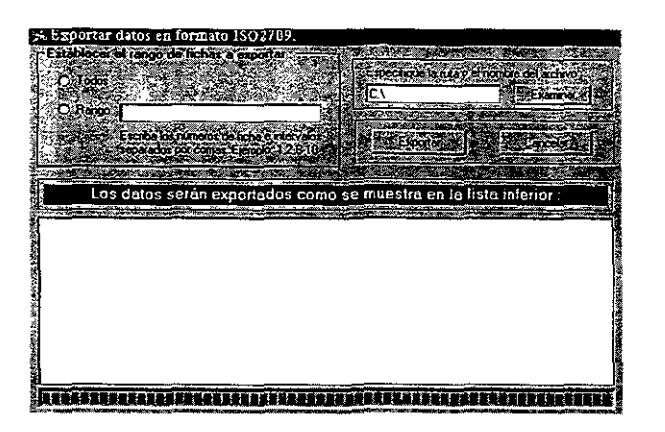

Otro proceso que **se encuentra en**  esta parte de la aplicación, es la importación y exportación de **información en**  formato 1802709, con el fin de intercambiar datos.

El manejo de inventario se realiza como se muestra en la pantalla inferior, en la cual, el número de adquisición puede ser leído mediante un lector de códigos de barras, para facilitar el proceso de inventario.

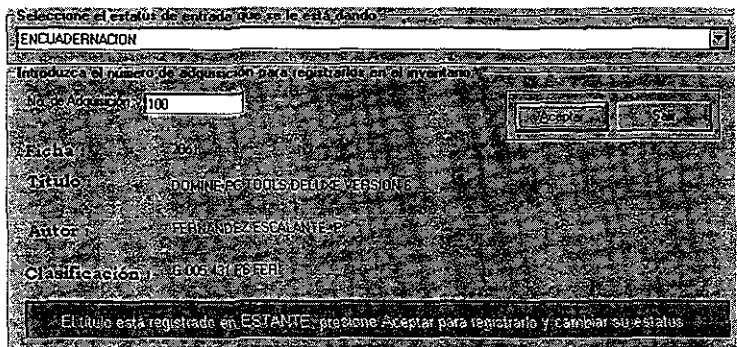

Al finalizar el inventario se podrán obtener diferentes reportes con el propósito de ubicar a los ejemplares.

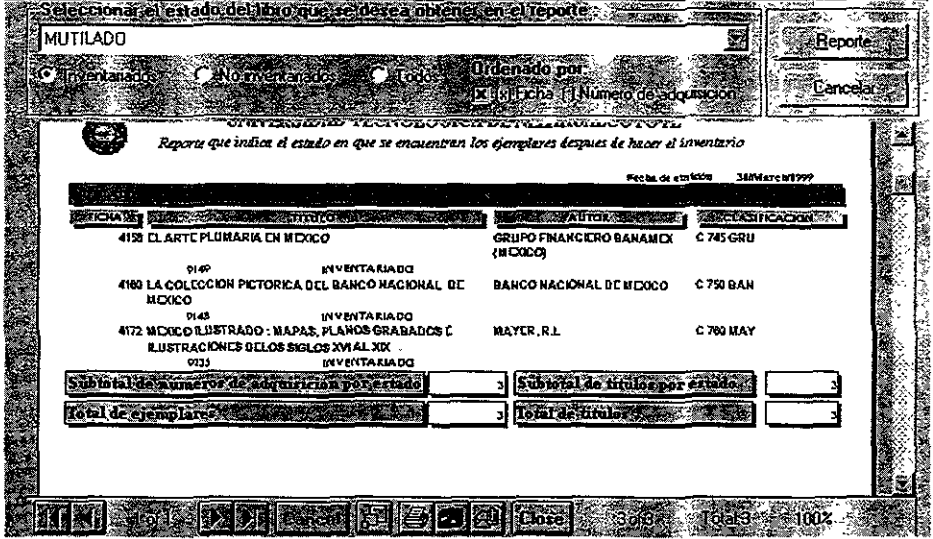

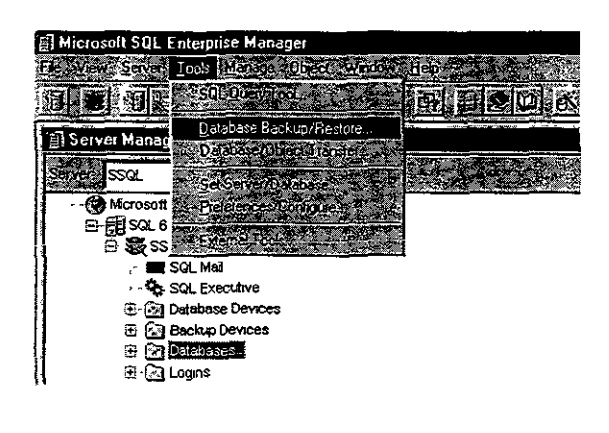

Una opción para realizar respaldos automáticos, es mediante Microsoft **SQL** Enterprise Manager, siendo la herramienta administrativa de Microsoft SQL

Para realizar dichos respaldos automáticos primero se debe crear un dispositivo de respaldo y seleccionar la información a respaldar (tablas o bases de datos completas).

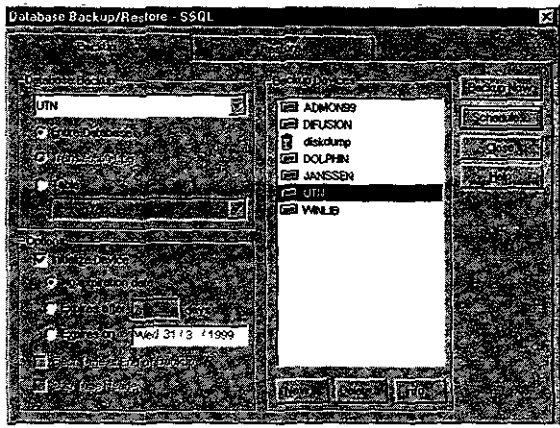

Definido el dispositivo de respaldo y la información a respaldar, se programa la hora y fecha en que se llevarán a cabo dichos respaldos. El proceso es rápido y fácil, además de llevarlos a cabo en un par de minutos.

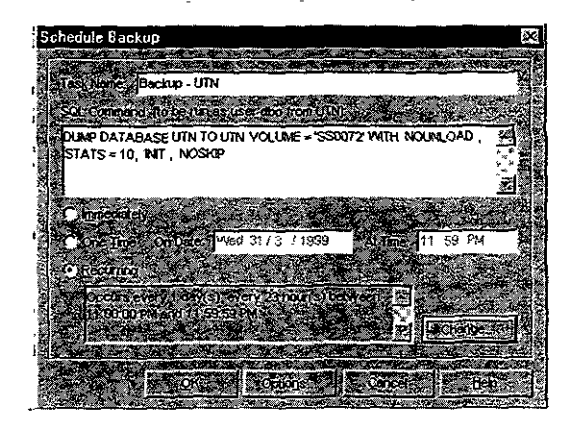

El administrador también tiene la capacidad de restaurar la información, con solo seleccionar el dispositivo deseado. Podemos observar que estos procesos son fáciles de manipular.

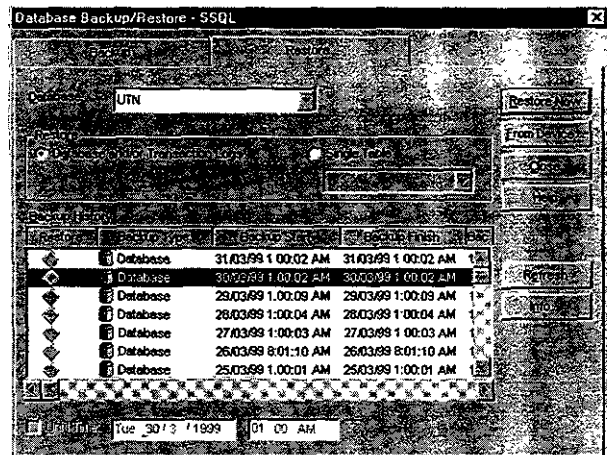

#### 3.9 Pruebas.

La prueba del software es una actividad considerada muy importante y representa una revisión final de las especificaciones del diseño y la codificación de un producto de software, en nuestro caso, seguimos la estrategia de prueba según Pressman<sup>2</sup> (véase anexo 4) para cada módulo, haciendo gran énfasis en las pruebas de caja negra y caja blanca con el fin de encontrar errores que no habían sído identificados; finalmente se realizó una prueba en la cual se englobaron a

todos los módulos, llevando la información desde el proceso inicial de adquisiciones pasando por catalogación, consulta, prestamos, inventario y finalizando con la exportación de datos, verificando con ello que la información almacenada fluyera de manera adecuada en cada uno de ellos, de igual manera se hicieron varias revisiones de dicha información para asegurar la integridad de ésta en la base de datos; así mismo se verificó el mecanismo de respaldo periódico de la base de datos para asegurar con ello la disponibilidad de datos ante cualquier contingencia.

#### 3.10 Puesta en marcha y mantenimiento.

Finalizada la aplicación de los módulos, se llevó a cabo el proceso de instalación de cada uno, mediante la creación de un setup propio.

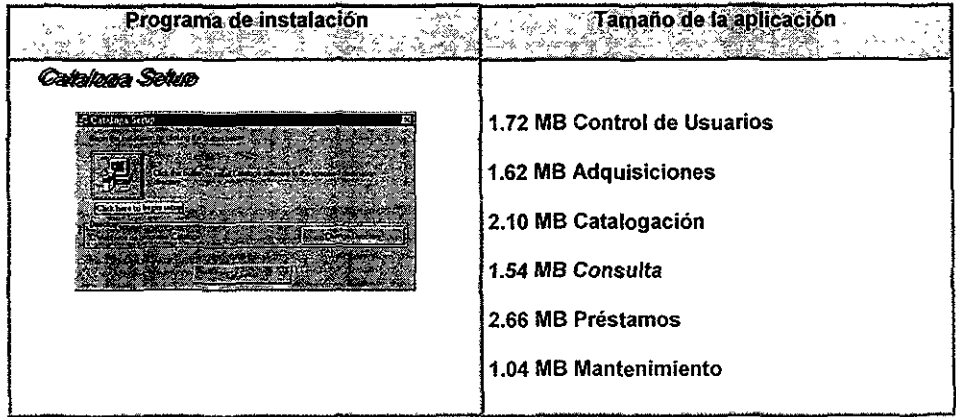

El tamaño de la aplicación incluye además, los reportes que fueron generados en Crystal Reports y la ayuda en linea que fue elaborada con la herramienta Help Writer.

Instaladas las aplicaciones, el siguiente paso fue la capacitación del personal en cada uno de los módulos; así mismo, se les entregó manuales técnicos y de usuario del sistema.

El proceso de mantenimiento al sistema se sigue llevando para erradicar errores imprevistos, así como para facilitar el uso de las aplicaciones.

# **CONCLUSIONES.**

#### **Conclusiones**

Una gran ventaja que se obtuvo, fue la importación total de la información almacenada en las bases de SIABUC hacia el nuevo diseño, además de la total recuperación de datos que habia borrado el sistema anterior, ya que este nuevo diseño nos permitió obtener la información faltante.

Con los reportes estadísticos que genera el sistema, le proporciona al Departamento de Servicios Bibliotecarios una herramienta para la administración del personal en la biblioteca.

A los usuarios finales se les proporcionó una herramienta de trabajo más amigable en cada uno de los módulos, ya que toma las ventajas de operar bajo un ambiente Windows.

El sistema es completamente abierto en el proceso de catalogación, porque tiene la posibilidad de compartir información con diferentes fuentes de datos al tener la opción de exportar e importarla en formato IS02709.

La limitante que tiene el sistema, es el requerimiento de utilizarlo únicamente con terminales en ambiente Windows 95 ó superior.

Las perspectivas a futuro, para mejorar el sistema desarrollado son: que el módulo de consulta sea vía WEB además de que el módulo de adquisiciones genere y distribuya las solicitudes de pedidos y reclamos vía fax a las diferentes editoriales.

En la realización del proyecto, hemos puesto en práctica la metodología utilizada para el desarrollo de software, como:

- }> Enfoques de desarrollo de software.
- }> Diagramas entidad-relación.
- }> Diagramas de flujo de datos.
- }> Métodos de pruebas.

Todo esto nos ha dejado una experiencia que va, desde un análisis detallado de todas las perspectivas que debe cubrir un sistema, pasando por el diseño de pantallas y reportes, hasta la implementación y pruebas acompañadas con y sin el **usuario final; tomando en cuenta todas las secuencias de procesos que se deben**  seguir dentro y fuera del sistema, ya que éste no debe trabajar de forma aislada y desconocer lo que existe a su alrededor.

# **ANEXOS.**

# **Sinopsis.**

Anexo 1 Diagrama de flujo de datos.

Anexo 2 MARC.

Anexo 3 1502709.

Anexo 4 Estrategia de pruebas según Pressman.

Anexo 5 Diccionario de datos.

Anexo 6 Diagrama entidad-relación.

#### ANEXO 1.

#### Diagrama de flujo de datos.

Los métodos para el análisis de flujo de datos fueron desarrollados y promovidos al mismo tiempo por dos organizaciones. Yourdon Inc., una compañia de consultoría y desarrollo profesional, promovió con bastante vigor el método con publicidad y libros (De Marco, Weinberg, Page-Jones). McOonnell-Oouglas, con el trabajo y escritos de Gane y Sarson, también influyeron en la popularidad del análisis de flujo de datos.

Los diagramas lógicos de flujos de datos (dfd) se pueden dibujar con sólo cuatro notaciones sencillas, es decir con símbolos especiales con iconos y anotaciones que los asocian con un sistema específico. El uso de iconos especiales para cada elemento depende de qué enfoque se utilice, el de Yourdon o el de Gane y Sarson:

1. Flujo de datos. Movimiento de datos en determinada dirección desde un origen hacia un destino en forma de documentos, cartas, llamadas telefónicas o virtualmente por cualquier otro medio. El flujo de datos es un 'paquete' de datos.
Yourdon Gane y Sarson

2. Procesos. Personas, procedimientos o dispositivos que utilizan o producen (transforman) datos. No se identifica el componente físico.

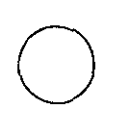

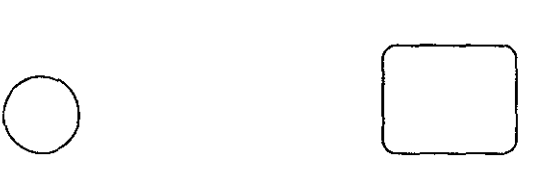

3. Fuente o destino de los datos. Fuentes o destinos externos de datos que pueden ser personas, programas, organizaciones u otras entidades que interactúan con el sistema pero no se encuentran fuera de su frontera. los términos fuente y pozo son intercambiables con origen y destino.

Yourdon Gane y Sarson

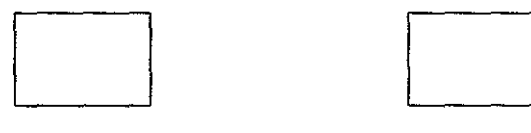

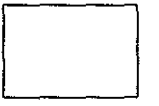

Yourdon Gane y Sarson

4. Almacenamiento de datos. Es el lugar donde se guardan los datos o al que hace referencia los procesos en el sistema. El almacenamiento de datos puede representar dispositivos tanto computarizados como no computarizados.

ANEXOS.

Yourdon Gane y Sarson

Cada componente en un diagrama de flujo de datos tiene una etiqueta con un nombre descriptivo. Los nombres de los procesos también reciben un número que es utilizado con fines de identificación. El número asignado a determinado proceso no tiene que ver con la secuencia de procesos. Sirve estrictamente para identificación y tiene un valor adicional cuando se estudian los componentes que integran un proceso específico.

#### ANEXO 2.

#### **MARC.**

**El** formato MARC, surge como una pauta orientadora a la necesidad de incorporar el uso de la tecnología electrónica al procesamiento de información, particularmente a los procesos de catalogación de material bibliográfico a fin de que pueda procesarse en el menor tiempo posible y sin menoscabo en la calidad de la catalogación. La palabra MARC resulta de Machine Redeable Cataloging, frase que determina la idea fundamental; obtener registros catalográficos legibles a través de computadora.

Este formato maneja los siguientes objetivos básicos:

- $\triangleright$  Permitir el intercambio de registros bibliográficos.
- $\triangleright$  Ser receptivo a la información para todo tipo de materiales bibliográficos.
- $\triangleright$  Ser flexible con el fin de utilizarse con base para la automatización de actividades bibliotecarias en una amplia gama de instituciones.

<sup>~</sup>Ser compatible con distintas configuraciones de equipo de cómputo y de lenguajes de programación que podrían ser usado en el procesamiento de los registros.

Las etiquetas tomadas en cuenta para el desarrollo de la aplicación se mencionan en la siguiente tabla.

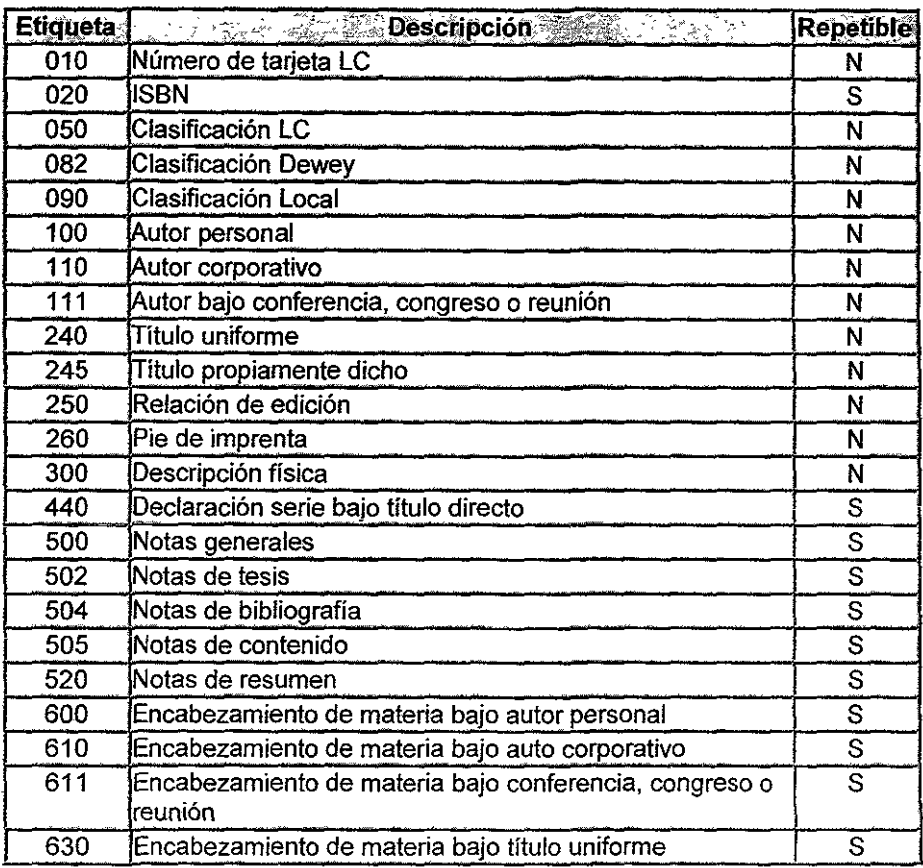

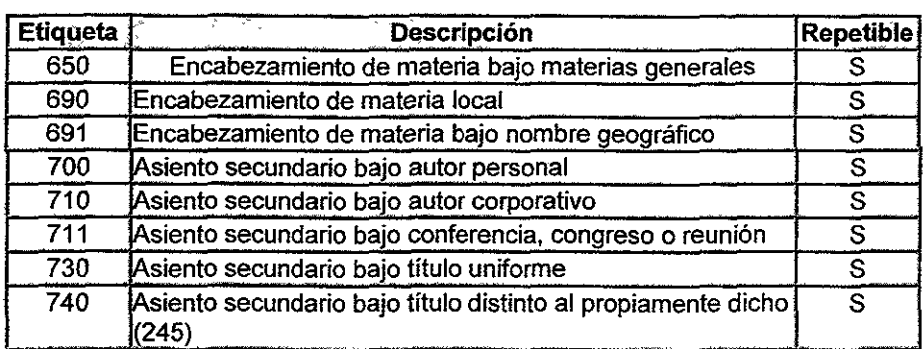

 $\overline{\phantom{a}}$ 

 $\sim$ 

#### ANEXO 3.

#### Norma 1802709

Un registro 1502709 consiste de tres segmentos lógicos:

- » Encabezamiento del registro (longitud fija para cada registro).
- $\triangleright$  Directorio, consiste en un número variable de elementos de longitud fija, cada uno de los cuales proporciona la identificación, la longitud y la ubicación de cada campo variable en el registro. Termina con un separador de campo.
- » Campos de datos, contiene los datos propiamente dichos en la forma de información alfanumérica de longitud variable. Cada campo termina con un separador.

Tanto el encabezamiento del registro como el directorio, son segmentos de control que se usan para el proceso de los datos contenidos en el tercer segmento. Un registro puede ser de cualquier longitud deseada. Termina con un separador de registro. Como cada registro del archivo es de longitud variable, no se requiere espacio excedente para guardar los datos en el archivo.

### Segmento del encabezamiento del registro.

El encabezamiento del registro está formado por elementos de longitud fija que proporcionan información de control al programa que procesa el registro.

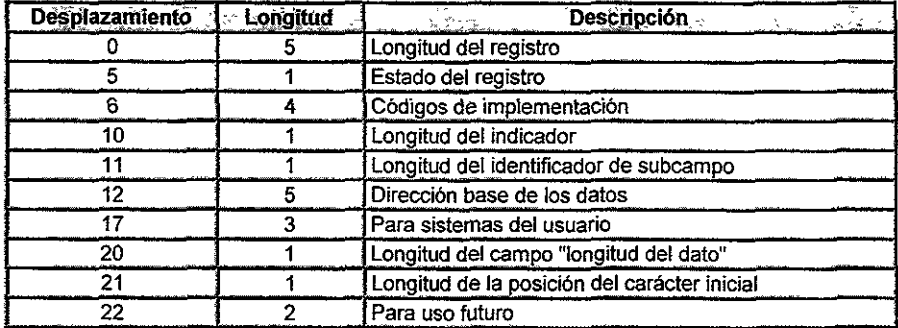

#### Longitud del registro (5 caracteres).

Este es un número decimal que indica la longitud total del registro (incluye el encabezamiento del registro, el directorio y el separador de registros).

Estado del registro (1 carácter).

Siempre 'O' para archivos de salida, ignorado en archivos de entrada.

#### Códigos de implementación (4 caracteres).

Estos códigos se definen para cada implementación especifica de la norma ISO 2709.

#### Longitud del indicador (1 carácter).

Este campo define la longitud de los indicadores que pueden encontrarse al inicio de cada campo. Los indicadores pueden utilizarse en algunos casos para proveer información descriptiva acerca del campo.

#### Longitud del identificador de subcampo (1 carácter).

Este campo define la longitud de las marcas que delimitan e identifican los subcampos existentes en algunos campos de datos (normalmente 2 caracteres).

#### Dirección base de los datos (5 caracteres).

Es un número decimal que indica el número de caracteres de control (longitud del encabezamiento del registro más el directorio y el separador de campo) que preceden a los campos de datos variables. Este número, cuando se suma a la

dirección donde inicia el registro, proporciona la dirección del primer caracter de los campos variables.

#### Para sistemas de usuarios (3 caracteres).

Estas posiciones pueden contener datos para uso del sistema en algunas aplicaciones de la norma. Se les asigna '000' en archivos de salida.

#### Longitud del campo "longitud del dato" (1 carácter).

Este es un número decimal que indica la longitud en caracteres del elemento 'longitud del campo' en cada entrada del directorio.

#### Longitud de la "posición del carácter inicial" (1 carácter).

Este es un número decimal que indica la longitud en caracteres del elemento 'posición del carácter inicial' en cada entrada del directorio.

Para uso futuro (2 caracteres).

Contiene ceros.

#### **Segmento del directorio.**

Cada entrada del directorio es un campo de longitud fija que contiene tres elementos:

<sup>~</sup>Un encabezamiento del campo, o código que identifica el campo.

 $\triangleright$  La longitud del campo variable.

 $\triangleright$  La ubicación del campo, relativa al comienzo del área de campos variables.

La longitud de una entrada del directorio está definida en los campos descriptivos del mapa del directorio, en el segmento del encabezamiento del registro.

#### **Encabezamiento del campo (3 caracteres).**

Este elemento es un símbolo que identifica el campo. Los valores de los encabezamientos de los campos son números decimales. La interpretación especifica del significado de los encabezamientos de campo está determinada por el programa de proceso.

#### Longitud del campo.

Es un valor decimal igual a la longitud (en caracteres) del campo variable al cual apunta ésta entrada del directorio (incluyendo el separador de campo al final, esto es, la longitud del campo en la base de datos más uno).

#### Posición del campo.

Es un valor decimal que indica la posición del primer caracter del campo, relativa al comienzo del segmento de campos variables. Este número sumado a la dirección real del inicio de los campos variables, dará la dirección real del **comienzo de este campo.** 

#### Segmento de los campos de datos variables.

El registro contiene campos de datos de longitud variable después de! encabezamiento del registro y del directorio. Para localizar el punto inicial de un campo es necesario explorar el directorio hasta encontrar el encabezamiento del campo deseado. Hay una entrada en el directorio para cada uno de los campos presentes en el registro. Los campos variables se encuentran en el registro en la misma secuencia que las entradas correspondientes en el directorio. Después del

directorio y de cada campo variable hay un caracter separador de campos. El registro se termina con un carácter separador de registros.

Formato de archivos ISO.

Los archivos ISO generados, son de tipo texto estándar descritos en el formato anterior. Debido a que no es práctico manejar archivos de texto con lineas relativamente largas, especialmente cuando tienen que ser inspeccionados con editores y/o transmitidos por líneas de telecomunicación, el sistema dividirá cada registro en bloques de 80 caracteres, cada uno de ellos seguido por el caracter estándar de fin de linea AMAJ (Carriage Return/Line Feed - Retorno del carro/salto de línea). Todos los bloques excepto el último contendrán exactamente 80 caracteres. De esta forma un registro ISO de 835 caracteres constará de 11 lineas, las primeras 10 de 80 caracteres y la última de 35.

Por ejemplo, el registro 1 de la base de datos de muestra, contiene los siguientes campos:

- ? 44 Methodology of plant eco-physiology: proceedings of the Montpellier Symposium
- $>$  50 Incl. bibl.
- <sup>~</sup>69 Paper on: <plant physiology><plant transpiration><measurement and **instruments>**
- $>$  24 Techniques for the measurement of transpiration of individual plants
- <sup>~</sup>26 'aParis'bUnesco'c 1965
- $>$  30  $^{\circ}$ ap. 211-224 $^{\circ}$ billus.
- $>$  70 Magalhaes, A.C.
- $>$  70 Franco, C.M.

Si este registro fue exportado, el registro ISO correspondiente generado por el sistema, consistiría de las 6 líneas como se muestran.

00432000000000121000450004400780000005000120007806900790009002400690016902600220 **02380300021 002600700016002810700Q1300297#Melhodology of planl eco-physiology: pr oceedings of Ihe Montpellier Symposlum#lncl bib1.#Paper on" <plan! physiology>< plan! transpiration><measurement and instruments>#Techniques** *tor* **the measurement of transpiratlon of individual plants#"aParis"bUnesco"c1965#"ap. 211 -224"billus #Magalhaes, A.C #Franco, C.M.##** 

## Anexo 4.

**The State** 

 $\ddot{\phantom{a}}$ 

 $\sim$ 

# Estrategia de prueba según Pressman.

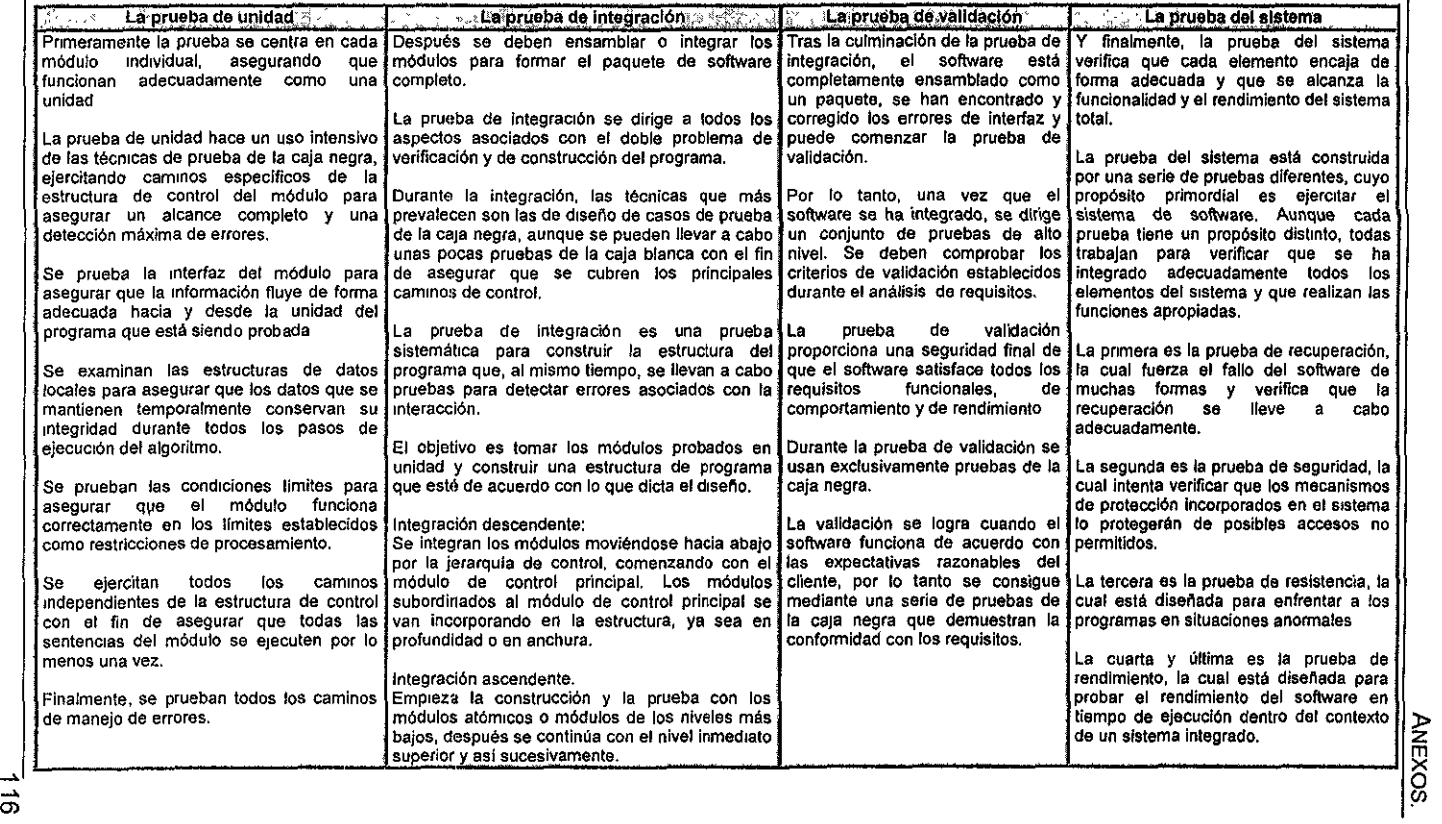

 $\mathcal{L}$ 

Ï.

#### Anexo 5.

#### Diccionario de datos.

#### Tabla :acervo

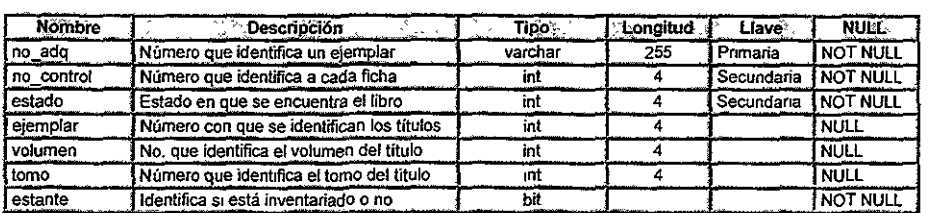

#### Nota:

estante: Este campo es de tipo bit, es decir que solo toma valores de '1' ó '0', en el caso de que sea '1' fue inventariado, si es 'O' no ha sido inventariado.

#### Tabla: adqtmp

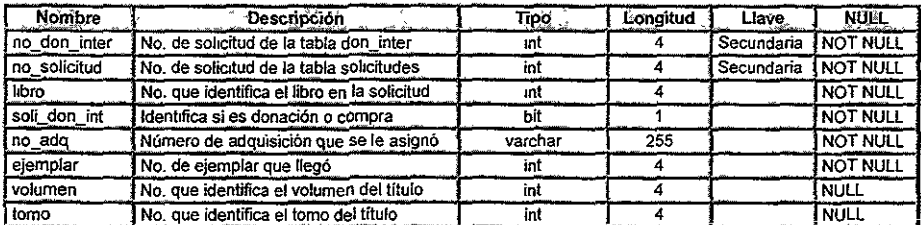

#### Tabla: alt\_tit

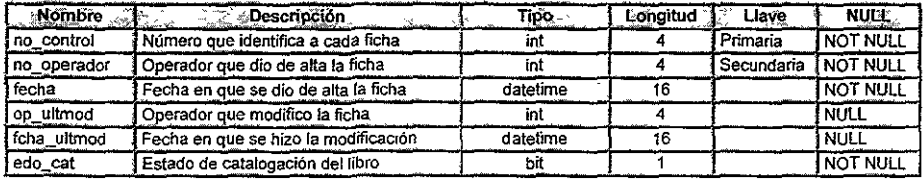

Nota:

edo cat: Si es '1' significa que el título fue catalogado por el sistema actual y si el valor es '0' significa que no fue catalogado.

#### Tabla : area

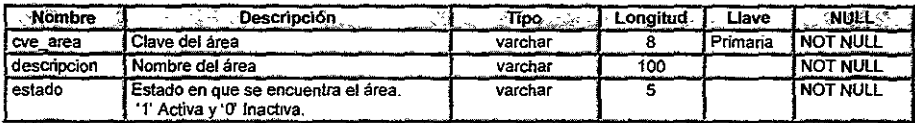

#### Tabla : carrera

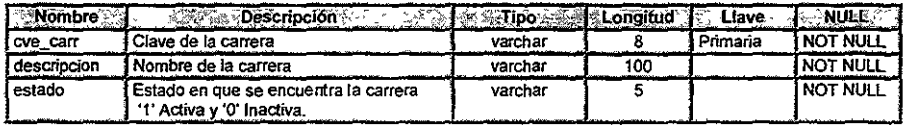

## Tabla: don\_inter

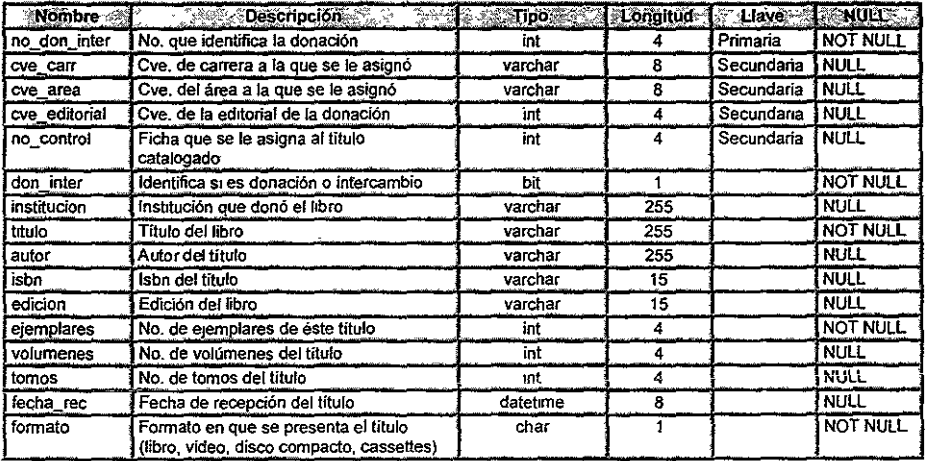

Nota:

 $\epsilon$ 

don inter: Si es '1' significa que es una donación, de otro modo es un intercambio<br>formato: Libro (L), video cassettes(V), disco compacto (D) y fono cassettes (C)

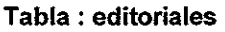

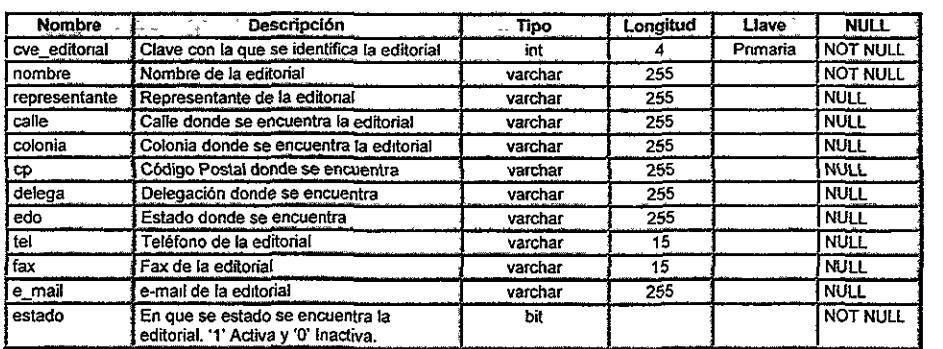

J.

## Tabla: edo\_libro

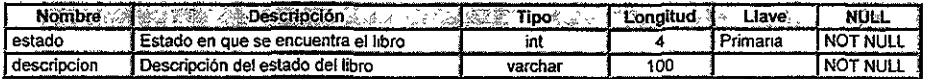

## Tabla: etiquetas

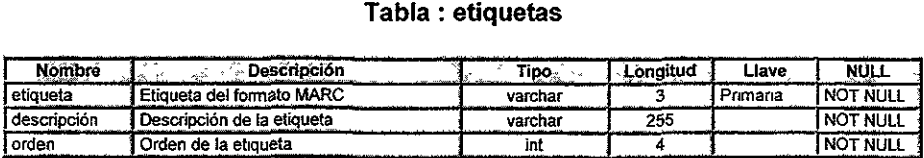

### Tabla: facturas

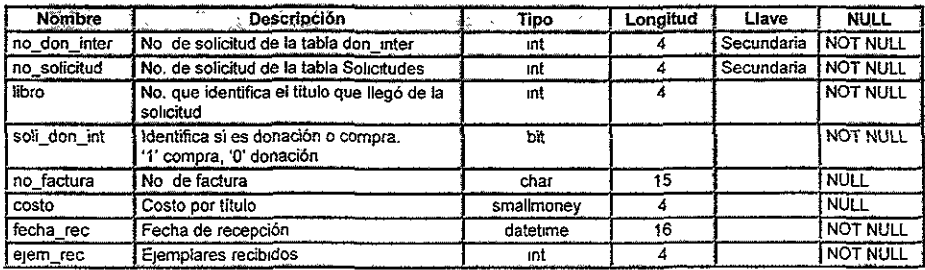

#### Tabla : ficha\_libre

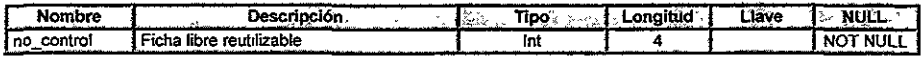

#### Tabla : historial

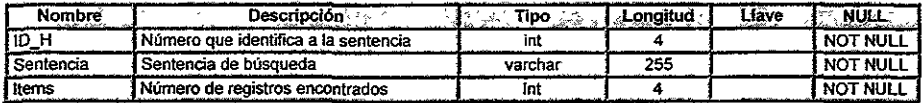

#### Tabla : marc

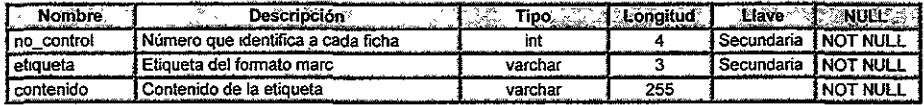

## Tabla : operadores

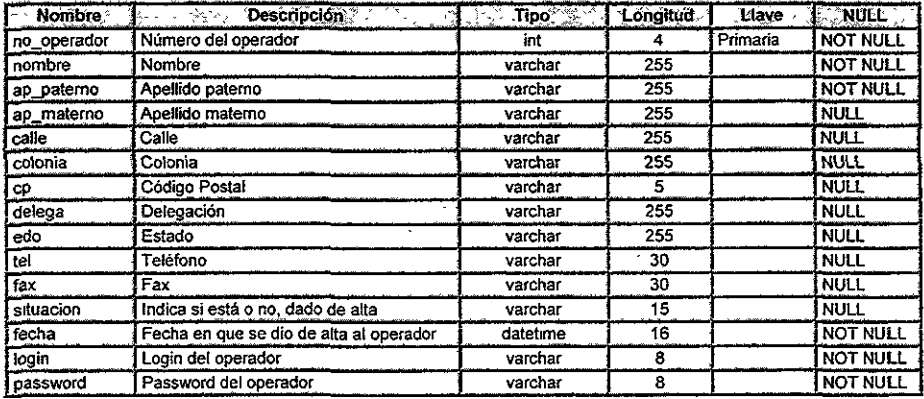

 $\downarrow$ 

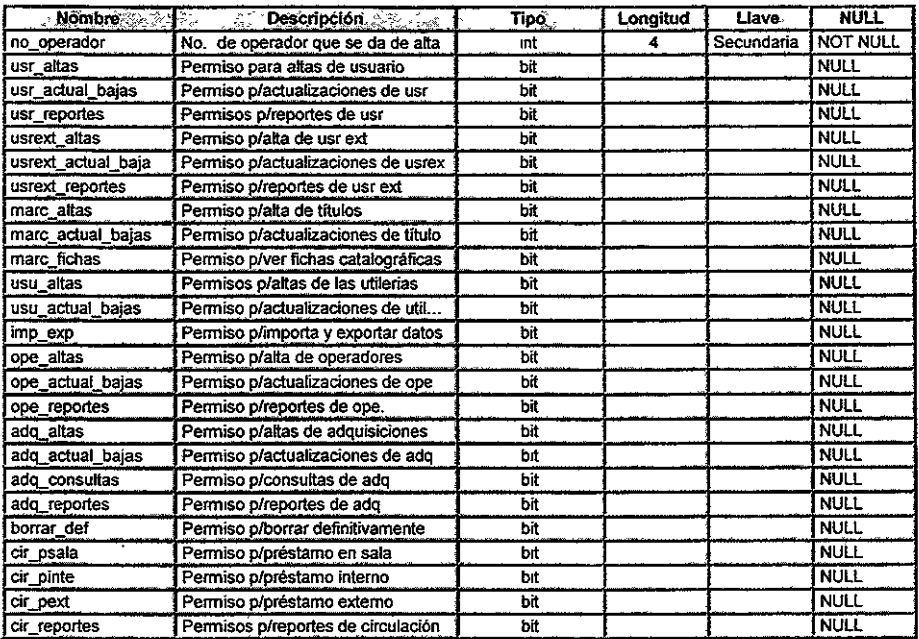

#### Tabla : permisos

#### Tabla: prestamos

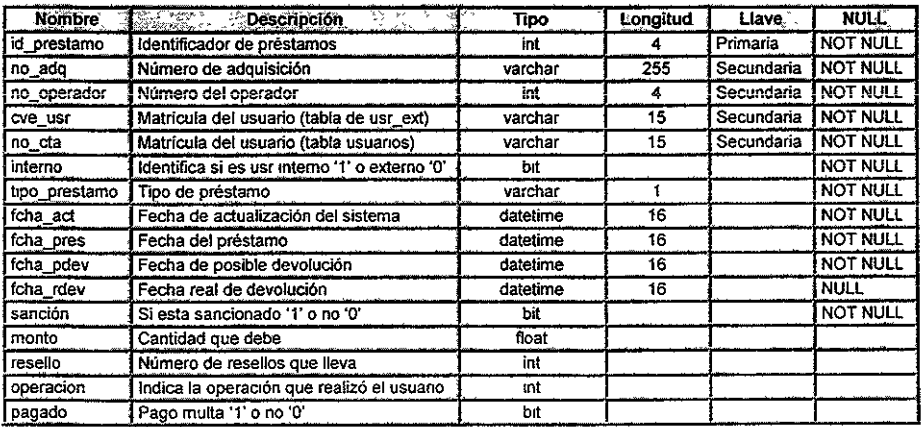

Nota: operacion: Este campo puede tornar 3 valores dependiendo de la operación que realice el usuario 1 para préstamo, 2 para devolución y 3 para resello

í,

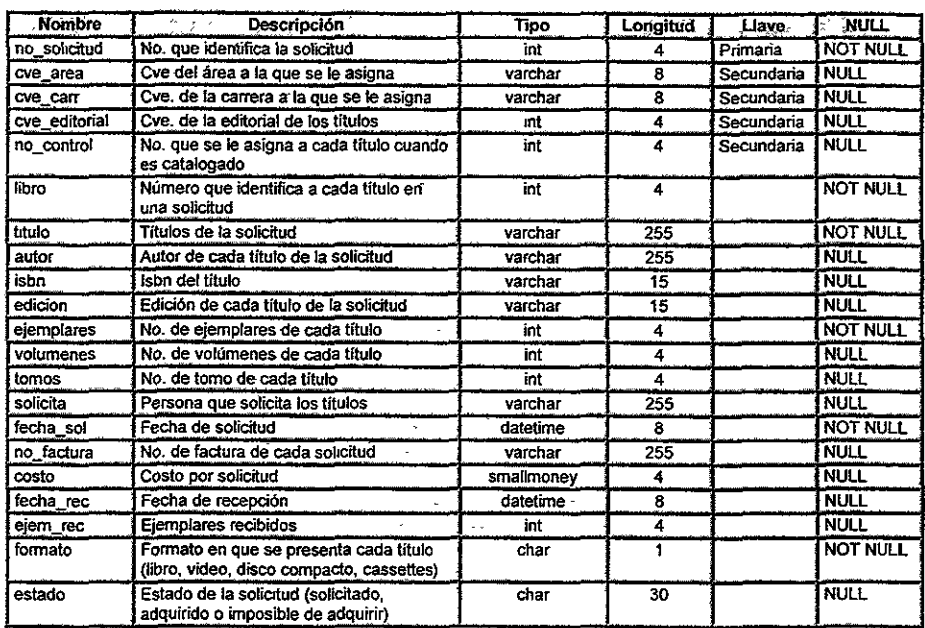

#### Tabla : solicitudes

Nota:

l,

formato: Libro (L), video cassettes(V), disco compacto (D) y fono cassettes (C).<br>estado: Solicitado (S), adquirido (A) e imposible de adquirir (I).

#### Tabla : tipo\_usr

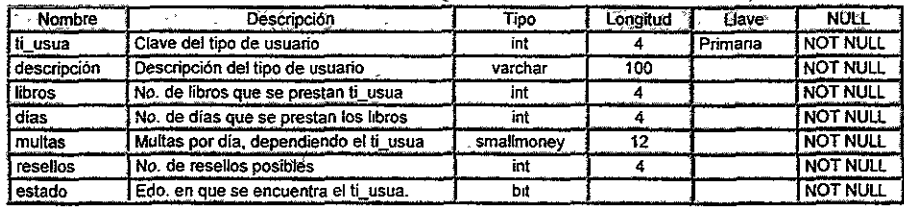

Nota:

estado: Activo (1), Inactivo (0).

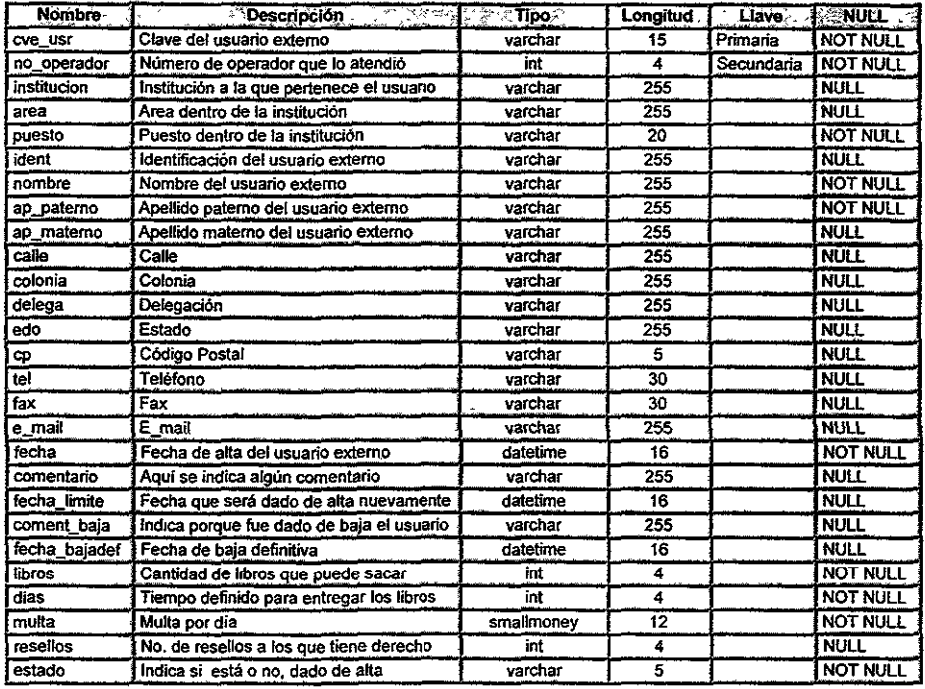

 $\overline{\phantom{a}}$ 

## Tabla: usr\_ext

l,

J.

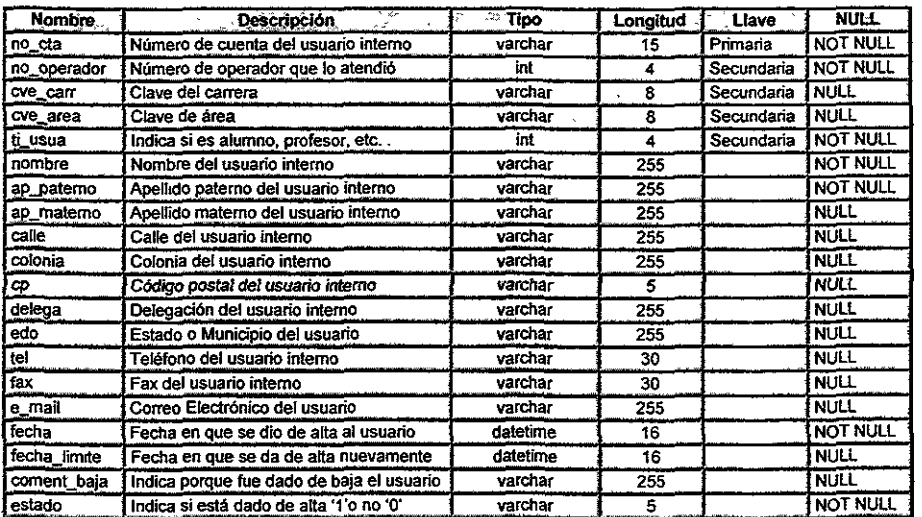

#### Tabla : usuarios

#### Anexo 6

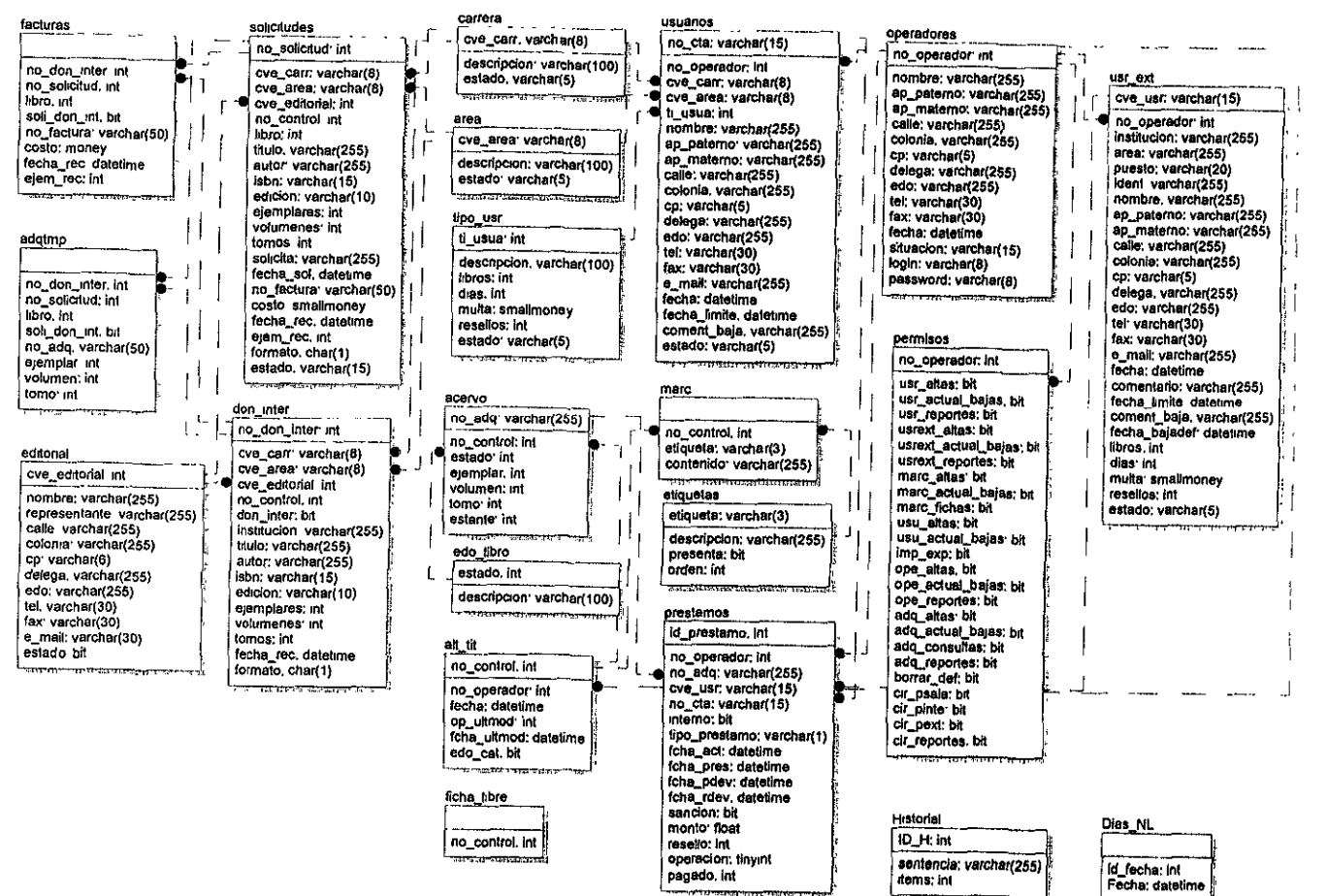

 $\sum_{i=1}^{n}$ 

**ANEXOS** 

# **GLOSARIO.**

 $\overline{a}$ 

 $\overline{\phantom{a}}$ 

J.

#### Glosario.

Algoritmo. El término algoritmo hace referencia a una secuencia de pasos para resolver algún problema, un algoritmo implica una expresión que resuelve un **problema complejo, como una fórmula matemática o una instrucción dentro de un**  programa.

**ANSI.** (American National Standards Institute, New York, www.ansi.org). Organización fundada en 1918 que coordina el desarrollo de estándares nacionales en U.S. en los sectores públicos y privados.

API. (Application Program Interface). Es un formato de mensaje y lenguaje utilizado por una aplicación para comunicarse con el sistema operativo u otro sistema tal como un DBMS. Las APls son implementadas haciendo llamadas a funciones dentro de un programa, lo cual proporciona el enlace a especificas subrutinas para su ejecución.

Arquitectura cliente/servidor. Es la tecnología que le da al usuario final la capacidad de accesar transparentemente a cualquier aplicación, datos, servicios de cómputo o algún otro recurso dentro de un grupo de trabajo a través de una organización en diversas plataformas. Dicho de otra forma, cliente/servidor, es una arquitectura para el procesamiento de la información. Esta arquitectura

permite el desarrollo de una aplicación por un cliente y un servidor tomando de cada parte las tareas para las cuales cada uno es más adecuado.

**Base de datos.** Es un conjunto de archivos interrelacionados que es creado y manejado por un sistema de gestión o de administración de base de datos (DBMS).

**BLOB.** (Binary Large OBject).- Término de Borland para un LOB.

**C2.** Requerimiento de seguridad especificado por la U.S. National Computer Security Center (NCSC). Requiere acceso individual de usuario con password y un mecanismo de inspección.

**Caja Blanca.** Es una prueba que nos permite conocer el correcto funcionamiento de un producto de software. Esta prueba se centra en la estructura de control del programa. Se derivan casos de prueba que aseguren que durante la prueba se han ejecutado por lo menos una vez todas las sentencias del programa, o caminos independientes de cada módulo y que se ejercitaron todas las condiciones lógicas de verdadero y falso.

**Caja Negra.** Es una prueba que nos permite conocer la función específica para la que fue diseñado el producto. Esta prueba fue diseñada para validar los requisitos

funcionales sin fijarse en el funcionamiento interno de un programa. Las técnicas de prueba de la caja negra se centran en el ámbito de la información de un programa de forma que se proporcione una cobertura completa de prueba.

CASE. (Computer-Aided Systems Engineering). Software que es utilizado en algunas o todas las fases de desarrollo de un sistema de información, incluyendo análisis. diseño y programación. Proveen métodos automáticos para diseñar y documentar estructuras tradicionales de programación técnica.

Catalogación. Es el proceso mediante el cual se transcriben los elementos de un material documental en fichas, siguiendo un orden determinado, con el fin de que **tanto el personal de una biblioteca como sus usuarios, los identifiquen con**  facilidad por medio de un catálogo.

Catálogo bibliográfico. Muestra mediante una serie de tarjetas catalográficas, agrupadas en un solo lugar la existencia de toda obra que posea la biblioteca y esto lo hace ya sea bajo autor, traductor, editor, ilustrador, comentador, etc; o de un mismo organismo, así como los que tratan sobre ellos; esto es para beneficio del usuario del catálogo que así encuentra reunida toda la información que busca en un momento dado.

 $\ddot{\phantom{0}}$ 

Catálogo topográfico. Este catálogo no es de uso para el público, sino exclusivo del personal de la biblioteca, que va a tener en el un inventario completo de las colecciones de la institución; con este fin en las tarjetas que representan cada obra en el catálogo topográfico se debe agregar el número de adquisición de dicha obra.

Clasificación. Actividad básica que se realiza en todas las bibliotecas para poder integrar los materiales a la colección. y ser consultados con facilidad en el minimo de tiempo; la clasificación es una función especializada que regularmente deben de realizarla los bibliotecarios de carrera, ya que se necesita del conocimiento y manejo del sistema de clasificación que la biblioteca haya elegido.

Cliente. El cliente es un proceso que manda las peticiones al servidor y maneja las respuestas (en general es la porción de la transacción que interactúa con el usuario).

Consulta. Cualquier sentencia SQL que manipule datos.

Cursor. Apuntador a un registro en una base de datos. Cuando una tabla en una base de datos es seleccionada y el cursor es abierto, el cursor apunta al primer registro en la tabla. Usando varios comandos, el cursor puede moverse hacia delante, atrás, al inicio o al final de una tabla.

**DataTips.** Es una de las caracteristicas nuevas que tiene el lenguaje de Visual Basic, la cual permite se despliegue instantáneamente el valor de una variable u operación durante la ejecución del programa.

**DBMS.** (Data Base Management System).- Software que controla la organización, el almacén, la recuperación, la seguridad e integridad de datos en una base de datos. Este acepta peticiones desde las aplicaciones apropiadamente los datos. para transferir

**Debug.** (Depurar). Depurar un software significa encontrar los errores dentro de un programa lógico.

**Debugger.** Es el software que ayuda a los programadores a depurar un programa, pennitiéndole pararse en el error y desplegar varios valores de los elementos del programa.

**Diagrama E/R.** Modelo conceptual de las relaciones existentes entre entidades en una base de datos.

**Diagrama de flujo de** datos. La técnica de diagrama de flujo de datos, es una representación gráfica que permite al analista definir entradas, procedimientos y salidas de la información en la organización bajo estudio, permitiendo así

comprender los procedimientos existentes con la finalidad de optimizarlos, reflejándolos en el sistema propuesto.

**Entry Level SQL-92.** Estándar que cubre la mayor parte de las operaciones básicas de definición y manipulación de bases de datos.

**Gateway.** Equipo de cómputo que ejecuta una conversión de protocolo entre diferentes tipos de redes o aplicaciones, un gateway puede convertir un paquete TCPIIP en un paquete Netware IPX.

**GUI.** (Graphical User Interface).- Una interfaz gráfica basada en el usuario que incorpora iconos, menús y el manejo del mouse. La GUI se ha convertido en el camino estándar para que el usuario interactue con la computadora.

**HTML.** (HyperText Markup Language).- Formato de documento utilizado para el World Wide Web. Las páginas Web son construidas con banderas de HTML, o códigos, incrustados en un texto.

lOE. (lntegrated Development Environment).- Un conjunto de programas que corren desde una sencilla interfaz de usuario. Por ejemplo, los lenguajes de programación frecuentemente incluyen un editor de textos, un compilador y un debugger, los cuales son activados desde funciones de un menú en común.

Indexación. La indexación es el método más común para mantener el control de los datos en un dispositivo de acceso directo. en otras palabras, es un método para llevar el control de los datos en una tabla. Ahora bien, un índice de archivos contiene una entrada para cada nombre de archivo y su ubicación. La creación de índioes están basados en palabras o campos de datos clave. Los indices son mantenidos por el sistema operativo o por el sistema de gestión de bases de datos.

Integridad de datos. El proceso de prevenir la eliminación o adulteración en una base de datos.

Interface. Es la conexión entre el hardware, software y el usuario.

Internet. Un red amplia hecha de un gran número de pequeñas redes.

IntelliSense. Características en las aplicaciones de Microsoft que auxilian al usuario para hacer decisiones automáticamente. Analizando las actividades de los patrones, el software puede derivar el siguiente paso sin que el usuario tenga que especificar el estado de éste.

**ISBN.** Intemational Standard Book Number.- (Número Internacional Normalizador de Libros) es un sistema intemacional para numerar los títulos de una producción editorial de cada país o región, así como la identíficación de autores y editores.

**1502709.** Norma internacional y específica para el intercambio de información bibliográfica a través de cintas o de otro soporte magnético.

**LOB.** (Large OBject).- Un campo en una base de datos que almacena cualquier información digitalizada incluyendo textos, imágenes, audio y video.

**MARC,** Formato internacional de intercambio de información bibliográfica automatizada.

**Modelo entidad relación,** Un modelo de base de datos que describe los atributos de las relaciones de las entidades. Una entidad es una tabla. Hoy en día, los modelos entidad relación son frecuentemente creados gráficamente y el software convierte la representación gráfica de las tablas en código sql requerido para crear la estructura de datos en una base de datos.

Nivel de bloqueo. (Isolation level).- Proceso para restringir el acceso a recursos en un entorno multiusuario para mantener la seguridad y prevenir problemas de **acceso concurrentes.** 

ODBC. (Open DataBase Connectivity).- Una interfaz desde Microsoft que proporciona un lenguaje común para que las aplicaciones de Windows puedan accesar a las bases de datos.

Outer Join. El operador compara dos o más tablas (o vistas) especificando una columna de cada una, compara los valores en estas columnas registro por registro y concatena registros en donde la comparación es verdadera. La comparación podrá ser hecha entre variable o columnas.

Estos son los operadores outer join.

\*= Incluye en el resultado todos los registros de la primera tabla que cumplan con la restricción de la sentencia. La segunda tabla retornará valores si esta cumple con la condición join. De otra manera, la segunda tabla generará valores nulos.

 $=$ \* Incluye en el resultado todos los registros de la segunda tabla que cumplan con la restricción de la sentencia. La primera tabla retornará valores si esta cumple con la condición join. De otra manera, la primera tabla generará valores nulos.

Overhead. La cantidad de tiempo de procesamiento utilizados por los sistemas del software, tal como un sistema operativo.

**Página.** Colección de bloques físicos de datos.

**Procedimiento almacenado.** Programa en sql que es almacenado en la base de datos, el cual es ejecutado por llamadas directas del cliente o desde un trigger.

**RDO.** (Objeto de datos remotos).- Interfaz de programación para acceso a datos desde Microsoft. Es utilizado en Visual Basic para accesar a bases de datos ODBC remotas.

**Registro.** Conjunto horizontal de datos o componentes.

**Replicación.** Capacidad para distribuir sincronizadamente bases de datos por rutinas de copiado a una o más bases de datos en otros servidores en la red.

**Servidor.** Es el proceso que atiende a las peticiones de los procesos del cliente y manda las respuestas apropiadas. ( En general es un administrador de base de datos y/o otros recursos compartidos).

**Sieve** of Eratosthenes. Es una prueba de ejecución de software utilizada para probar especificamente la velocidad matemática de una computadora. El programa calcula los números primos basados en el algoritmo de Eratosthenes.

Sistema de clasificación. Es el arte de asignar a los libros un lugar exacto, en el cual los distintos asuntos del saber o la descripción de la vida humana en sus varios aspectos, están agrupados de acuerdo a sus semejanzas y relacionados unos con otros.

Sistema de clasificación decimal Dewey. Este sistema utiliza la clasificación decimal y divide el conocimiento humano en diez grandes clases que a su vez, se subdividen en diez grupos y en estos otros diez, cada uno de los cuales puede ser subdividido por decimales y asi sucesivamente en la medida que se requiera la materia; este sistema es el más usado en las bibliotecas y el más conocido por los usuarios; es de fácil manejo y consulta, pero tiene una utilidad limitada ya que resulta poco practico para colecciones grandes y bibliotecas especializadas; este sistema se usa con más frecuencia en las bibliotecas públicas y escolares.

Sistema de clasificación de la biblioteca del congreso. Este sistema comúnmente llamando L.C. se basa en el alfabeto, utilizando únicamente veintiún letras mayúsculas para representar las clases principales en que se ha subdividido el conocimiento humano, las cinco letras excluidas son: "I","Q","W',"X" e "Y", para indicar clases, con la finalidad de mantener en el futuro la posibilidad de una expansión del conocimiento y de la colección.

**Sistema de clasificación local.** Este sistema de clasificación le permite al catalogador manejar la colección con su propia descripción del conocimiento, según le convenga.

**SNMP.** (Simple Network Management Protocol).- Protocolo ampliamente utifizado para monitorear y controlar la red. Los datos son pasados desde los agentes SNMP, los cuales están reportando actividades de procesos de hardware y de software en cada dispositivo de la red.

**SQL** (Structured Query Language). - Lenguaje utilizado para interrogar y procesar datos en una base de datos relacional. Los comandos SOL pueden ser utilizados para trabajar interactivamente con un base de datos o puede ser incrustados en un lenguaje de programación para interactuar con una base de datos.

**Tabla.** Conjunto de registros.

Tarjetas catalográficas. Estas tarjetas catalográficas sirven para generar un catálogo manual de la estantería para el caso de que no haya un sistema de búsqueda para encontrar los ejemplares dentro de la biblioteca. Dichas tarjetas tienen uniformidad en su formato y ciertas caracteristicas con la finalidad de poder identificar con facilidad los elementos que las integran. Son de tamaño internacional de 7.5 cm x 12.5 cm; de cartulina blanca, llevan una perforación en el
centro de la orilla inferior con el objeto de que puedan asegurarse en los cajones del catálogo mediante una varilla, lo cual pennite qué se pueda manejar el catálogo evitando que se desordenen las tarjetas. Cabe aclarar que existen varios tipos de tarjetas catalográficas.

Tarieta principal. Tipo de tarieta catalográfica y es aquella que se queda asentada bajo el nombre del autor o entidad responsable del contenido del libro, o bien puede ser principal del título si la obra quedó asentada directamente bajo éste. En esta tarjeta se indica el número de fichas secundarias que se confeccionarán para el catálogo al público y serán las que fonnan, junto con la principal el juego de tarjetas.

Tarjetas secundarias. Tipo de tarjeta catalográfica y son aquellas que se asientan por encabezamientos de materia, titulo coautor, compilador, ilustrador, prolonguista, traductor y serie.

Tarjetas topográficas. Tarjetas que representan cada obra en el catálogo topográfico en las cuales se debe agregar el número de adquisición de dicha obra. En caso de que existan varios ejemplares o varios volúmenes, se indicarán los números de cada uno de ellos, lo cual representa una valiosa ayuda para la clasificación y facilita la adquisición de libros, porque permite estimar la cantidad de ejemplares que posee la biblioteca.

**Trigger.** Procedimiento en sql que se ejecuta cuando un registro es adicionado, modificado o borrado. Este es usado para mantener la integridad referencial en la base de datos.

**Vista.** Tabla virtual que representa una alternativa para obtener los datos de una o más tablas.

**Wizard.** Ayuda instructiva que guia al usuario entre una serie de pasos para completar una tarea.

**World Wide Web.** Una facilidad de Internet para ligar documentos localmente y remotamente.

## **BIBLIOGRAFÍA.**

## Bibliografía.

<sup>1</sup>Millán Nájera, A., Propuesta para el aseguramiento de calidad en el desarrollo de software, UNAM, 1998.

2 Pressman, R., Ingenieria del software, un enfoque práctico, McGraw-HiII, 1995.

3 Sommerville, l., Ingeniería del software, Addison-Wesley Iberoamericana, 1988.

4 Fairley, R., Ingeniería de software, McGraw-HilI,1988.

5 Yourdon, E., Análisis estructurado moderno, Prentice Hall, 1993.

6 Kendall, K., y Kendall, J., System analysis and design, Prentice Hall, 1995.

 $<sup>7</sup>$  James, A. Senn, Análisis y diseño de sistemas de información, McGraw-Hill,</sup> 1992.

8 Wiederhold, G., Diseño de bases de datos, McGraw-HiII, 1985.

<sup>9</sup> Finkelstein, C., An introduction to information engineering, Addison-Wesley, 1989.

<sup>10</sup> Garduño Vera, R., Los formatos MARC y CCF y su aplicación en unidades de información mexicanas, UNAM, 1990.

<sup>11</sup> Garduño Vera, R., Modelo bibliográfico basado en formato de intercambio y en normas internacionales orientado al control bibliográfico universal, UNAM, 1996.

12 Escamílla, G., Interpretación catalográfica de los libros, UNAM, 1989.

13 IS02709, htlpJ/www.cindoc.csic.eslisisl16-2-2.htm

14 Comparison Summary, htlp:/Iwww.dbmsag.com/9611d52.html

<sup>15</sup> Oracle 7 Release 7.3, http://www.dbmsag.com/9611d53.html

16 Sybase SOL Server 11, htlp://www.dbmsag.com/9611d54.html

17 Informix Online Dynamic Server 7.2, htlp://www.dbmsag.com/9611d55.html

<sup>18</sup> Microsoft SQL Server 6.5, http://www.dbmsag.com/9611d56.html

t9 IBM DB2 2.1.1, htlp://www.dbmsag.com/9611d57.html

20 CA Open Ingres 1.2, ht!p:/Jwww.dbmsag.com/9611d58.html

<sup>21</sup> Server Administration, http://www.dbmsag.com/9701d17.html

<sup>22</sup> Database Security, http://www.dbmsag.com/9702d17.html

<sup>23</sup> A Developer's Perspective: A Comparison of Powersoft Powerbuilder 5.0 and Microsoft Visual Basic 5.0, http://www.claritycon.com

24 Granados Xolalpa, E., Manual de Información Básica en Bibliotecología, UNAM, 1995.